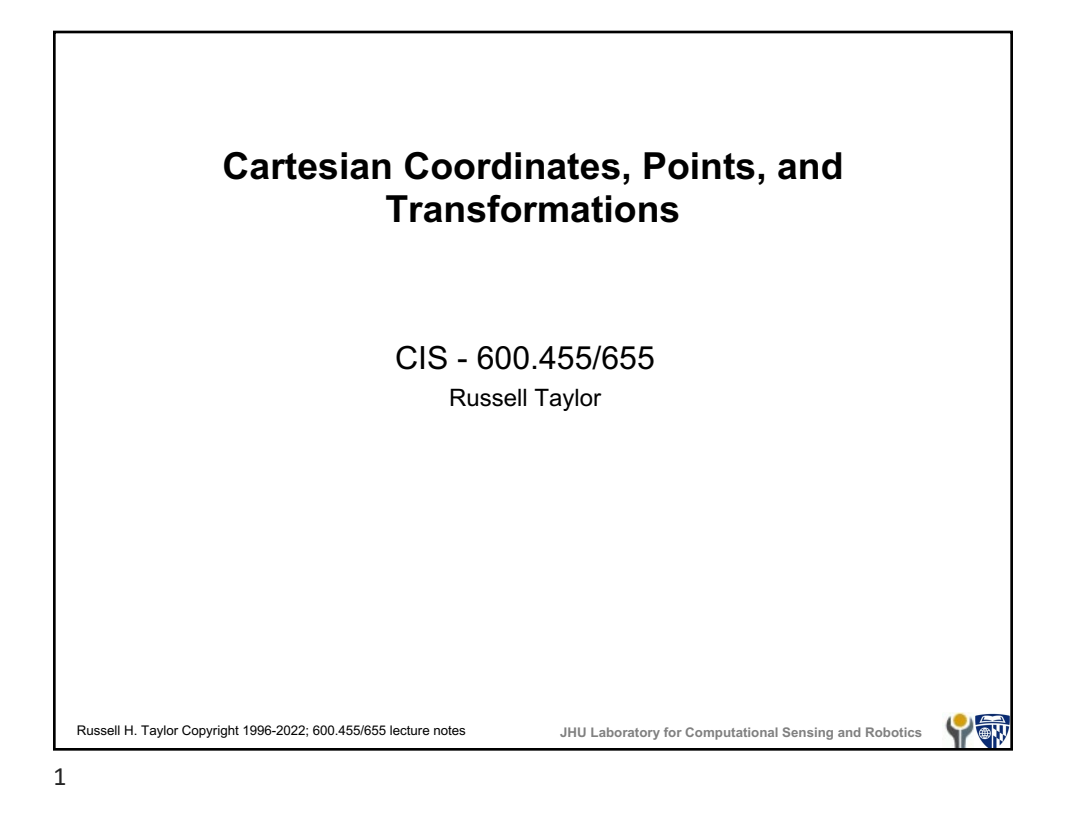

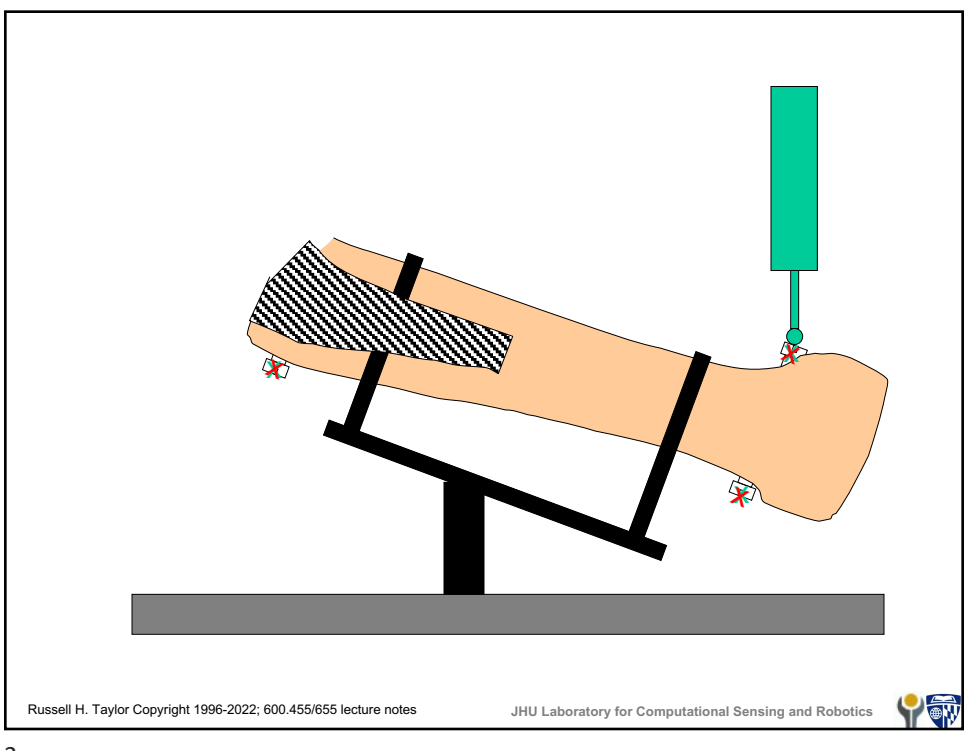

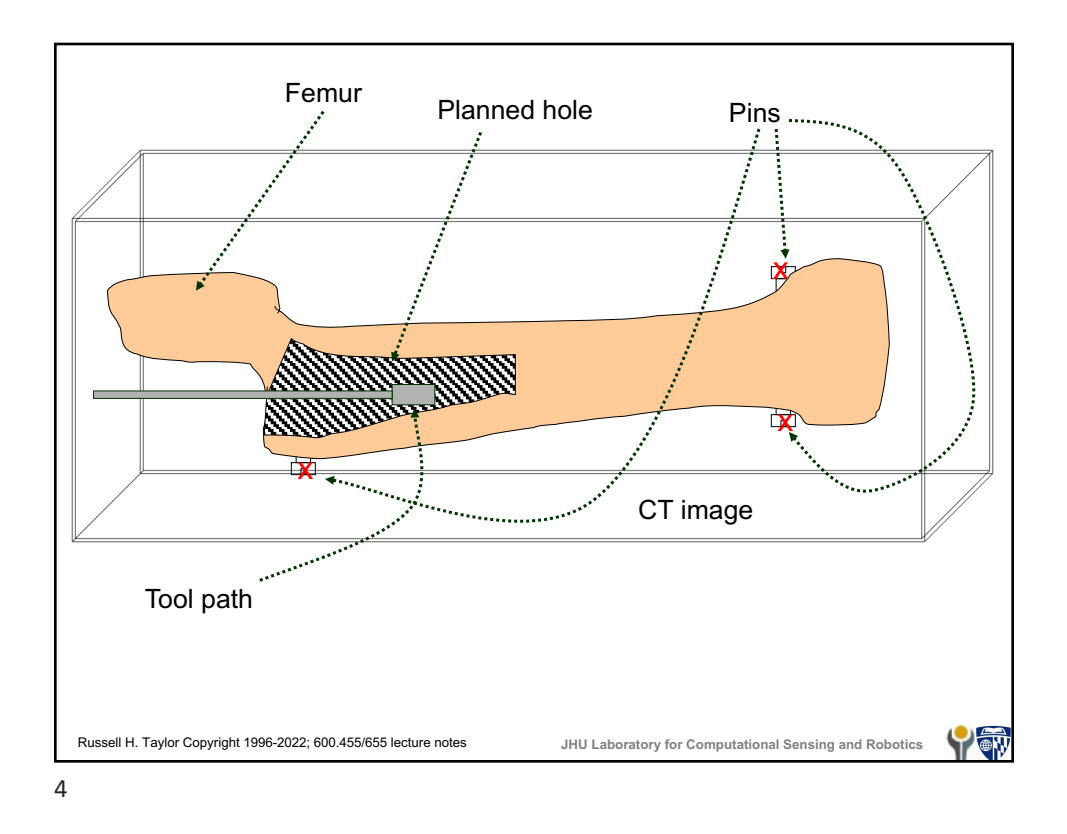

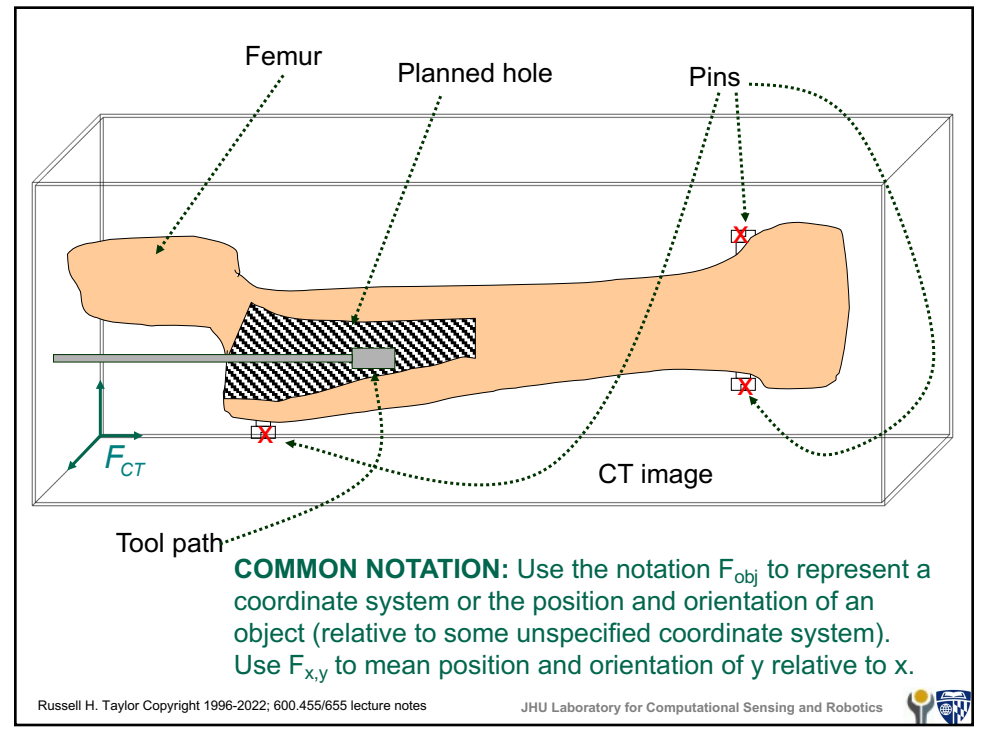

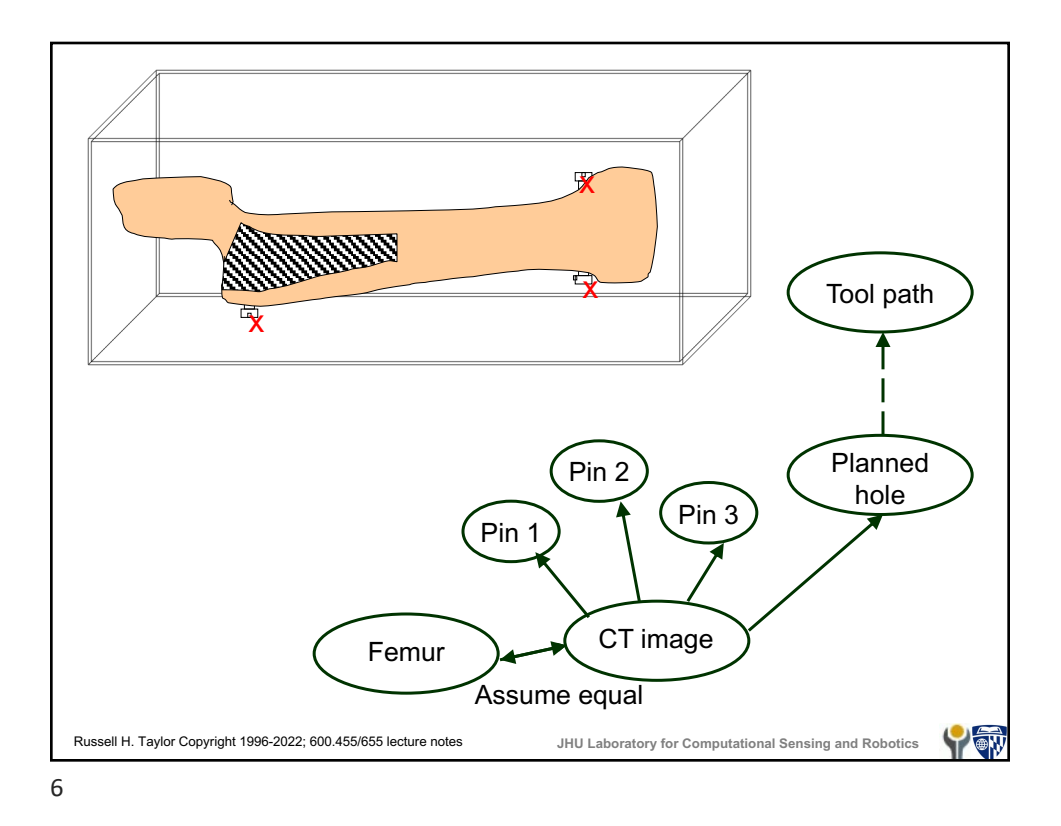

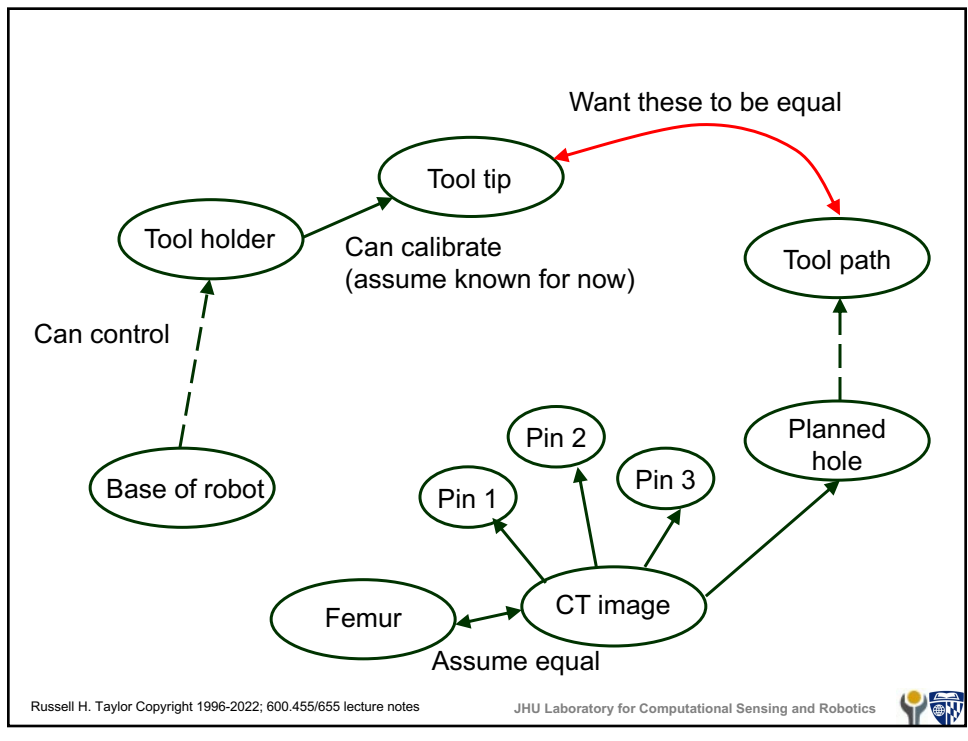

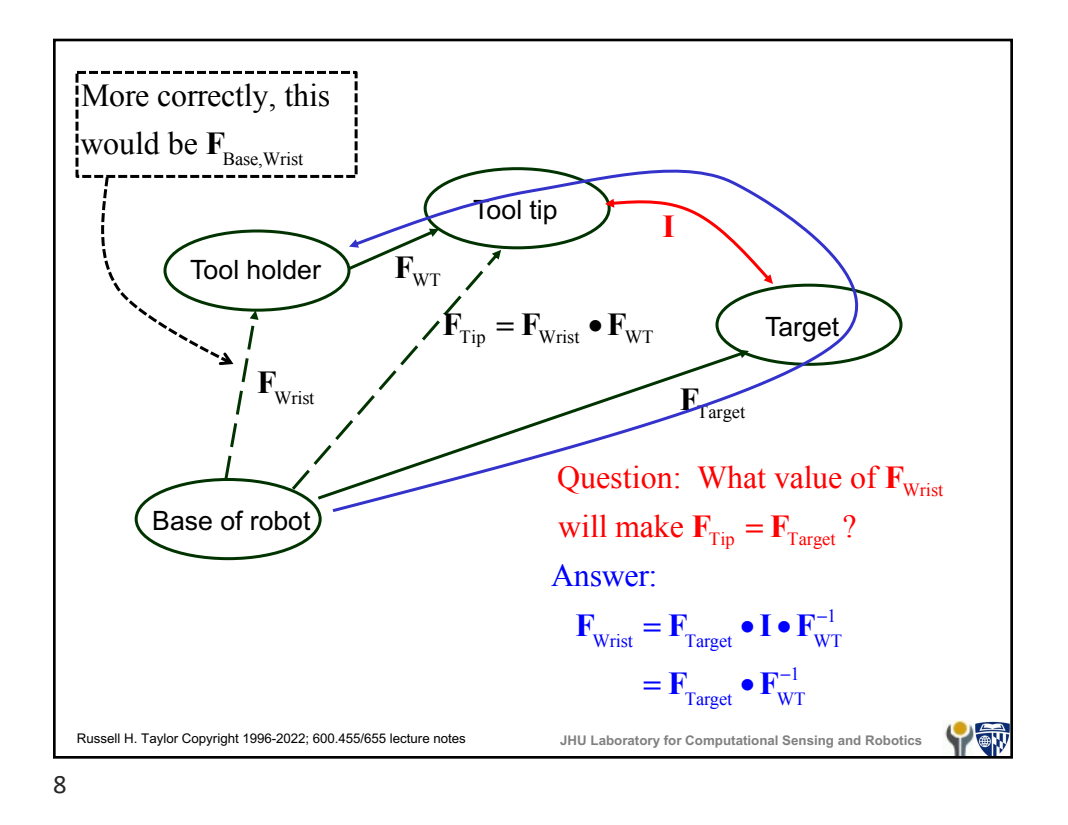

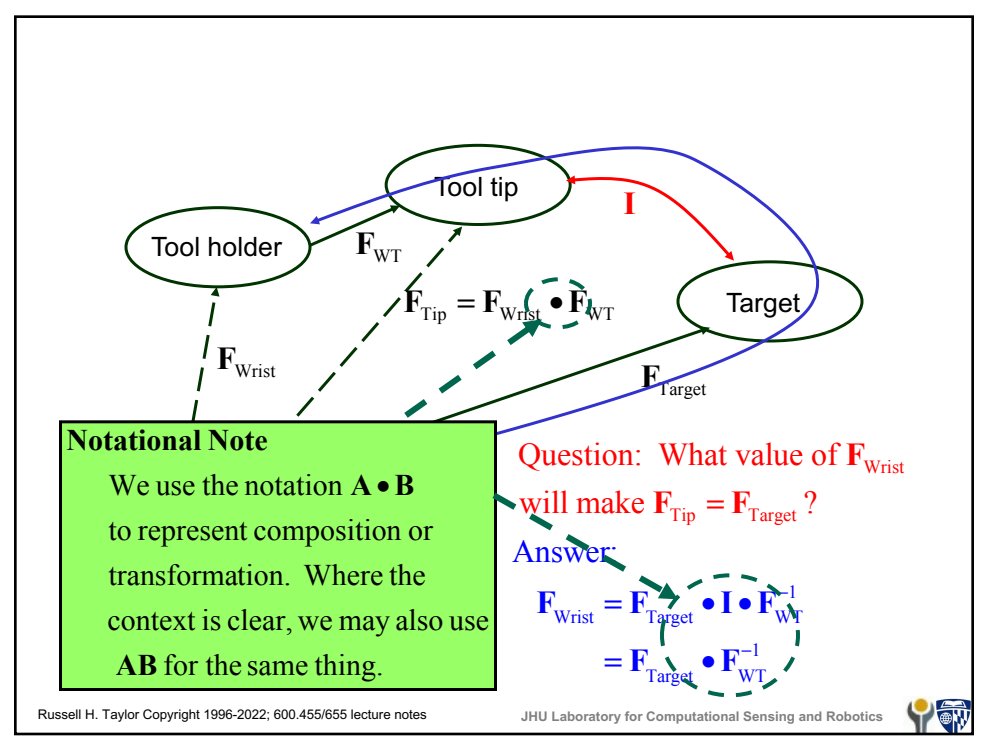

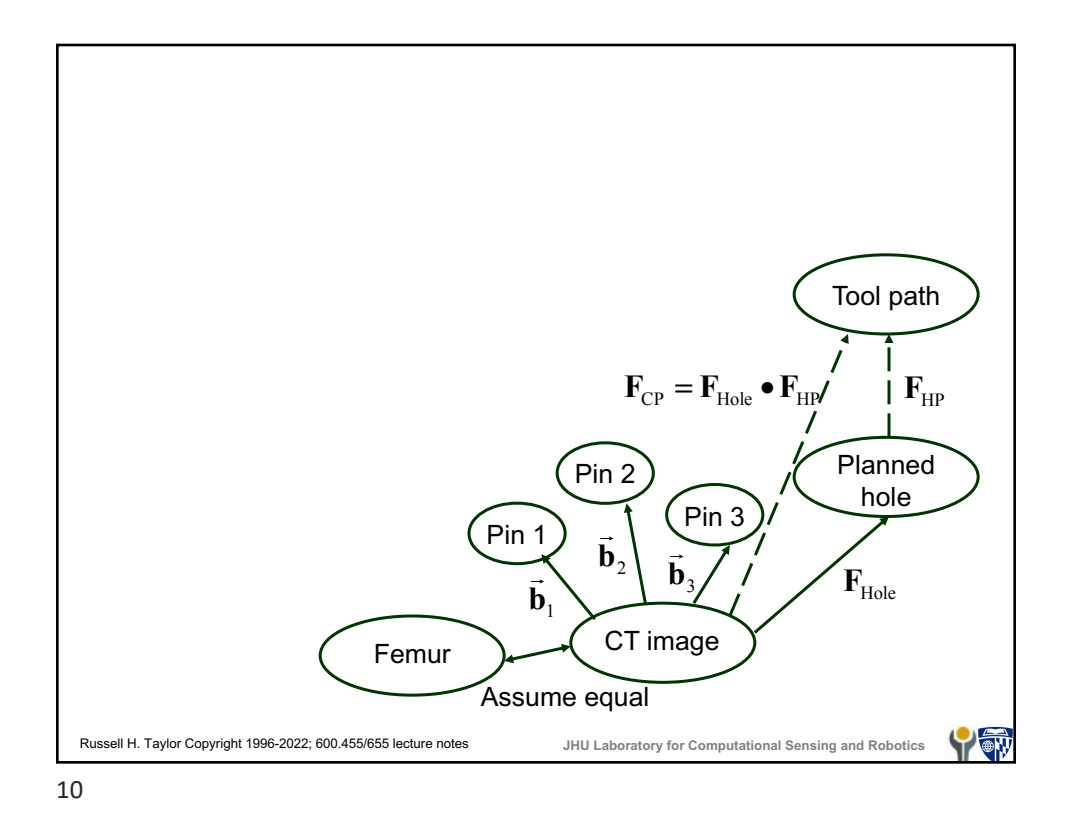

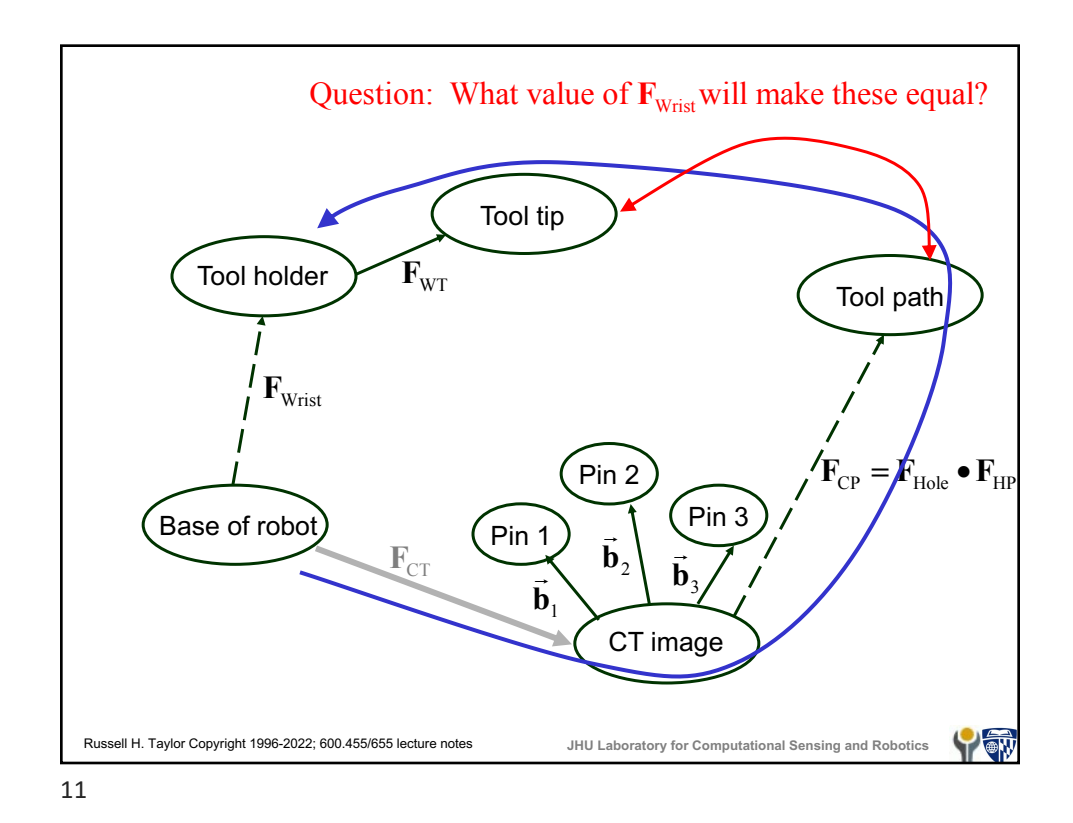

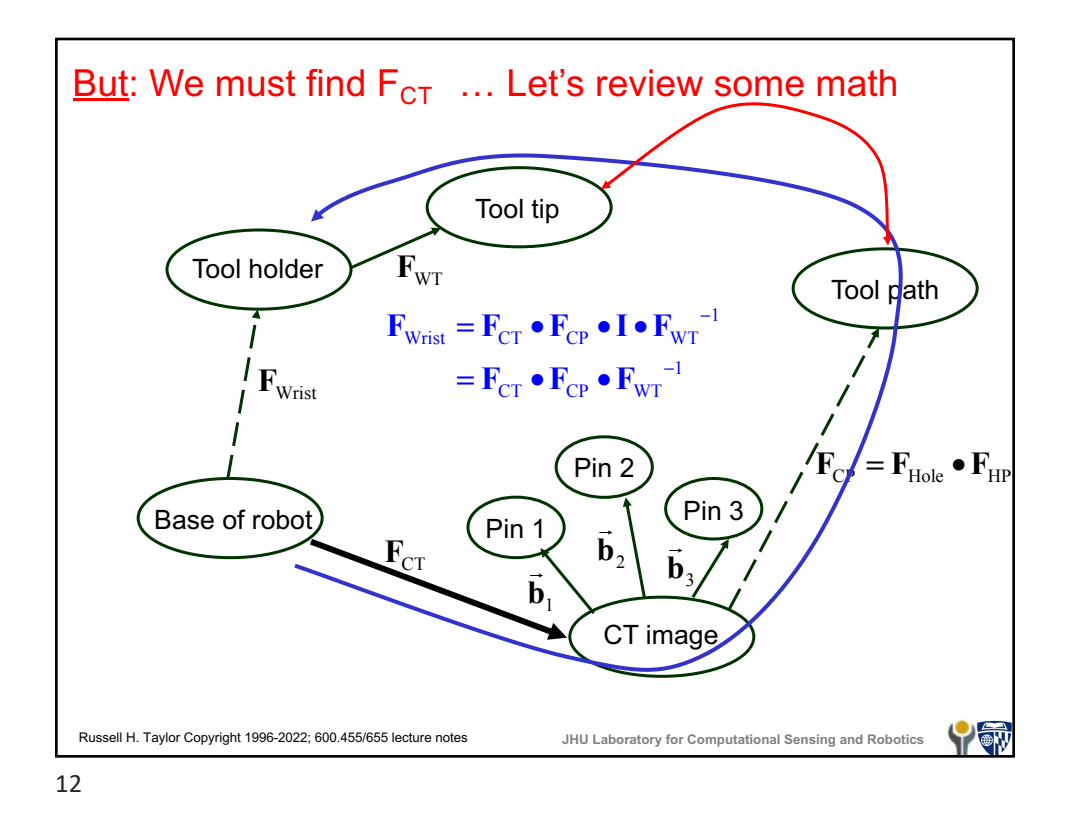

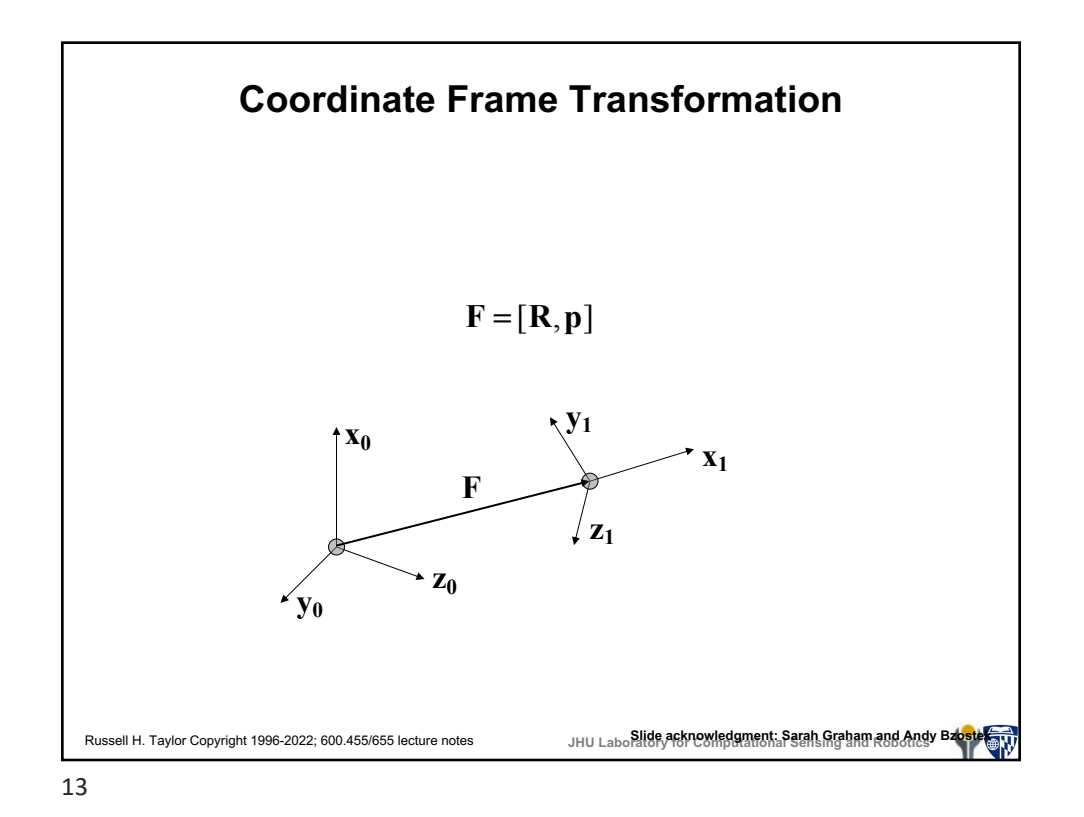

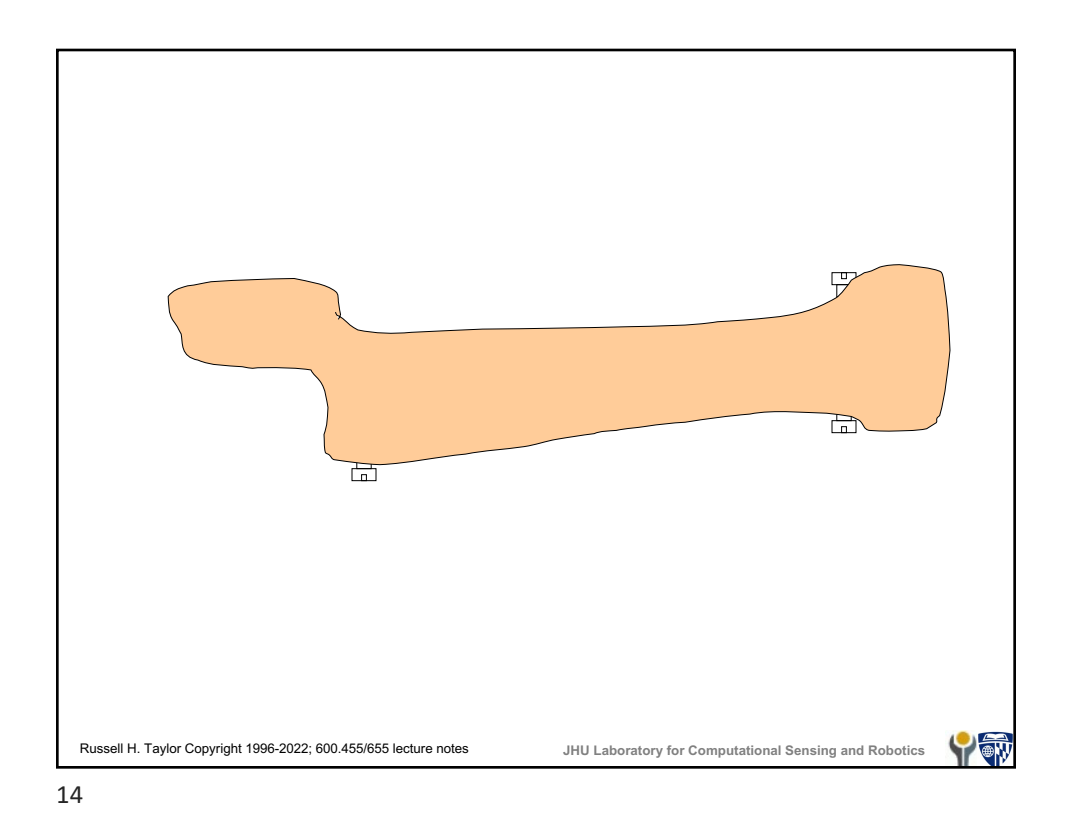

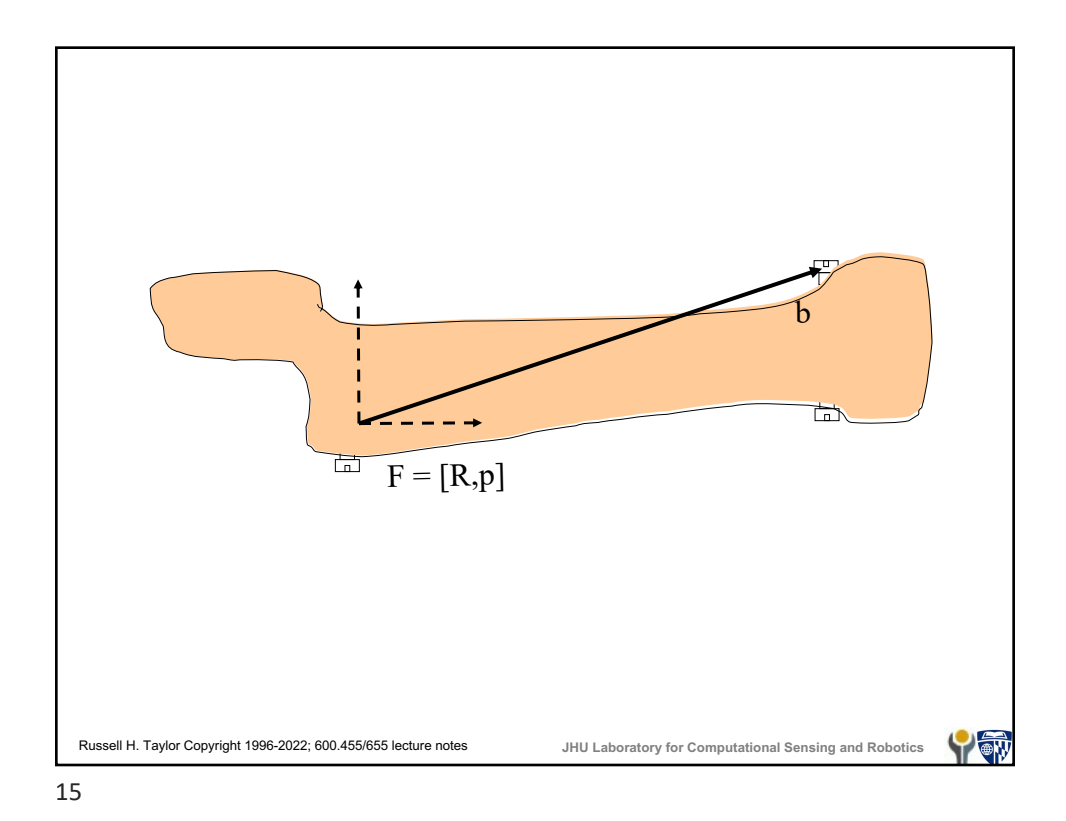

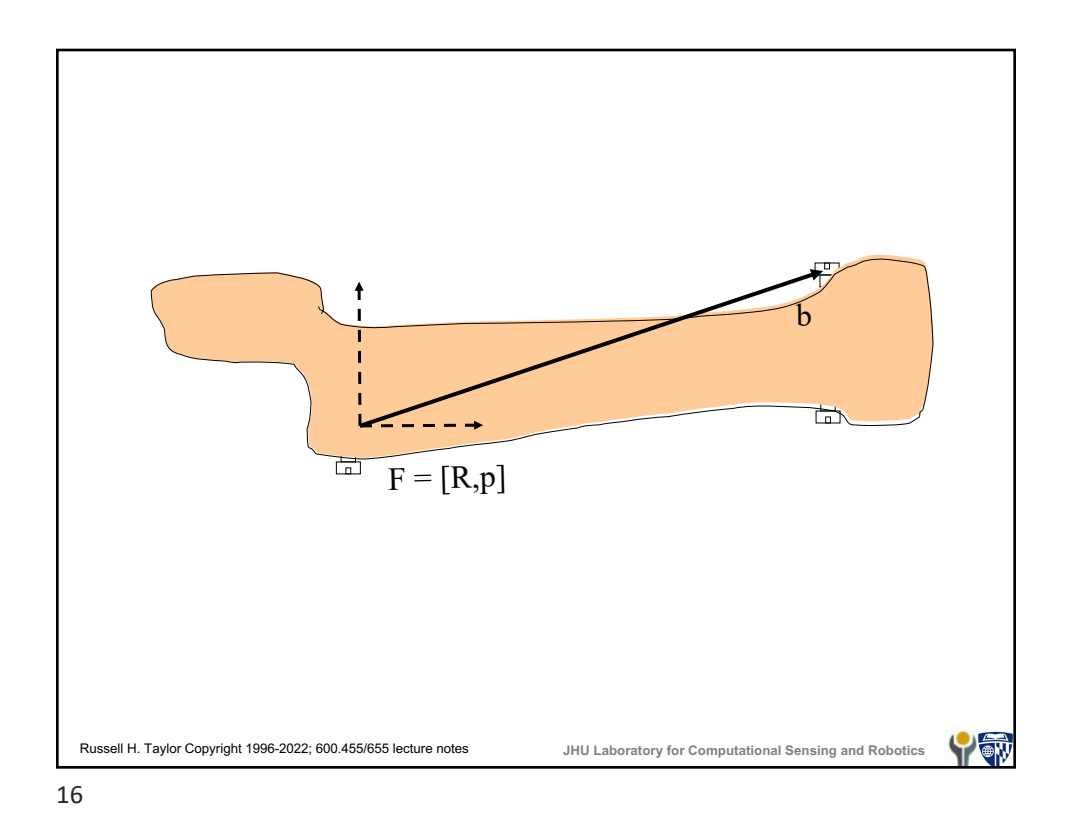

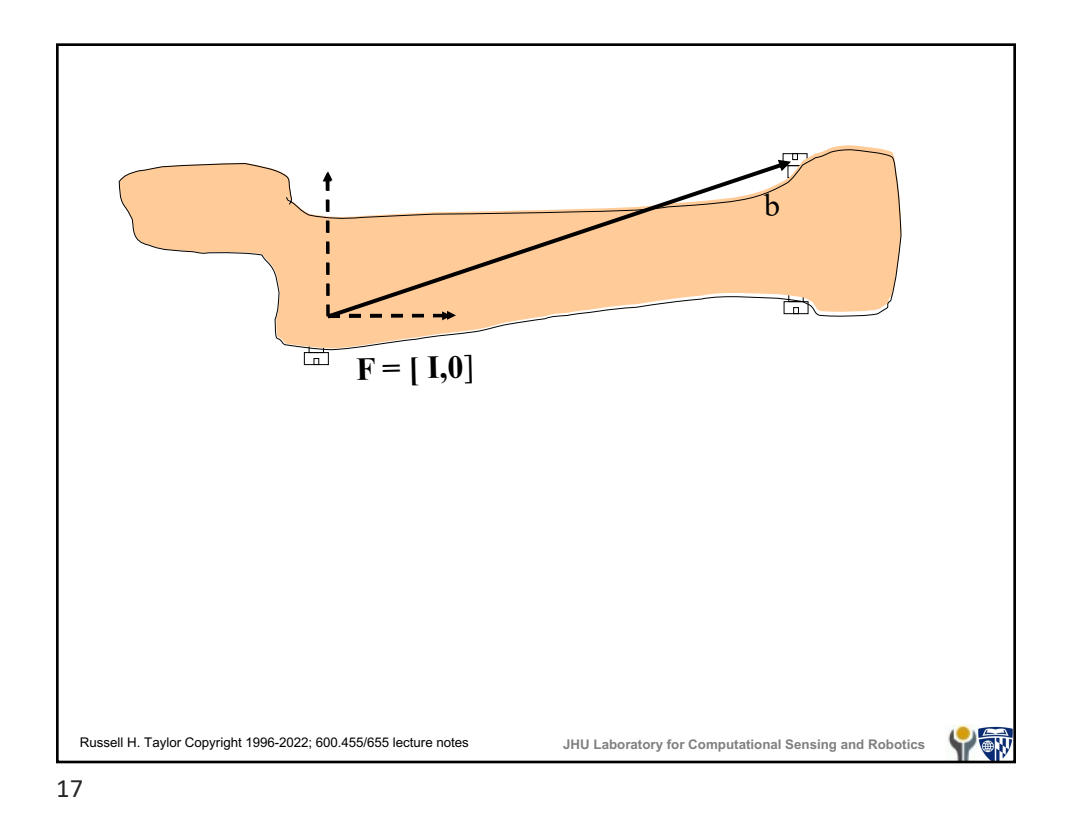

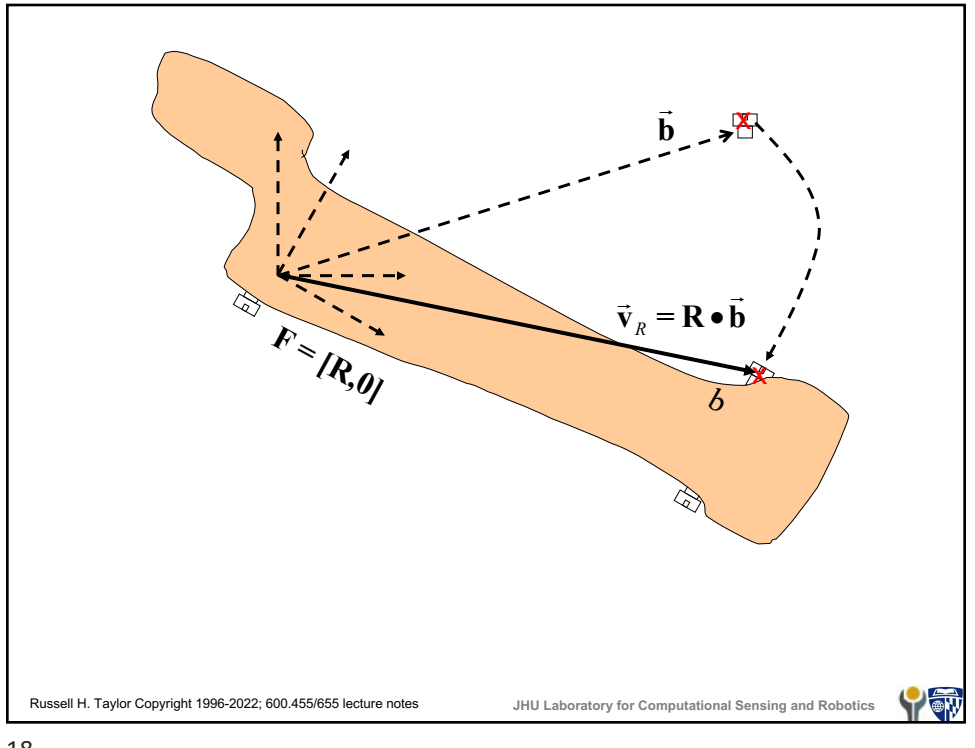

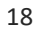

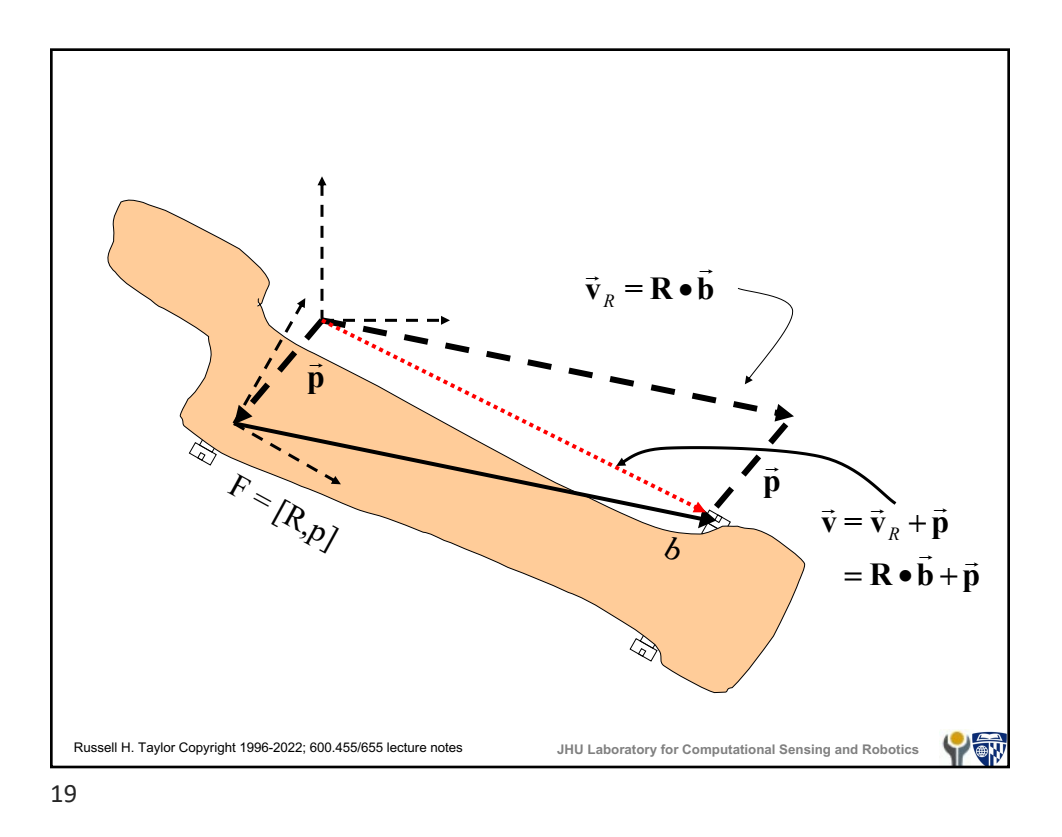

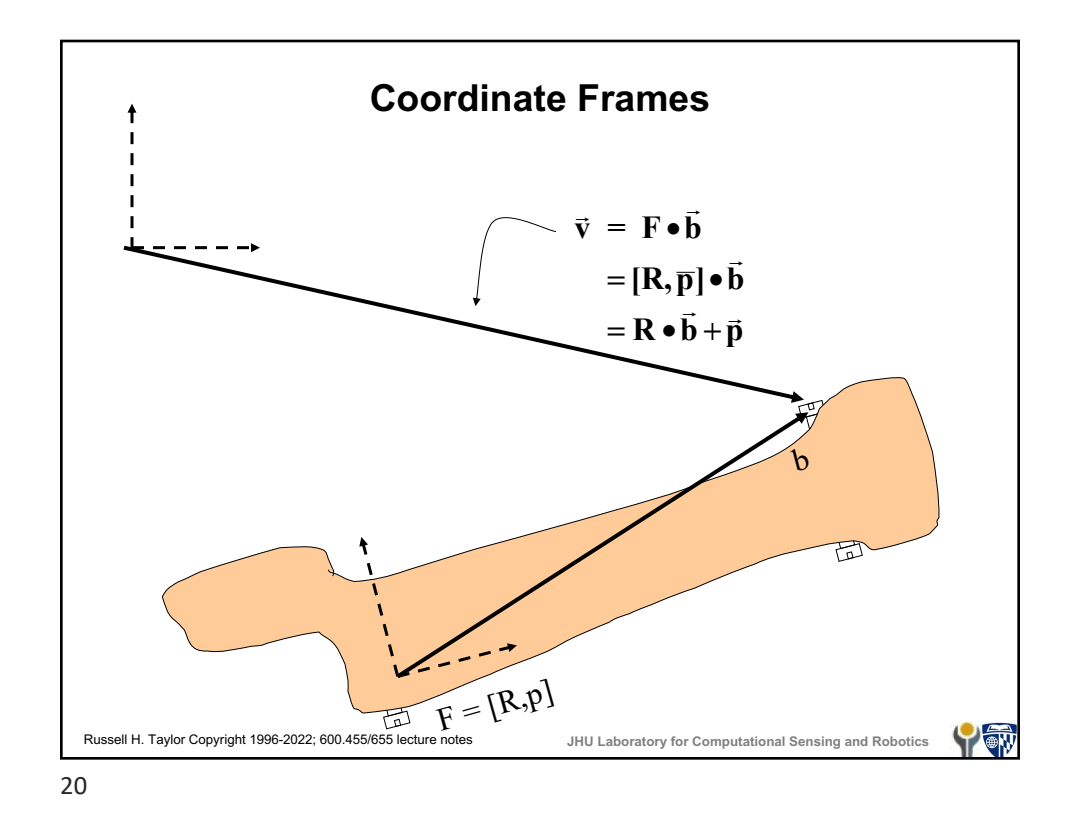

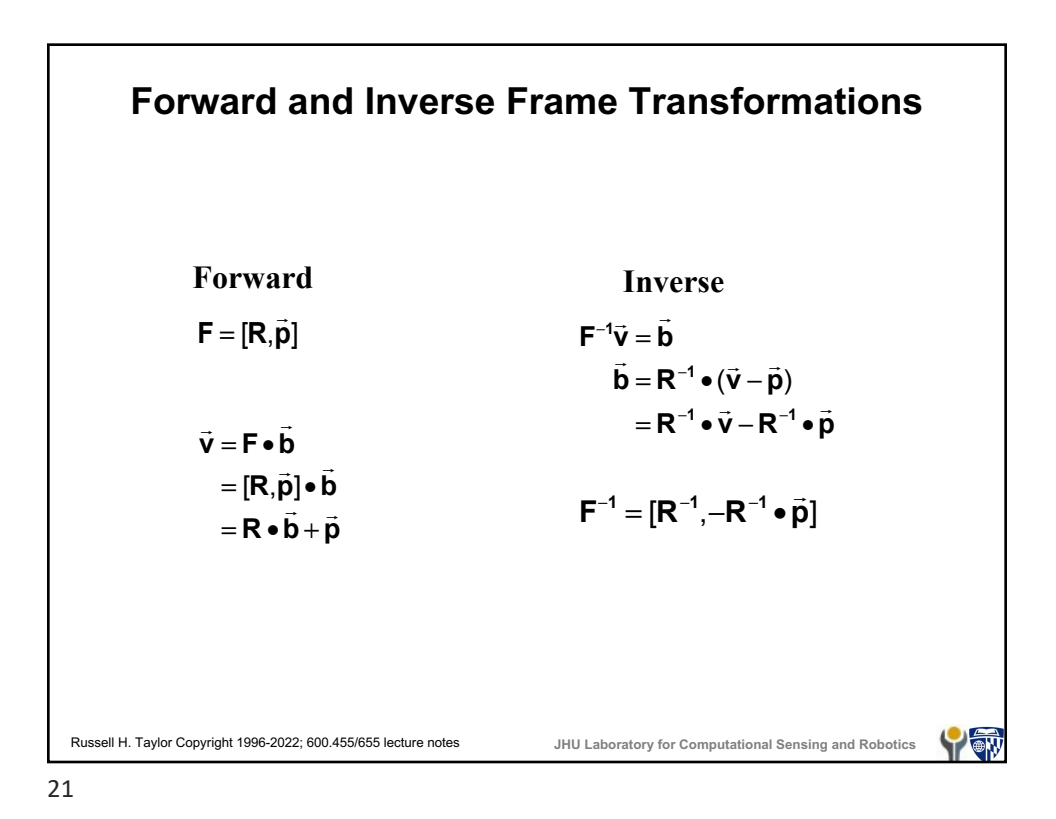

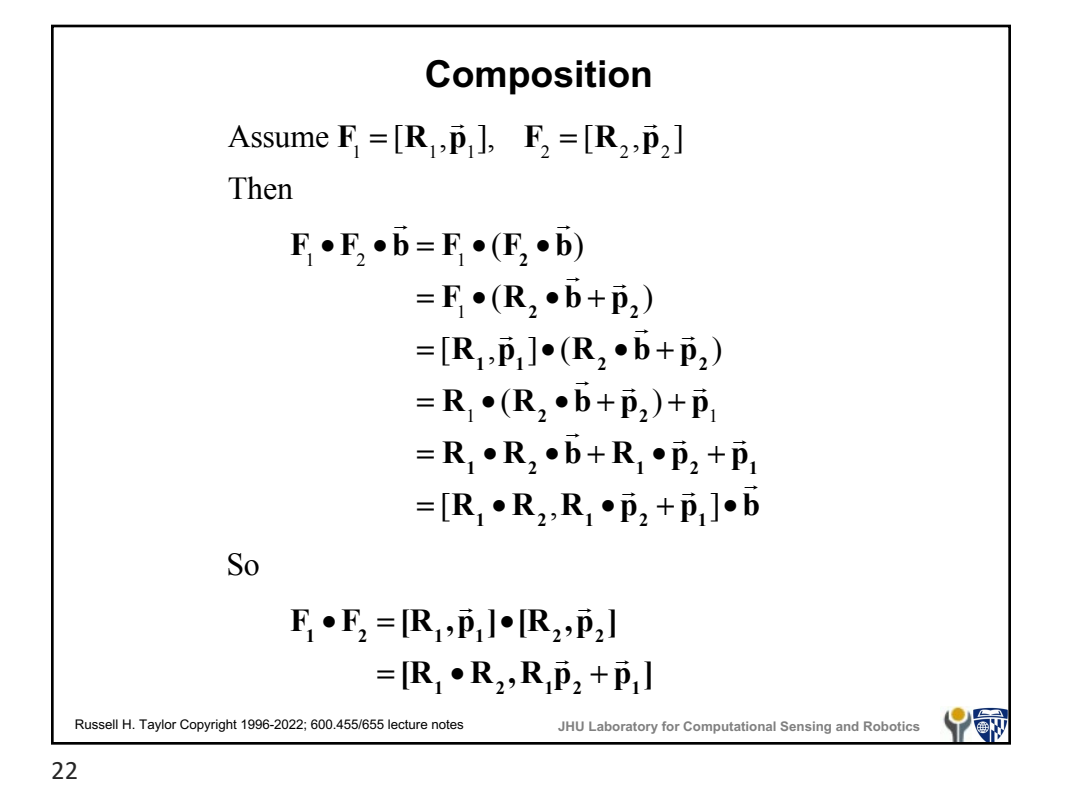

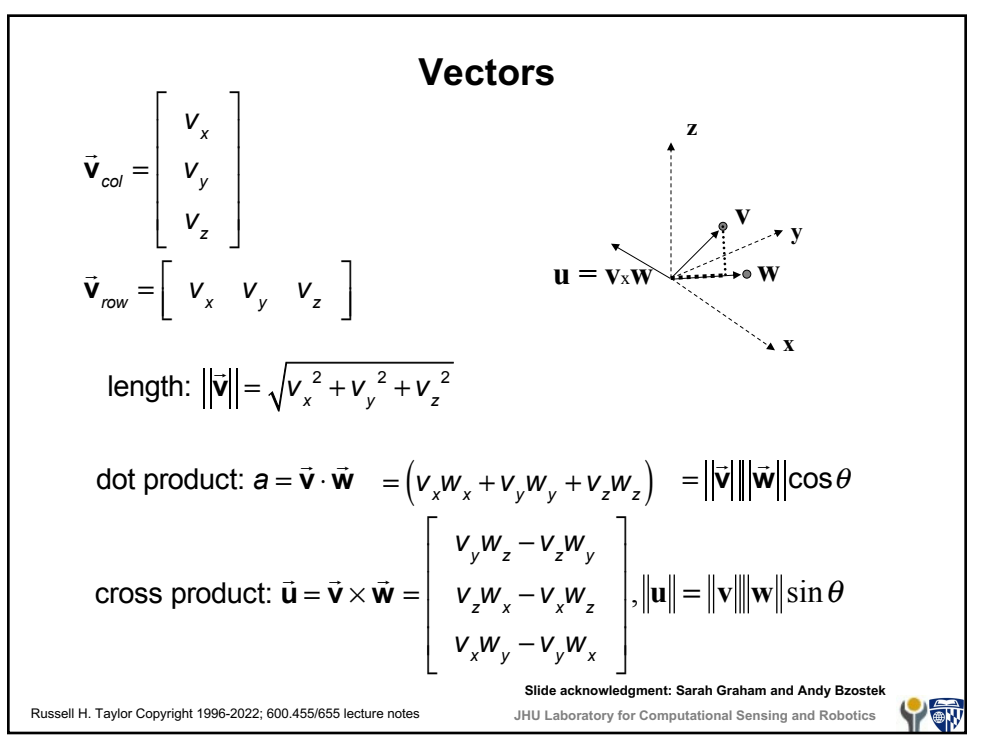

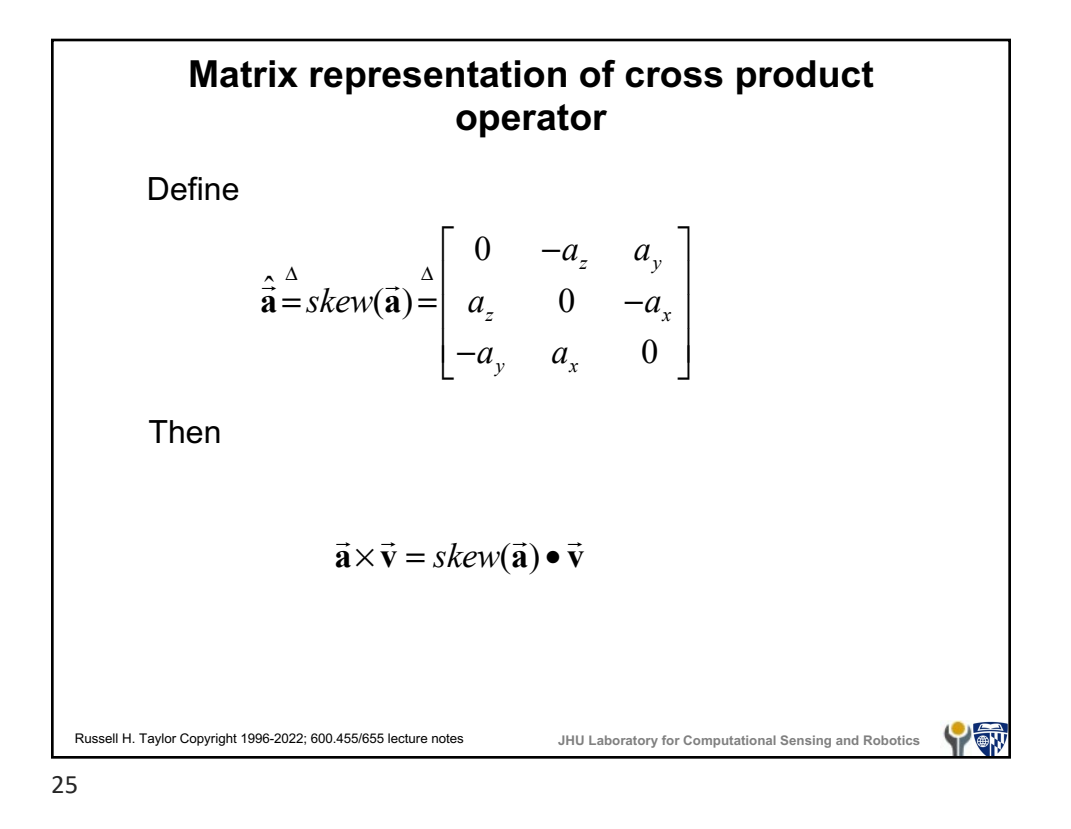

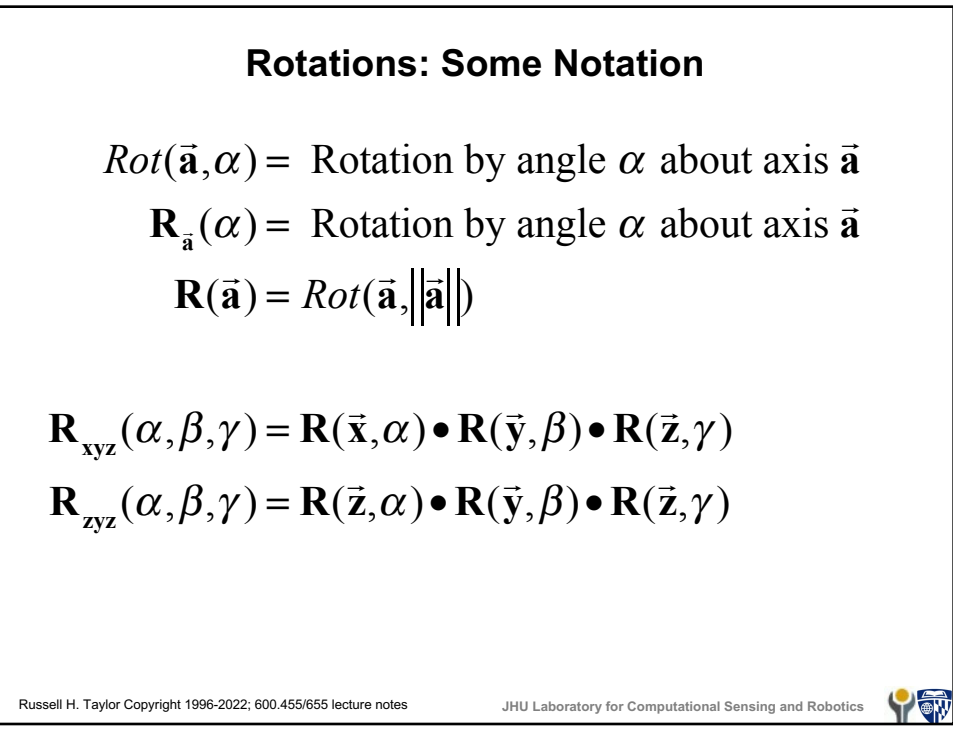

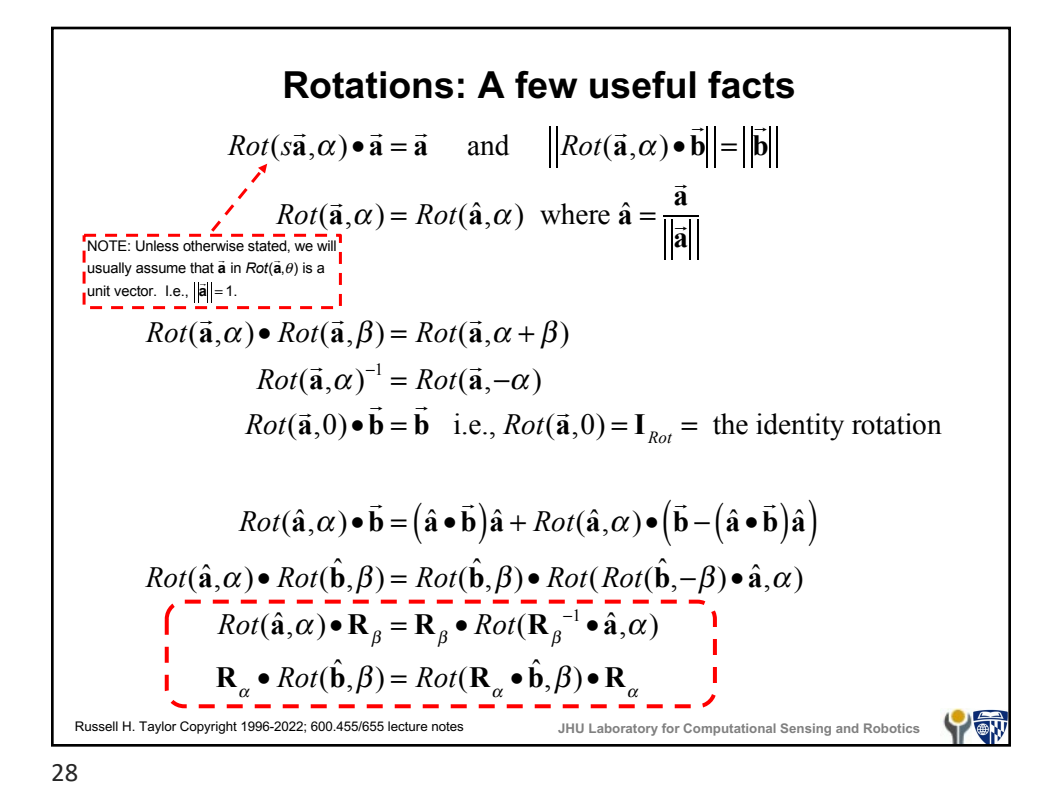

**Rotations: more facts** If  $\vec{v} = [v_x, v_y, v_z]^T$  then a rotation  $\vec{R} \cdot \vec{v}$  may be described in terms of the effects of **R** on orthogonal unit vectors,  $\vec{\mathbf{e}}_x = [1,0,0]^T$ ,  $\vec{\mathbf{e}}_y = [0, 1, 0]^T$ ,  $\vec{\mathbf{e}}_z = [0, 0, 1]^T$  $\mathbf{R} \cdot \vec{\mathbf{v}} = V_x \vec{\mathbf{r}}_x + V_y \vec{\mathbf{r}}_y + V_z \vec{\mathbf{r}}_z$ where  $\vec{r}_x = \vec{R} \cdot \vec{e}_x$  $\hat{\vec{r}}_y = \hat{\vec{R}} \cdot \hat{\vec{e}}_y$  $\vec{r}_z = \vec{R} \cdot \vec{e}_z$ Note that rotation doesn't affect inner products  $(\mathbf{R} \cdot \vec{\mathbf{b}}) \cdot (\mathbf{R} \cdot \vec{\mathbf{c}}) = \vec{\mathbf{b}} \cdot \vec{\mathbf{c}}$ or lengths of vectors  $\left|\mathbf{R} \cdot \vec{\mathbf{v}}\right| = \left|\vec{\mathbf{v}}\right|$ Russell H. Taylor Copyright 1996-2022; 600.455/655 lecture notes **JHU Laboratory for Computational Sensing and Robotics** YOW 29

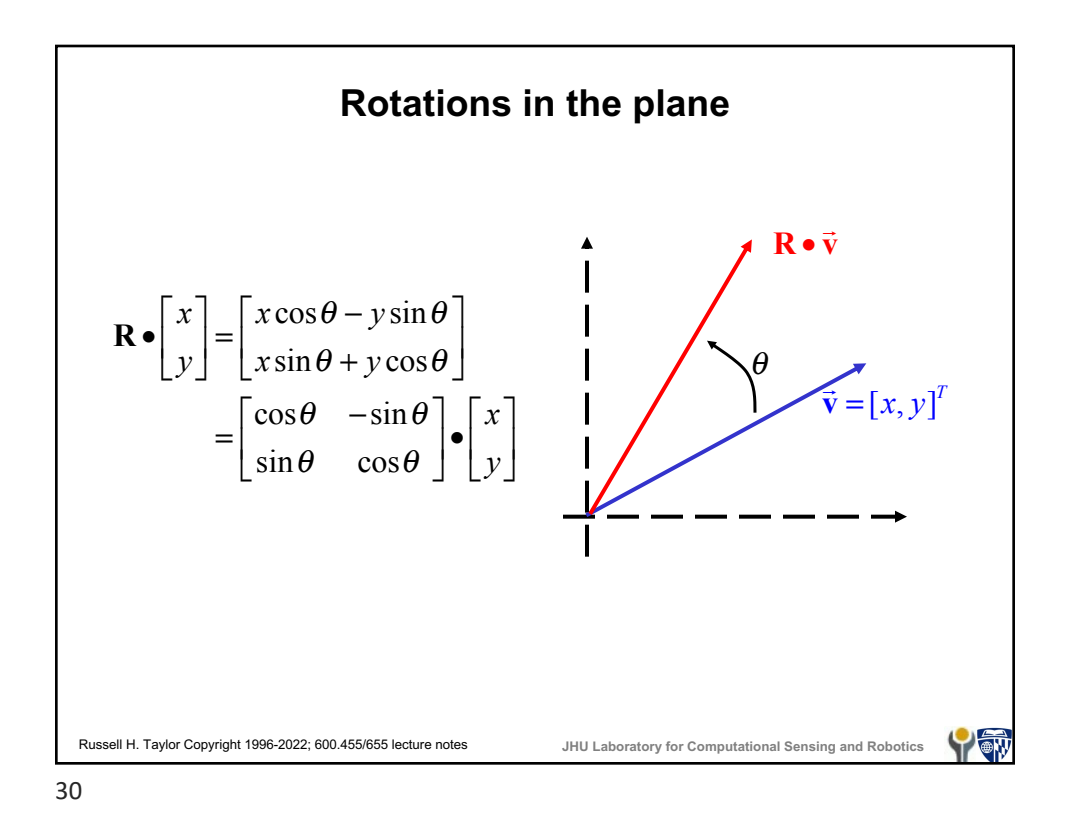

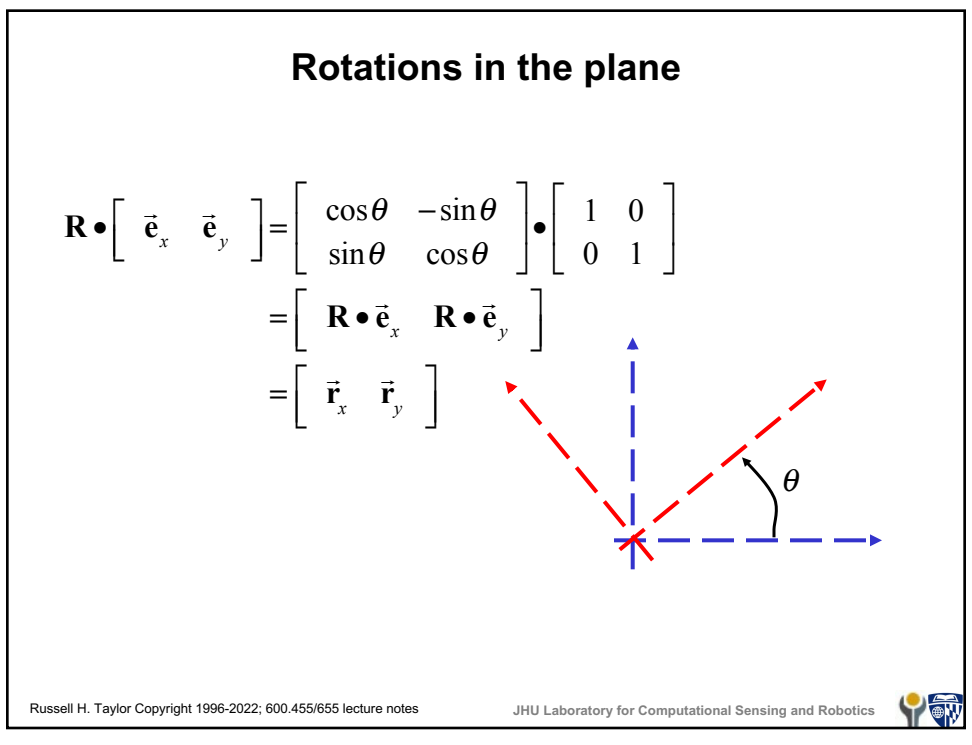

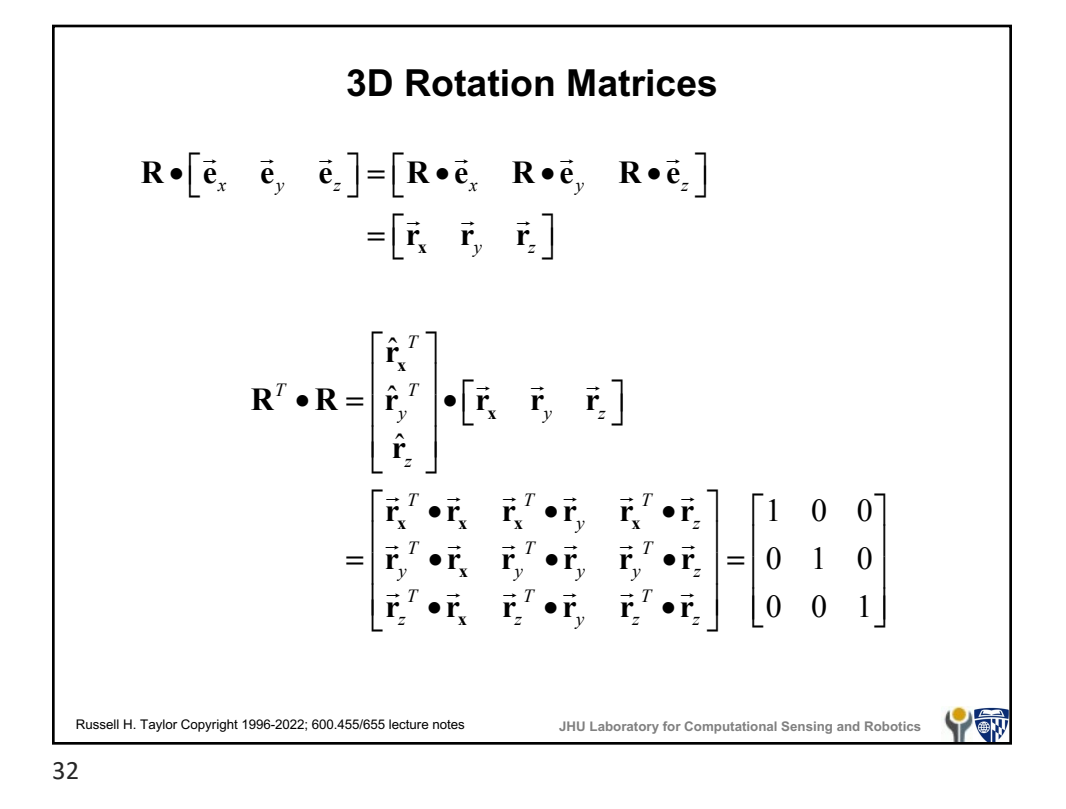

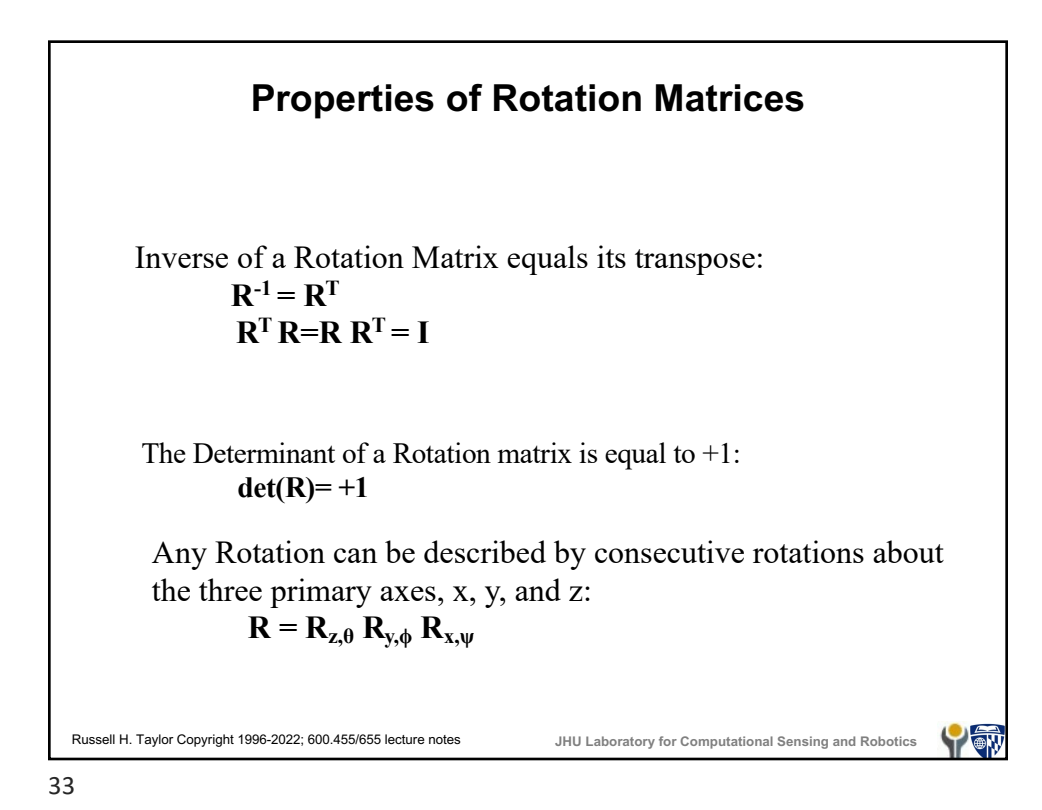

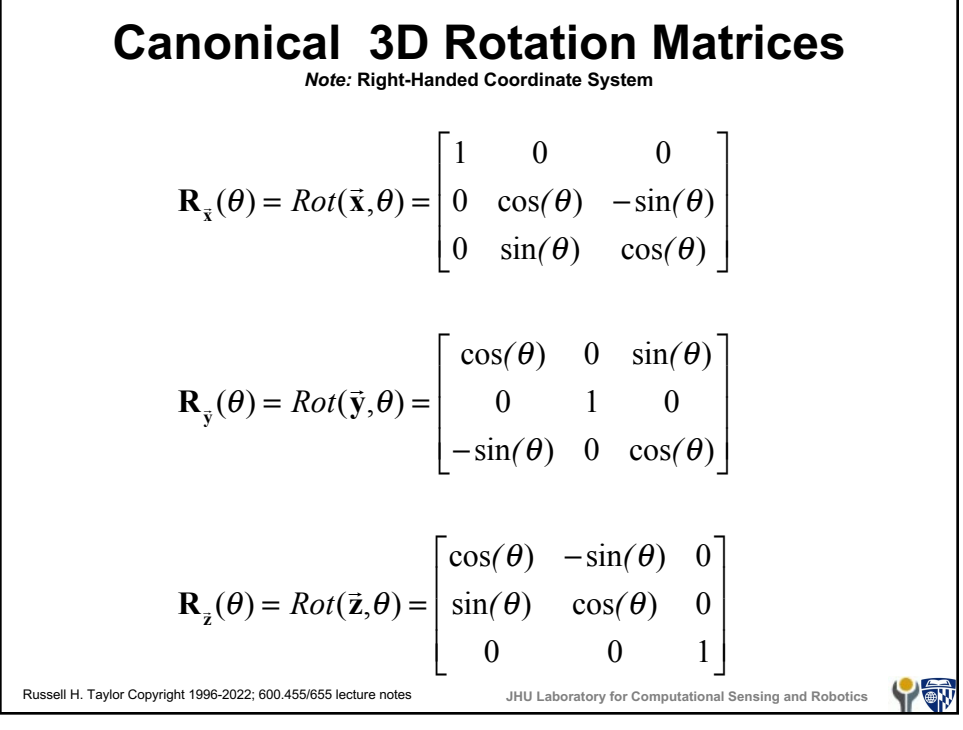

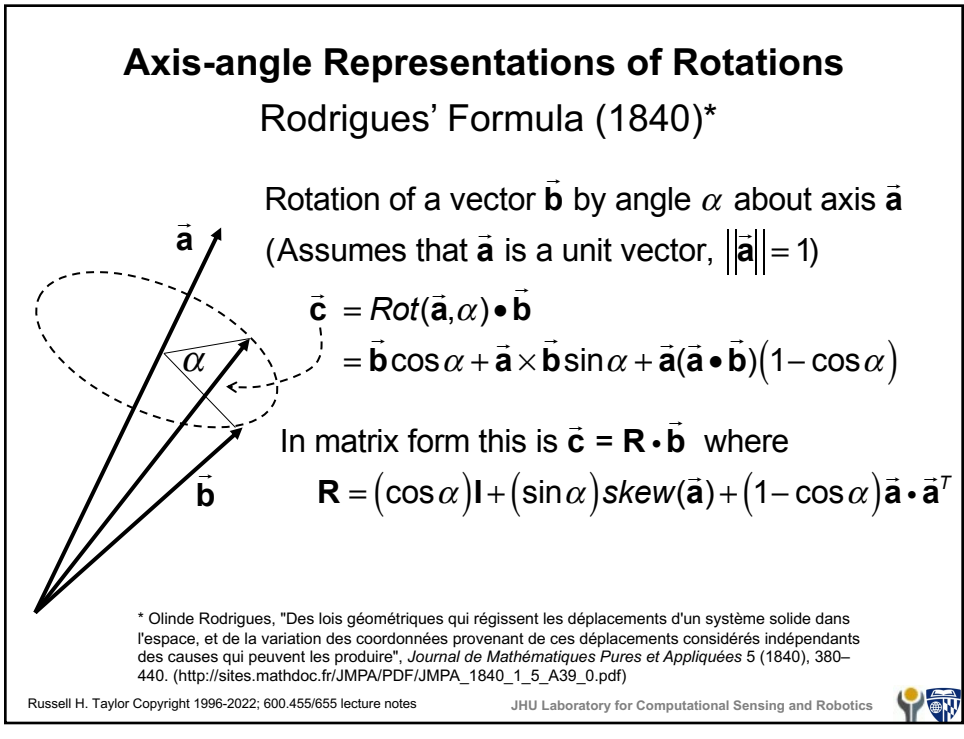

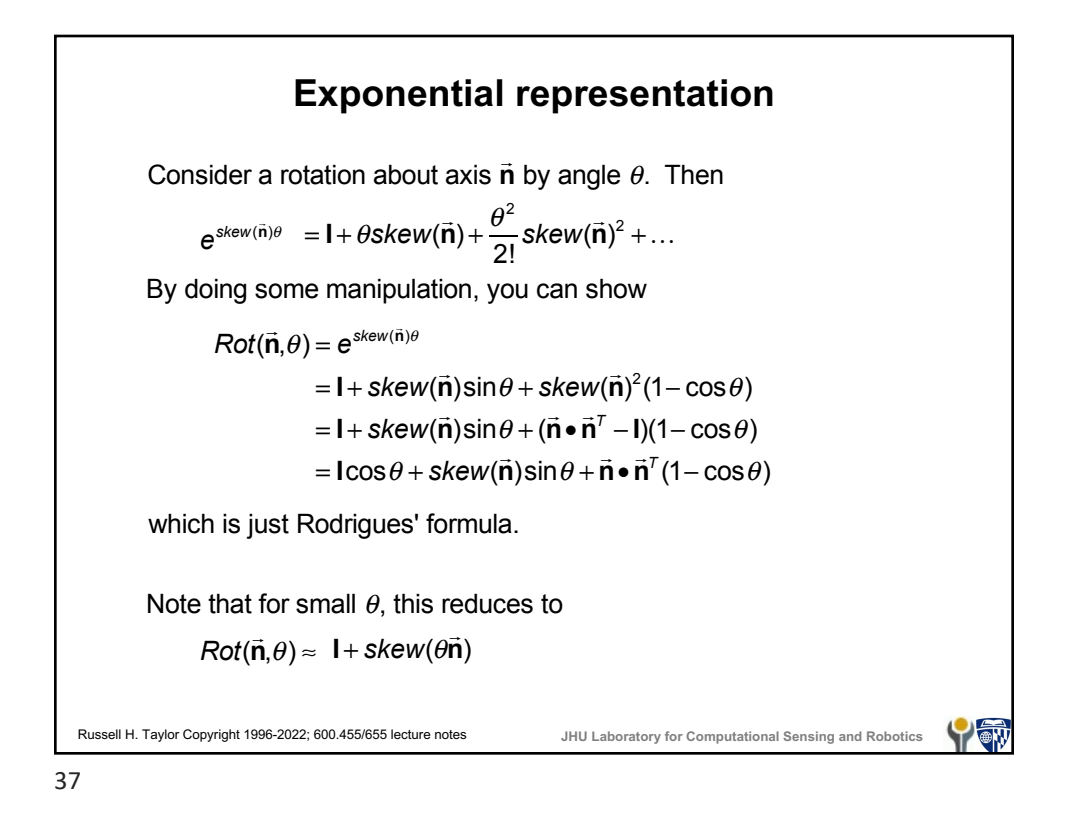

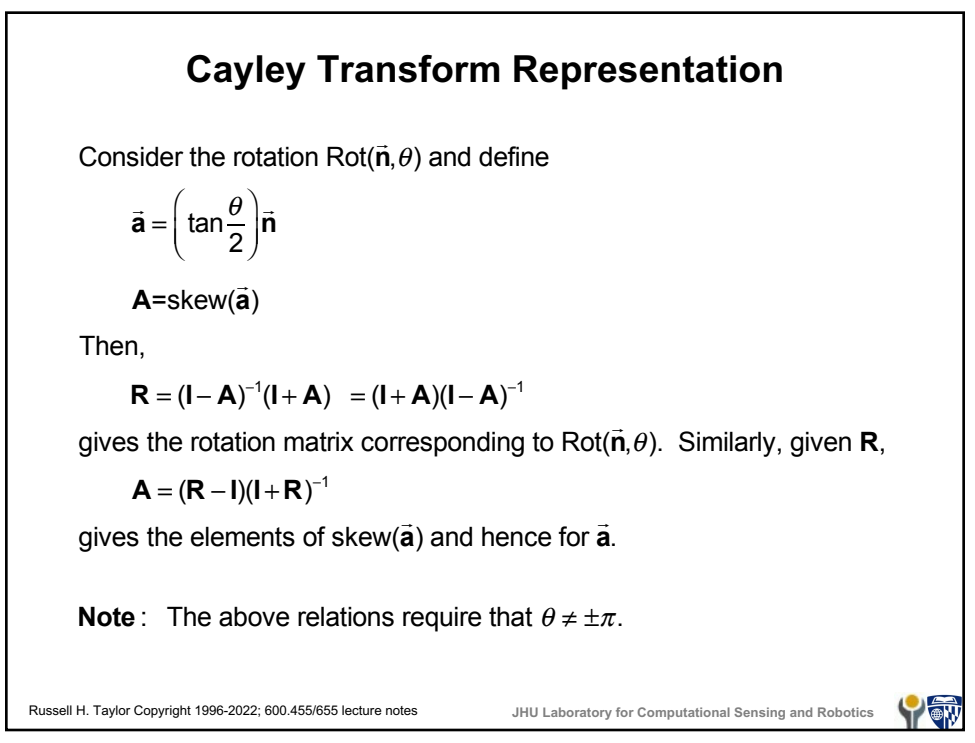

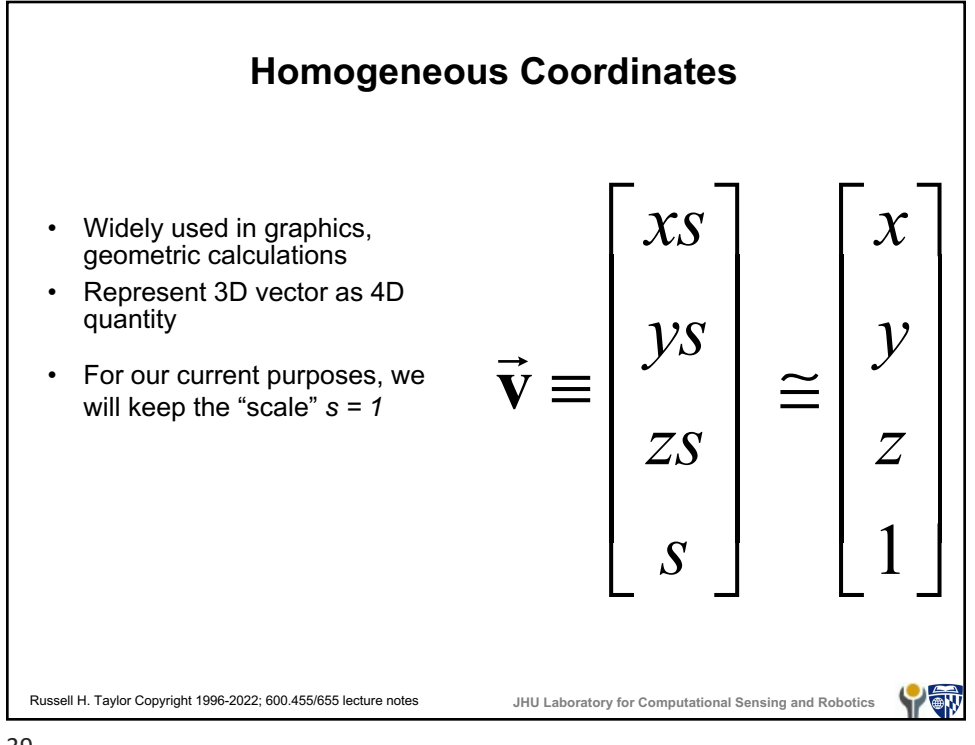

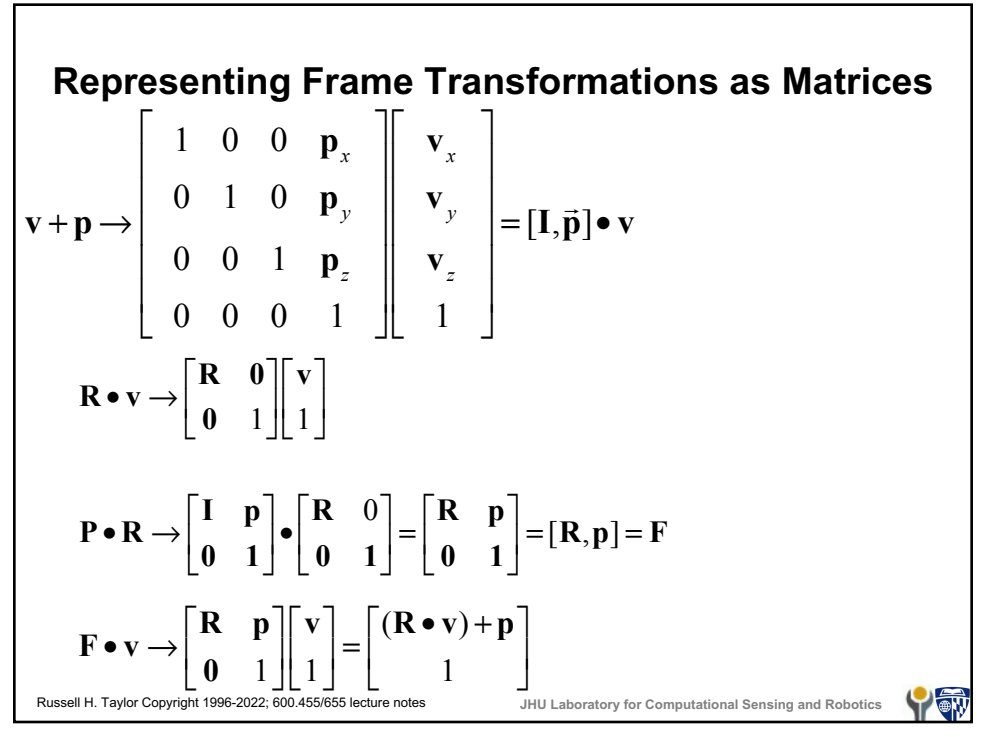

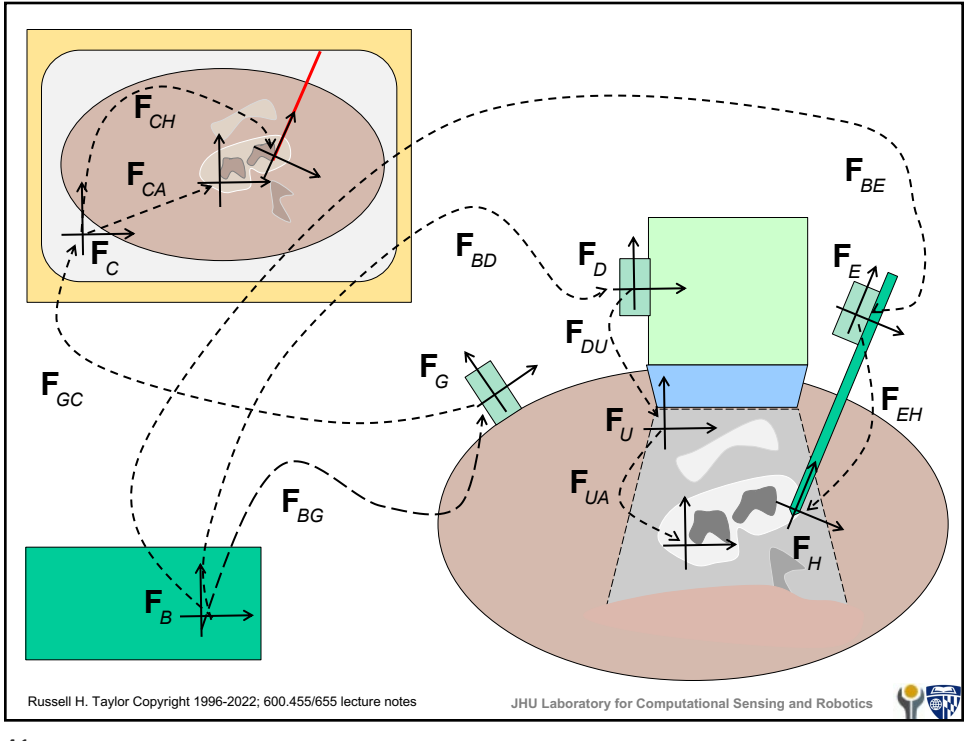

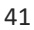

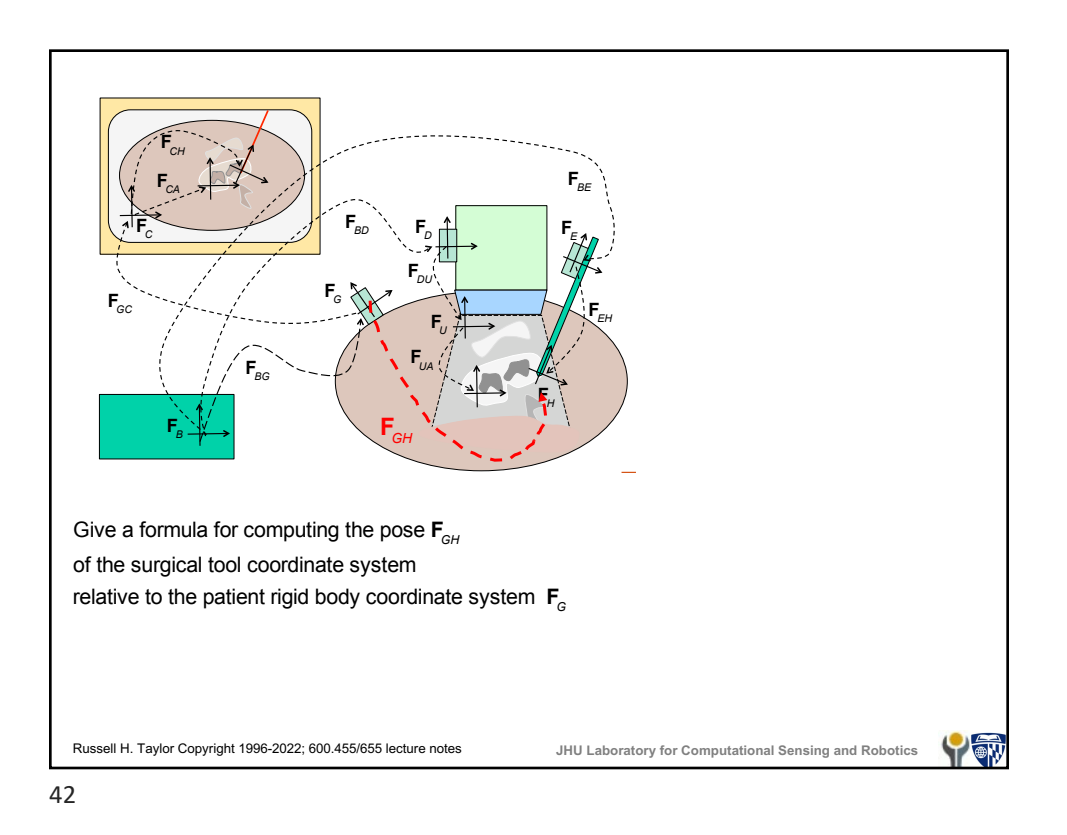

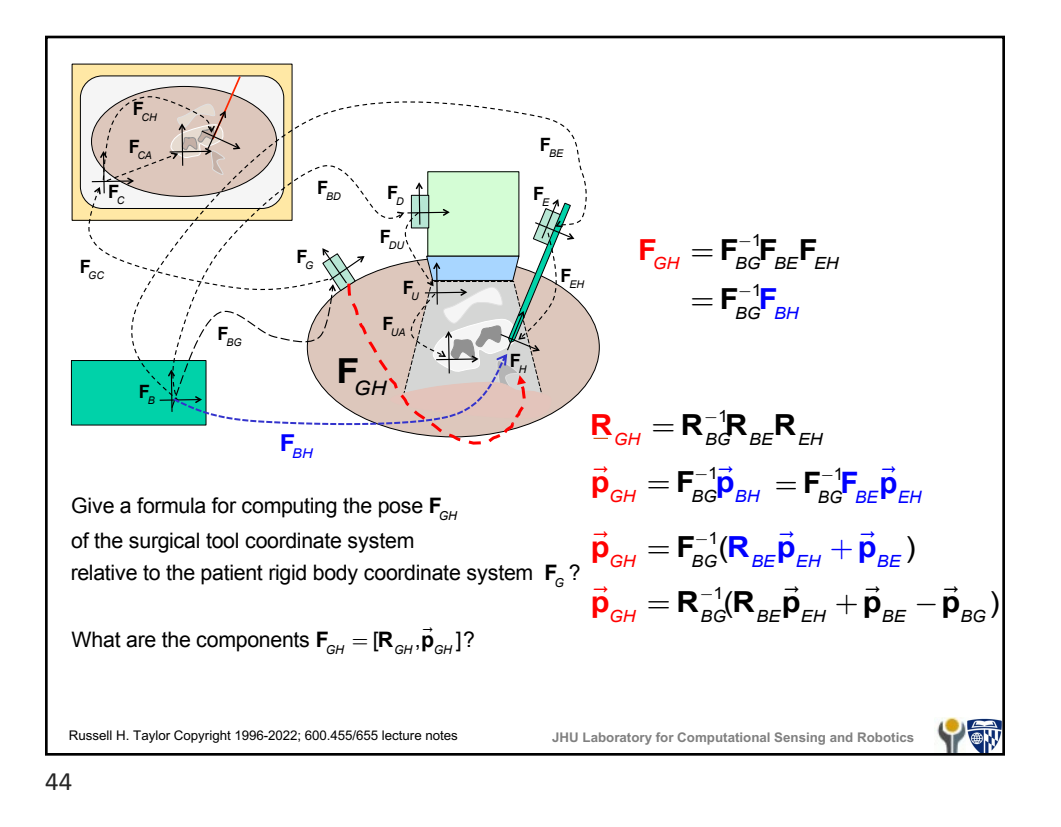

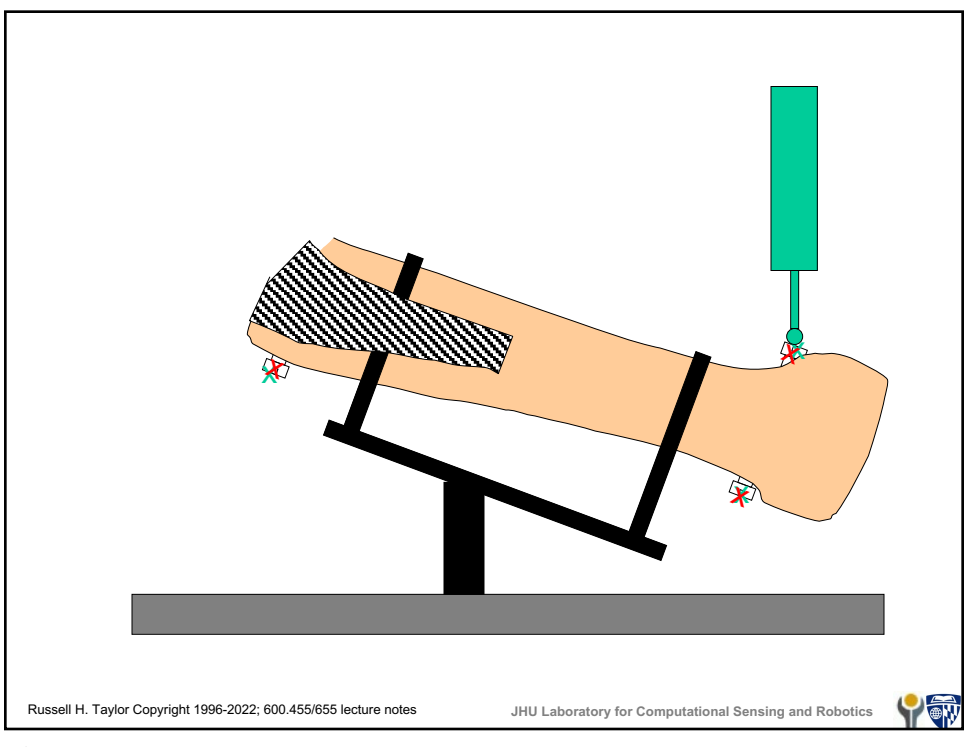

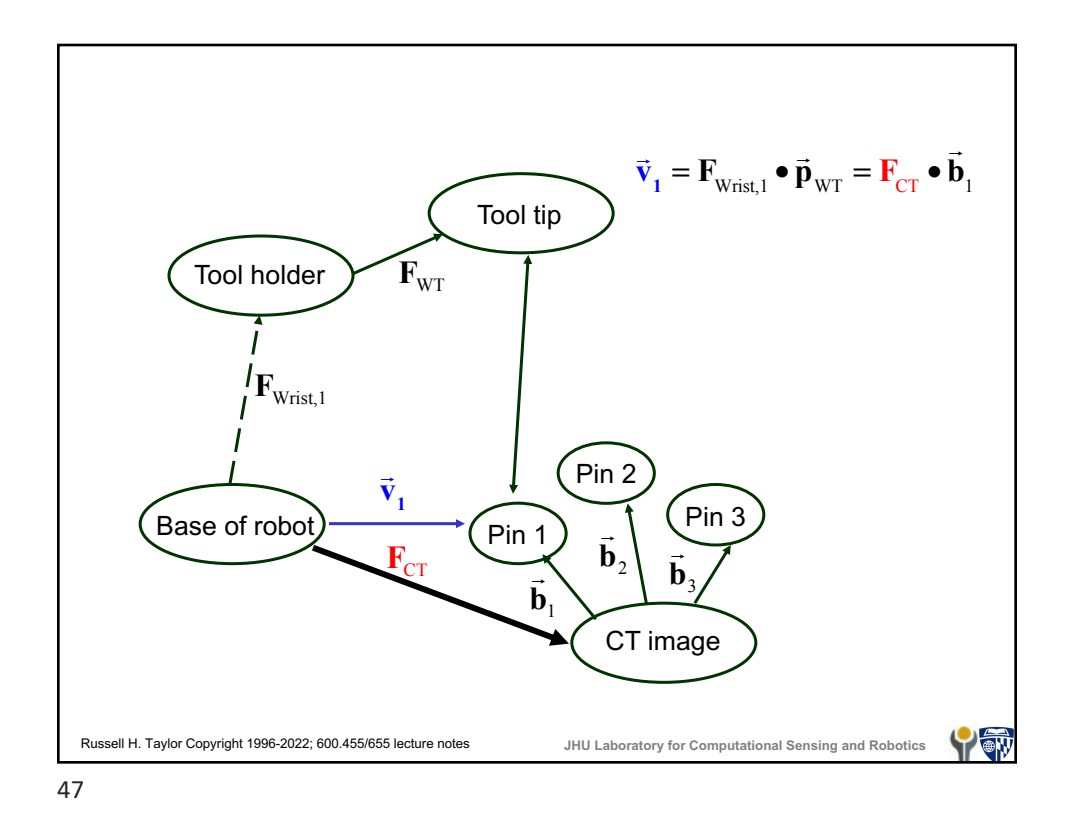

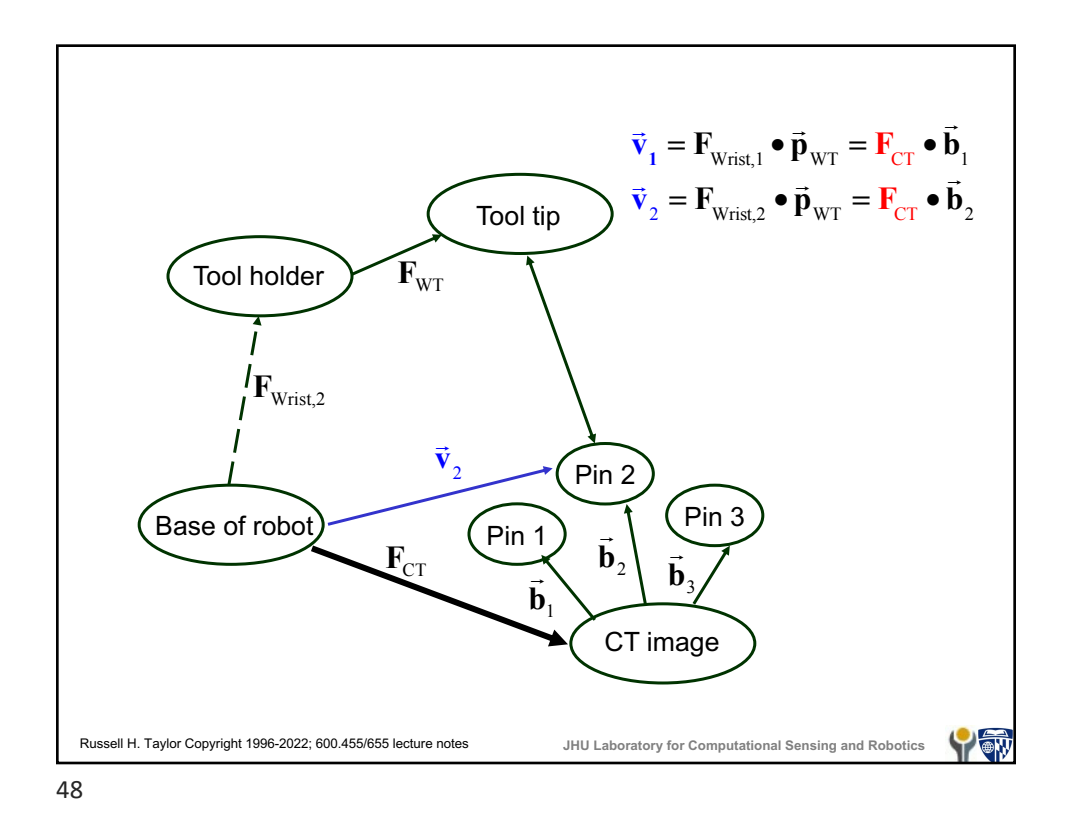

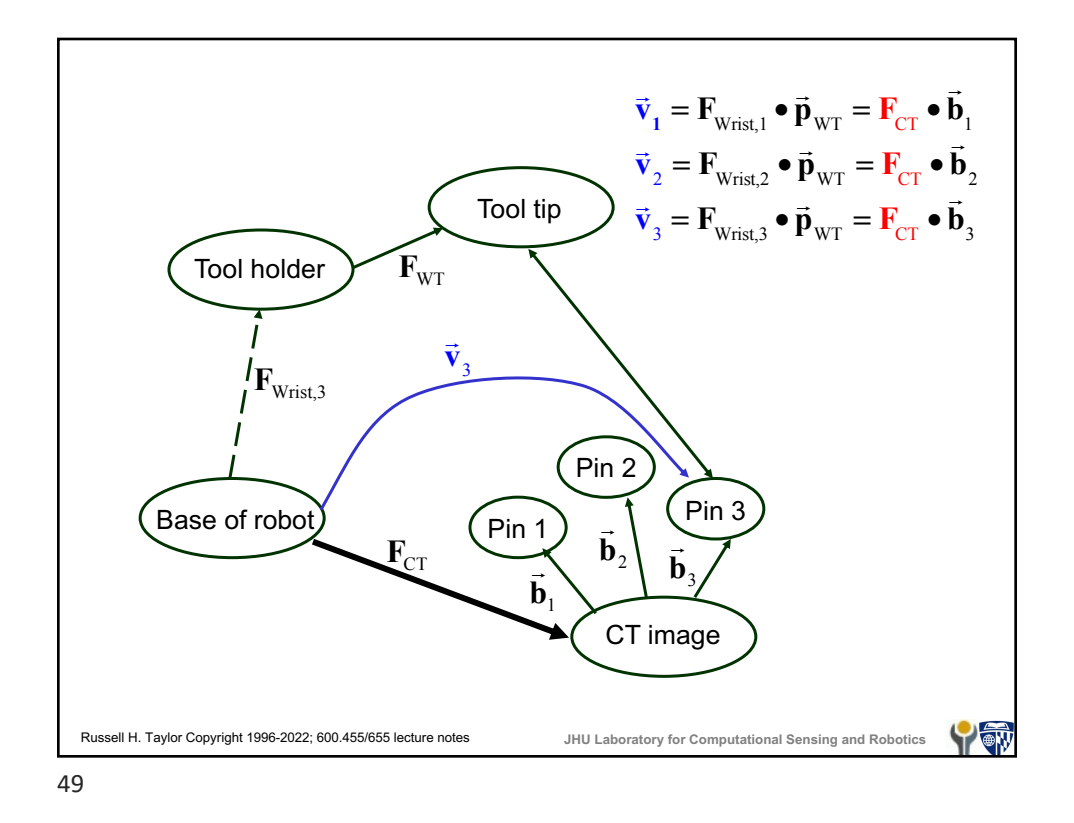

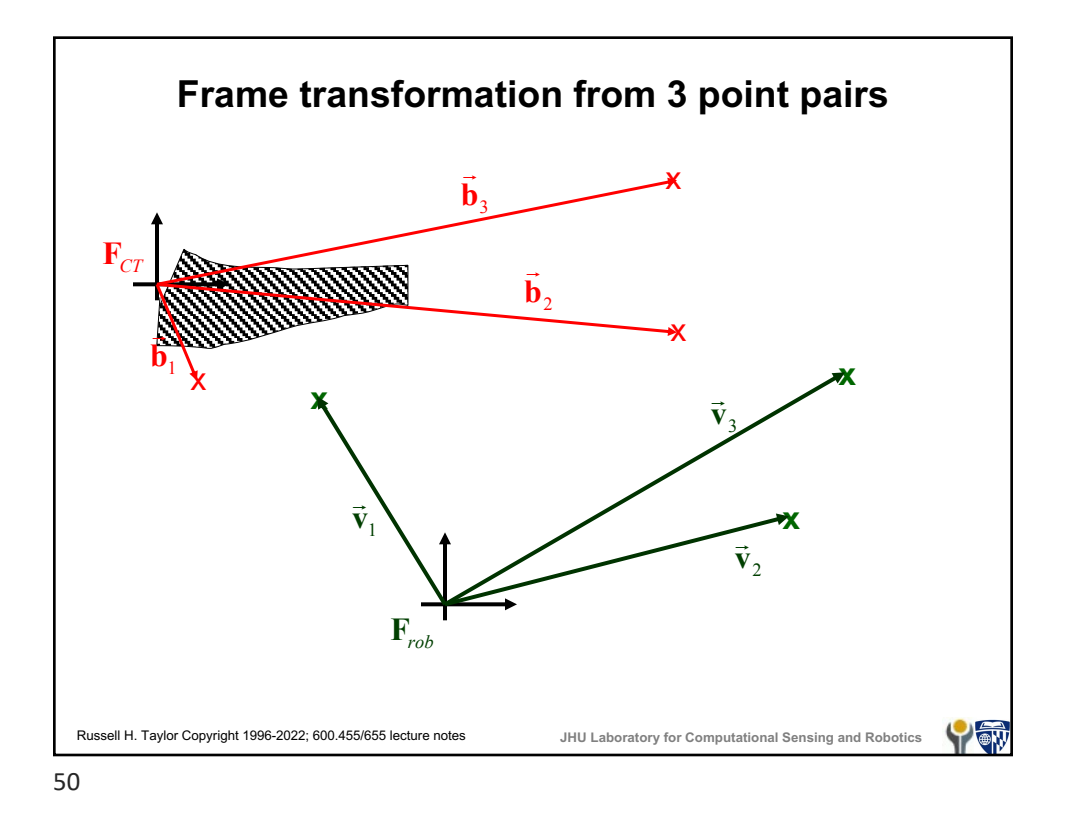

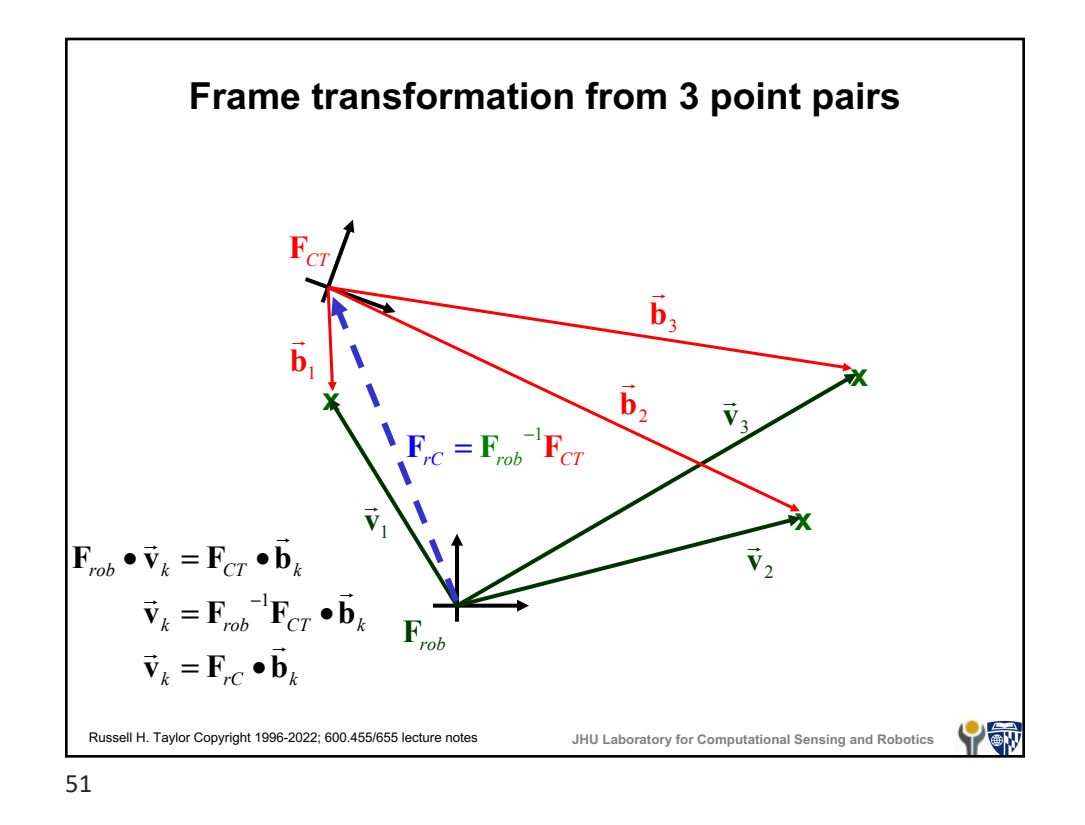

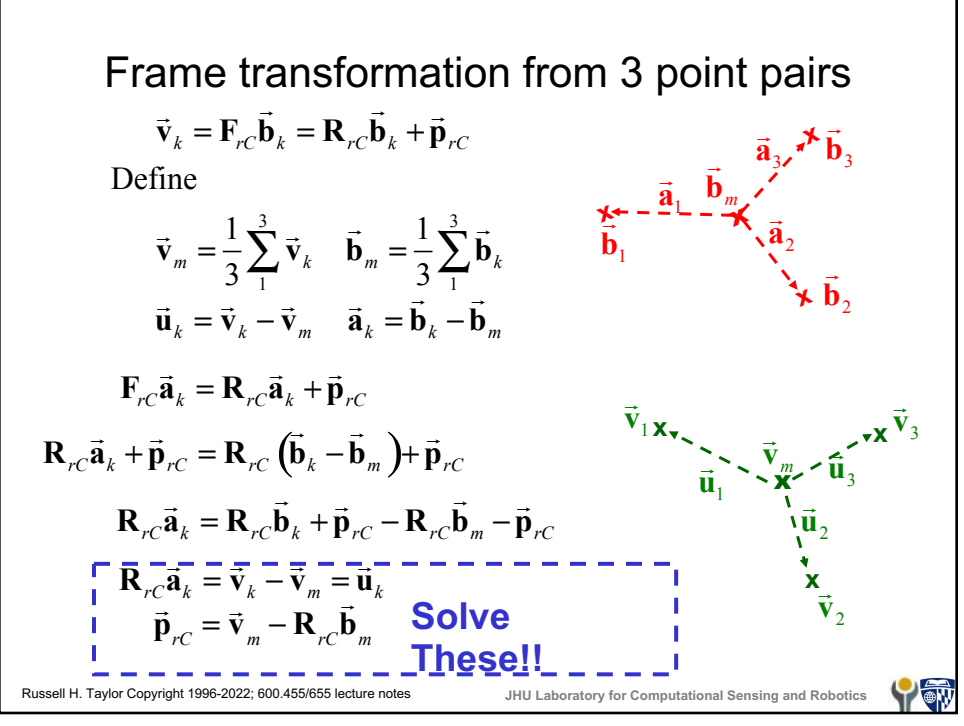

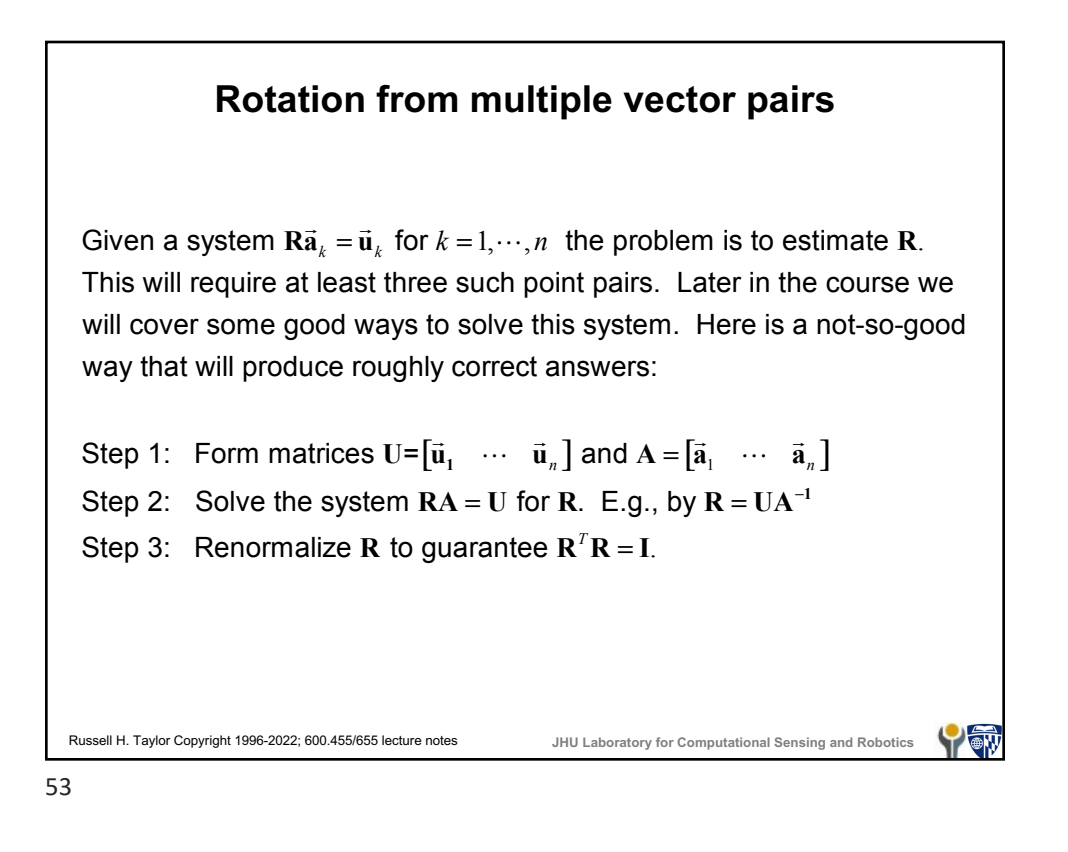

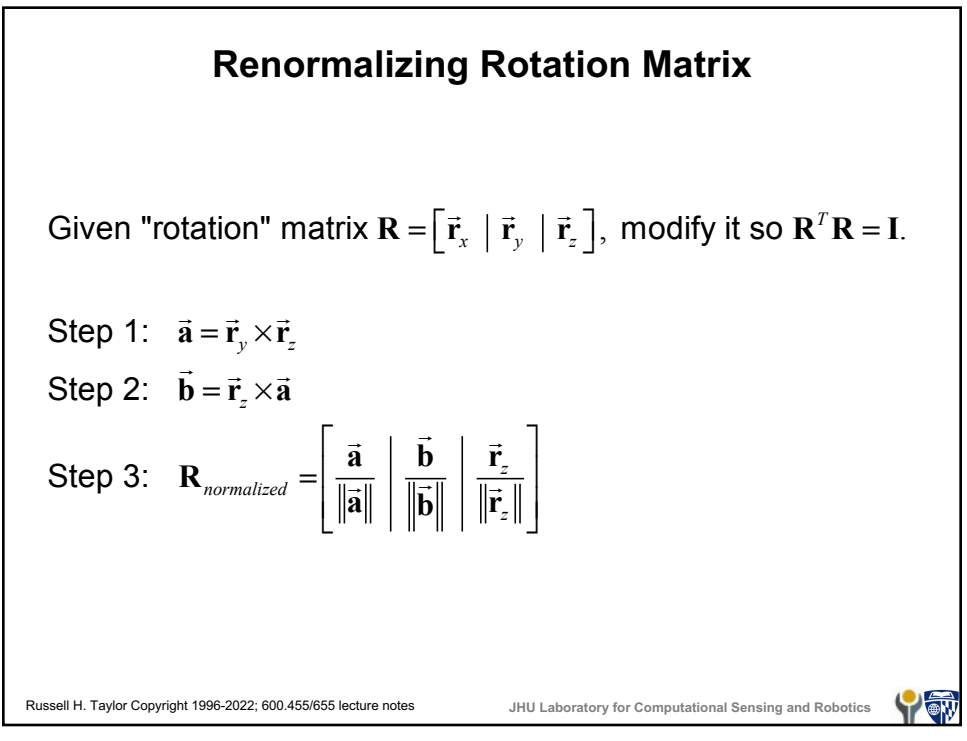

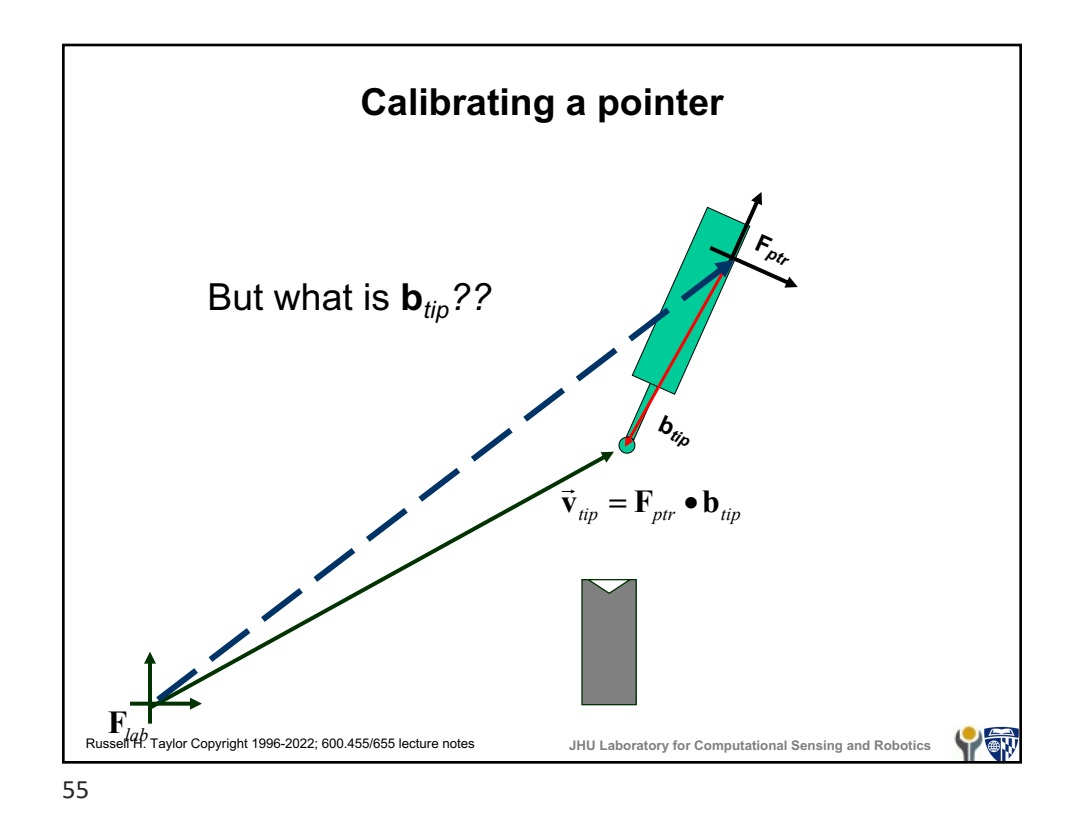

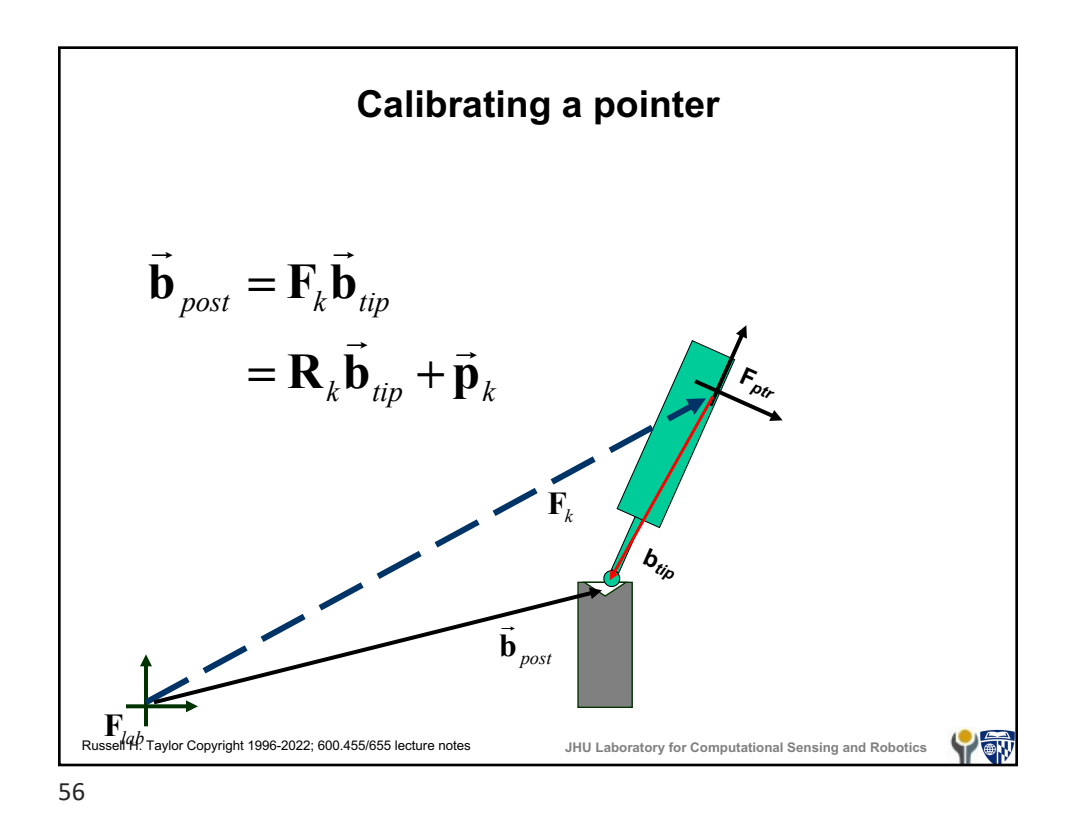

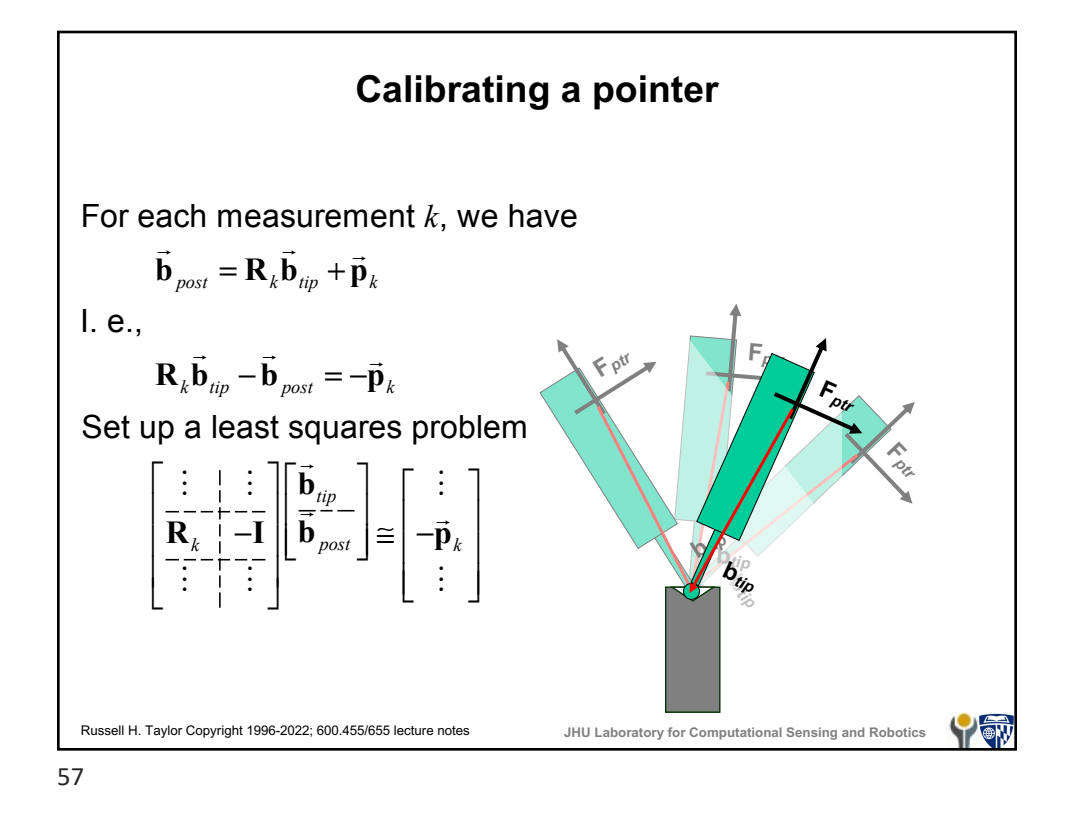

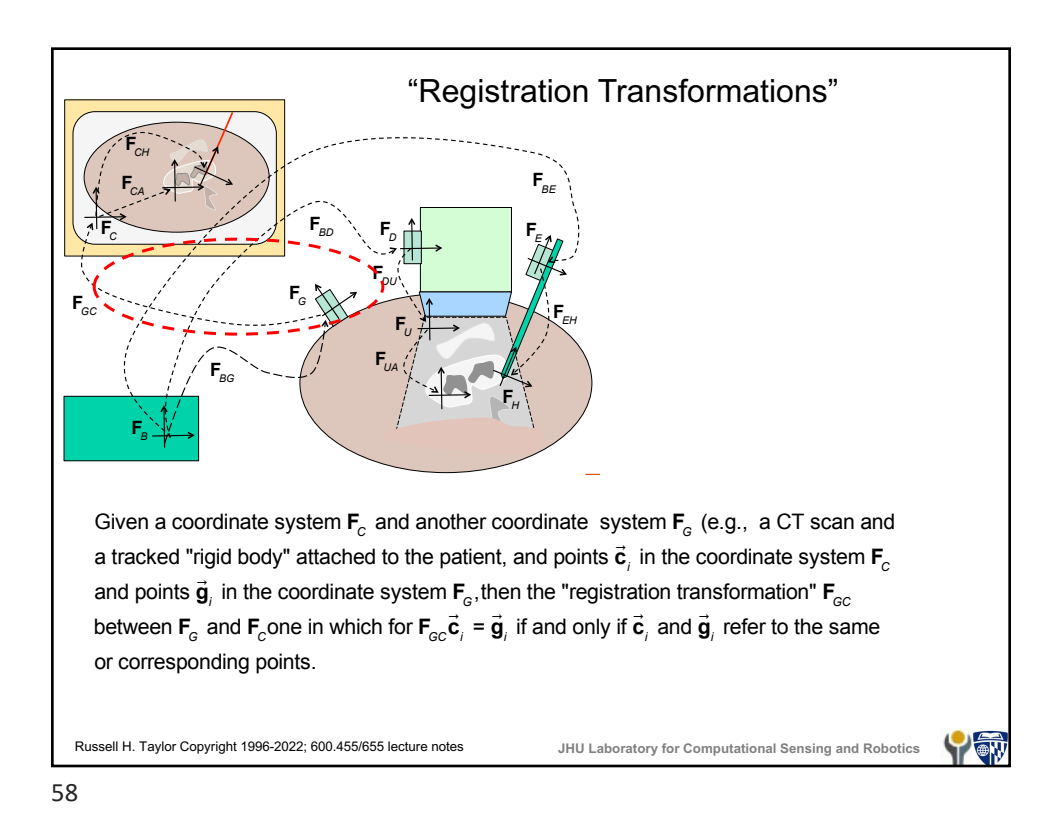

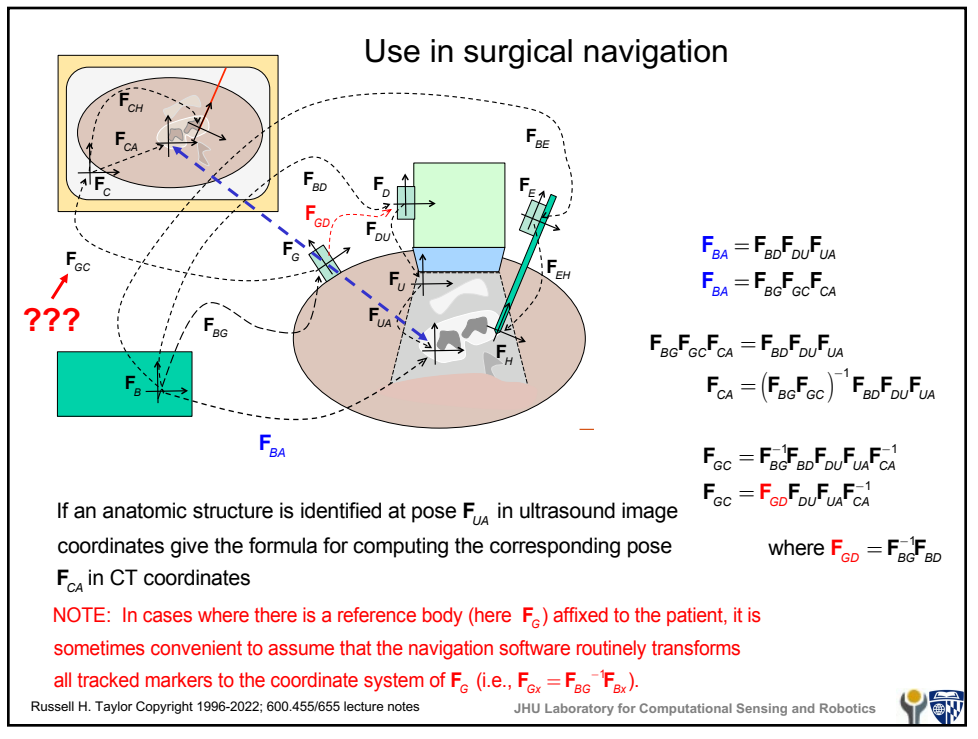

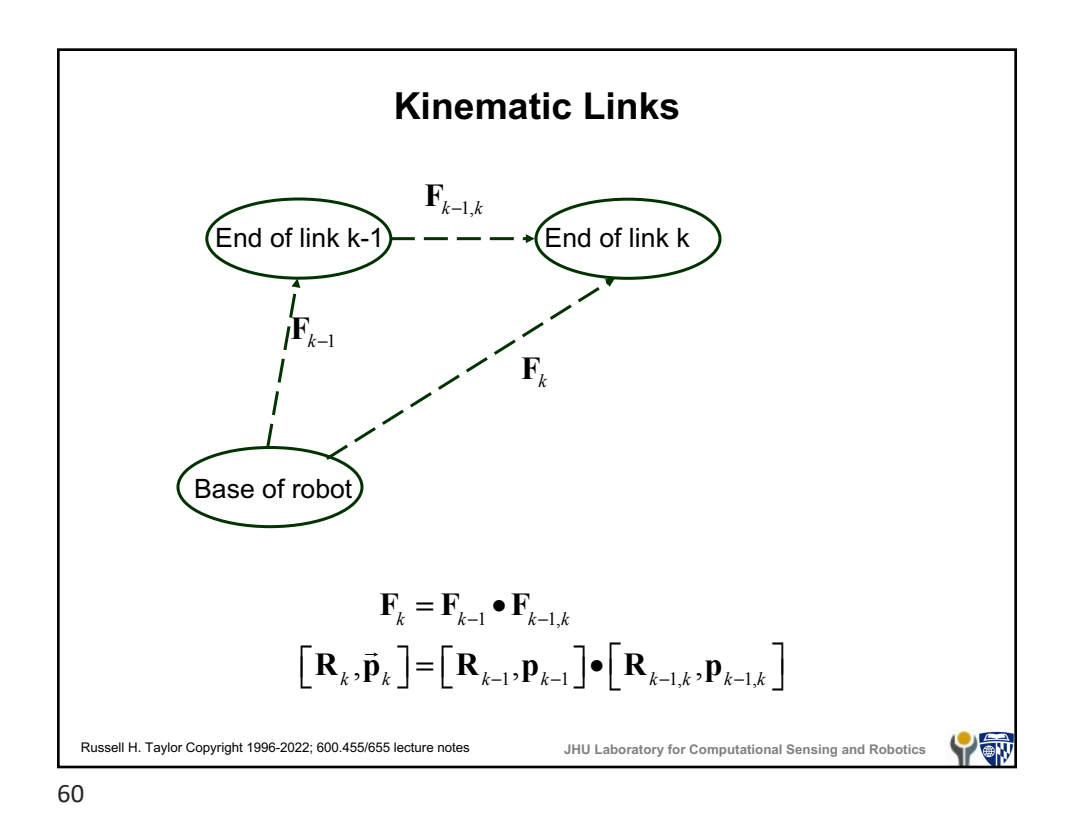

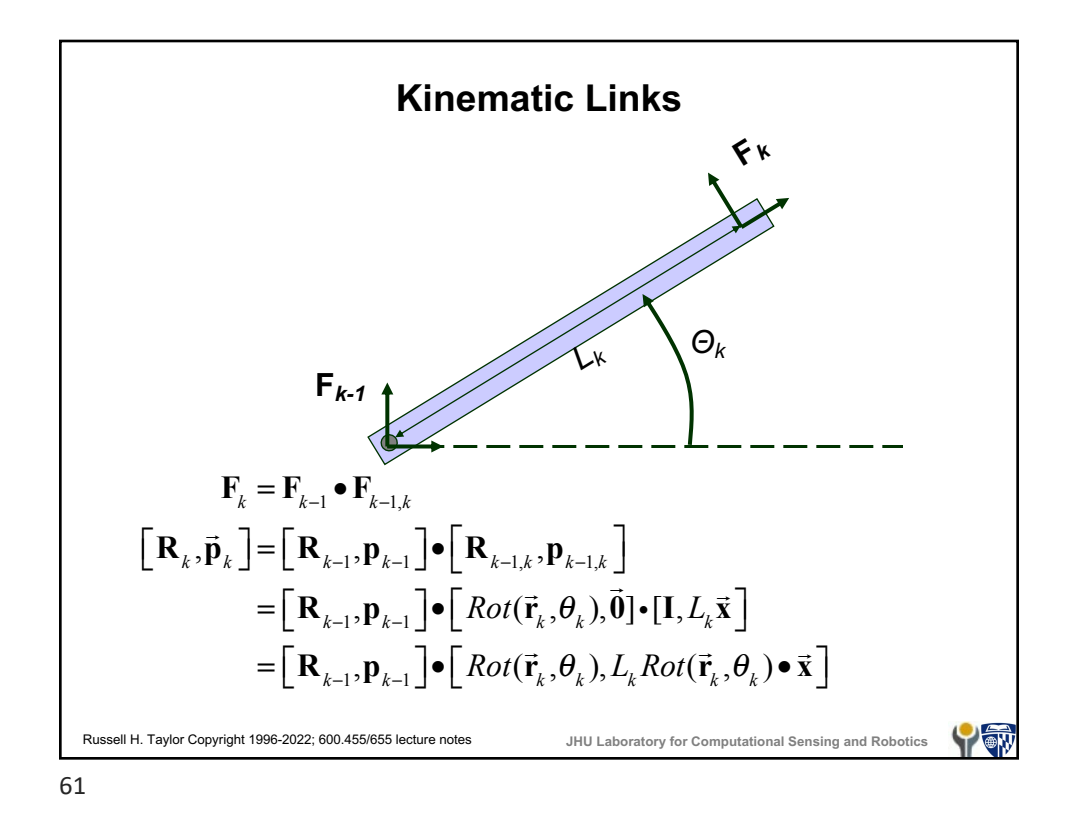

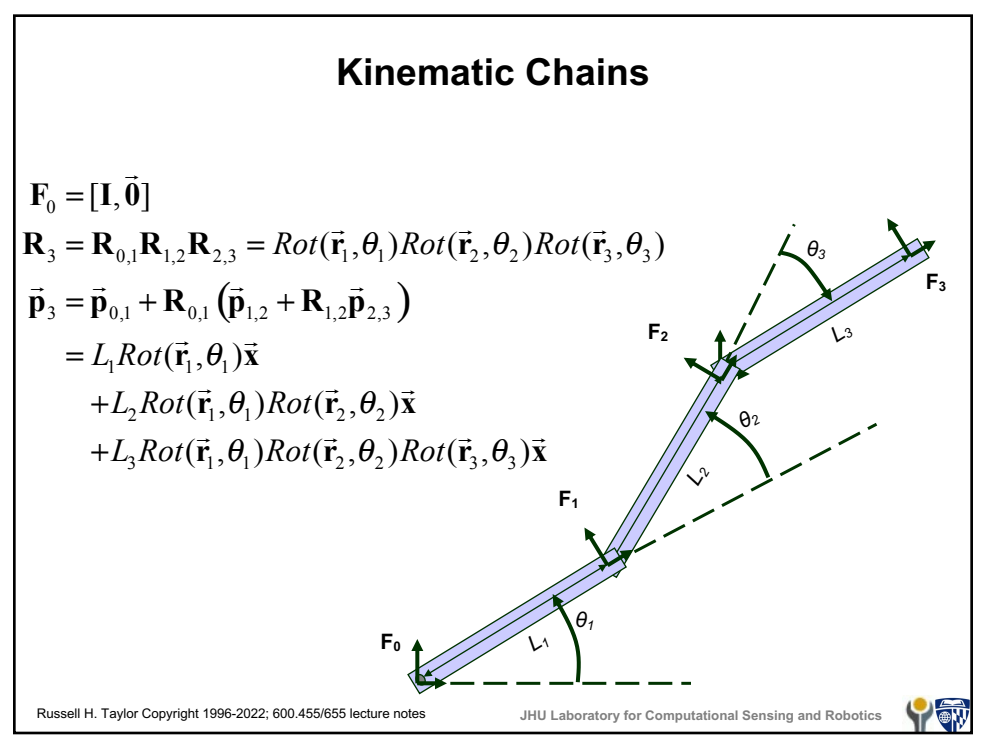

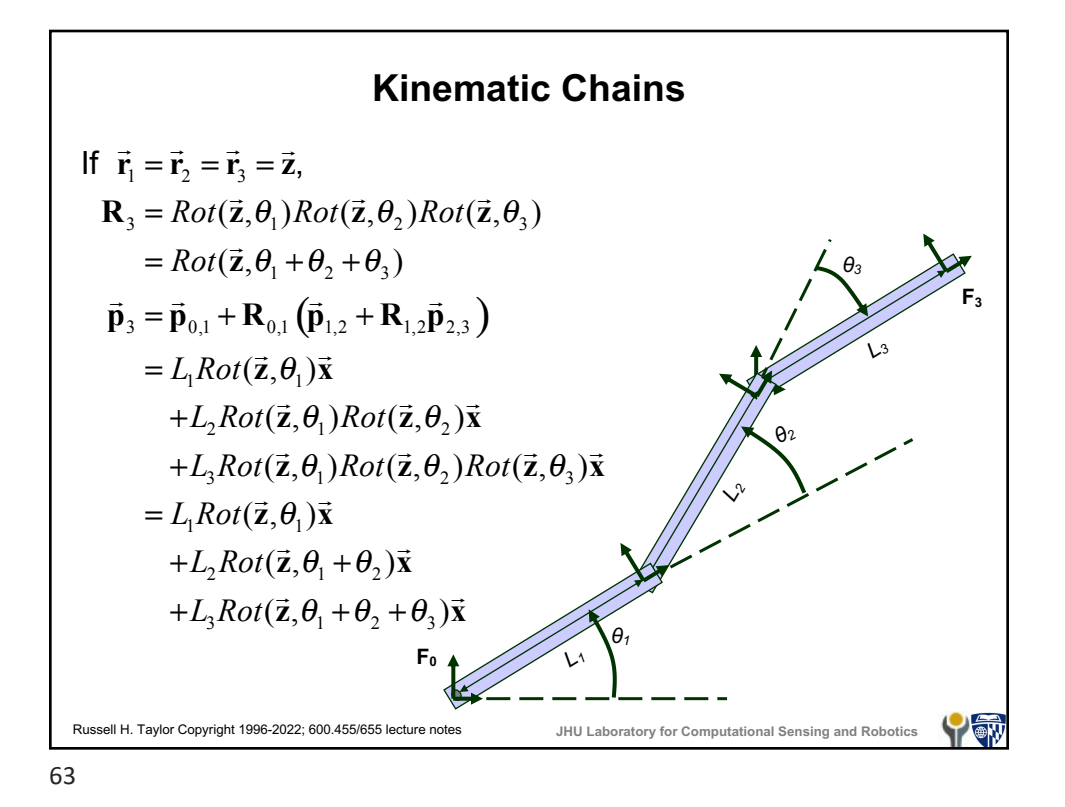

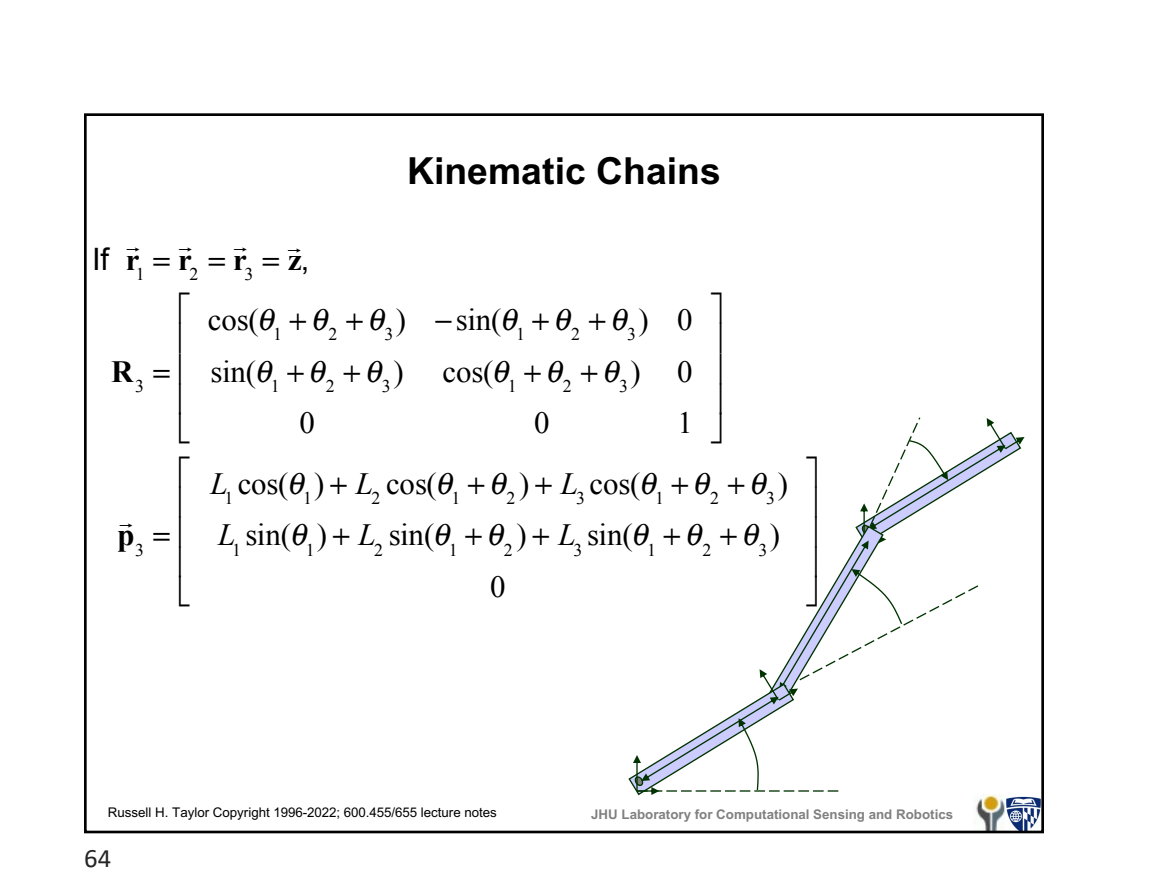

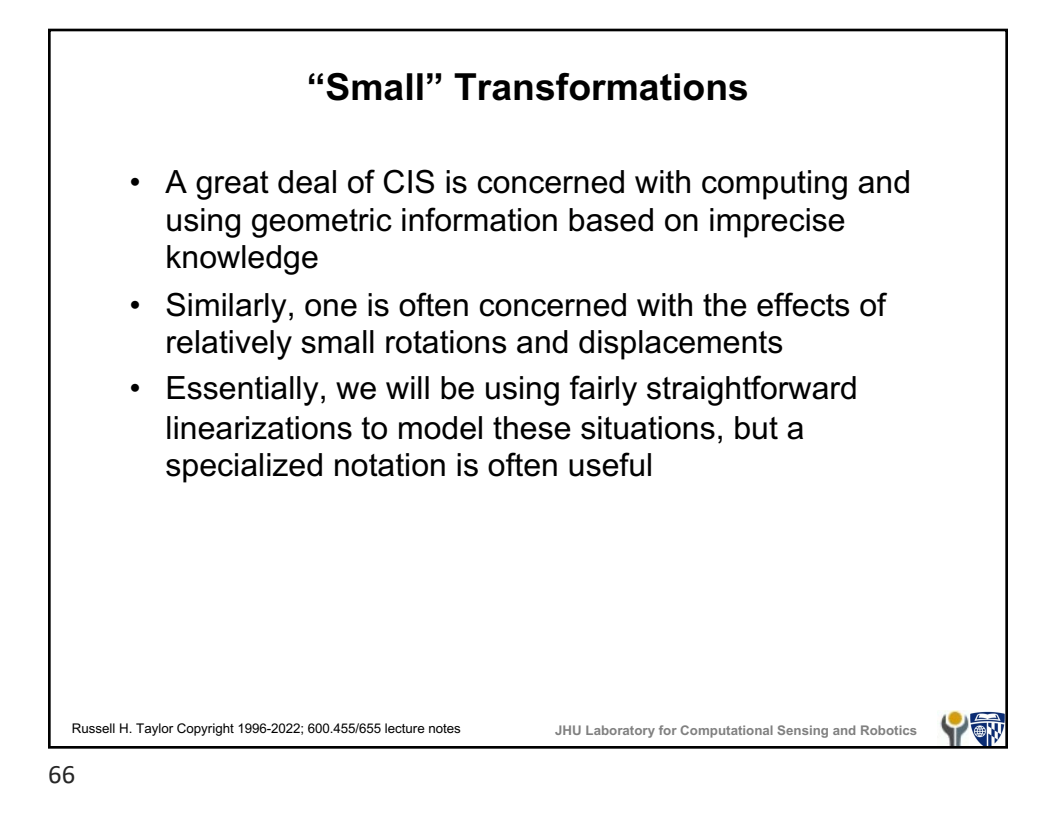

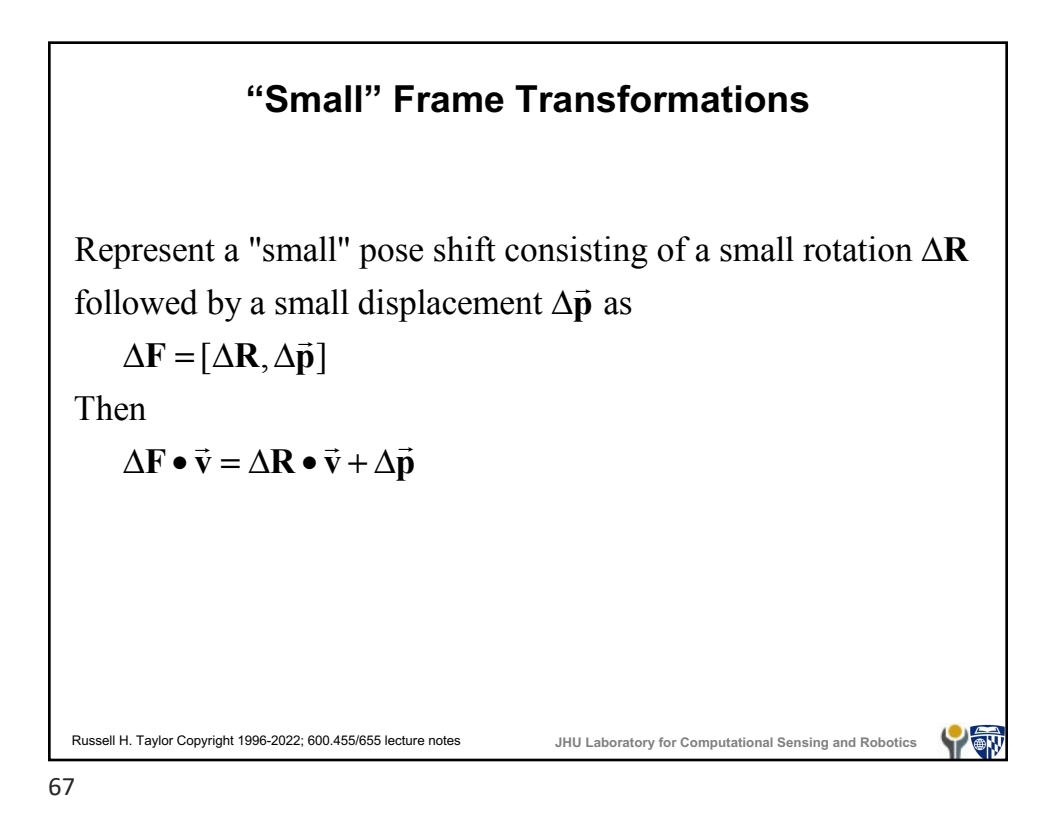

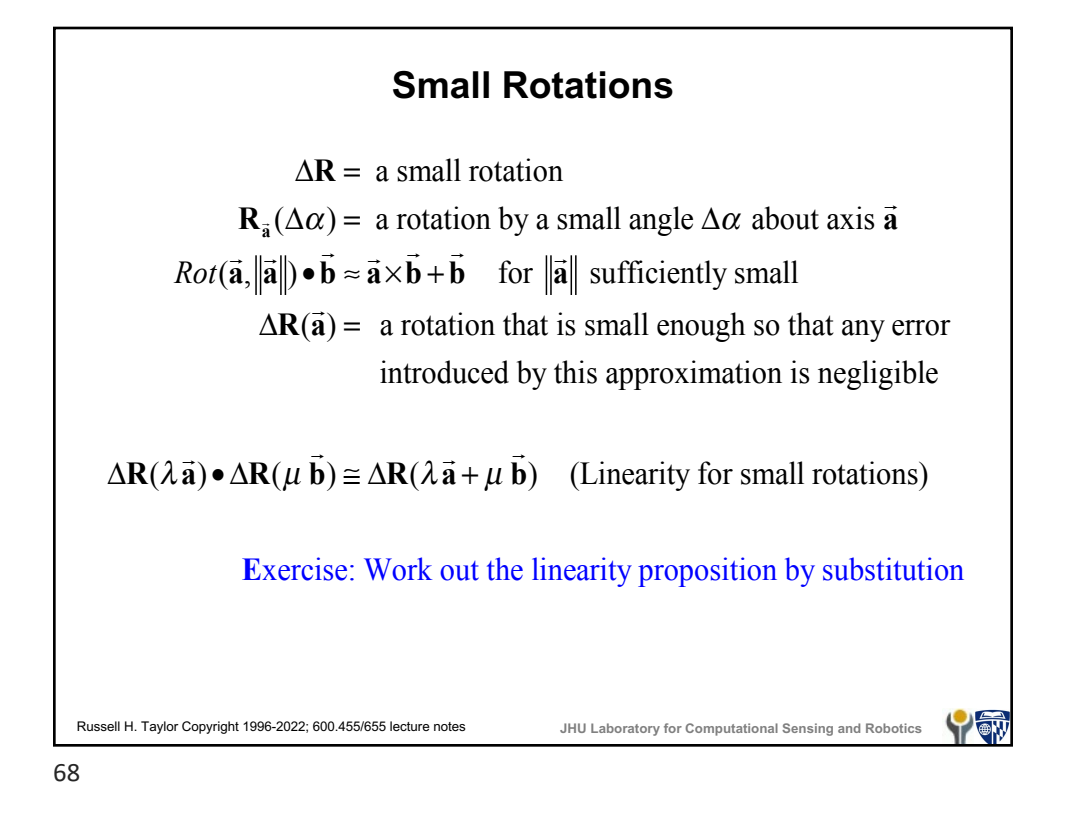

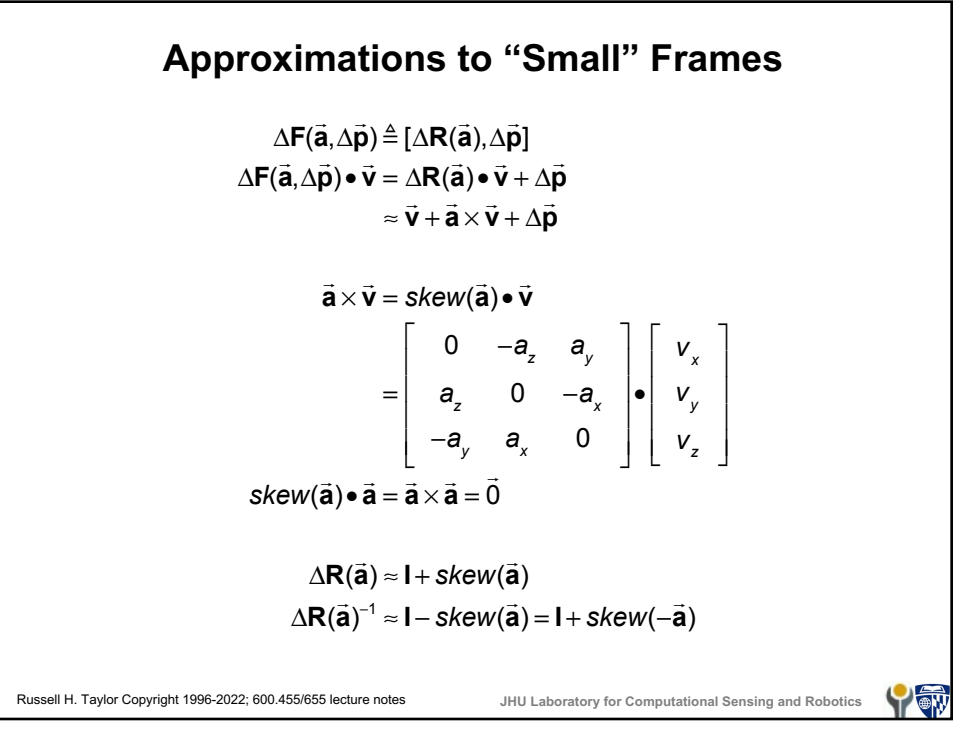

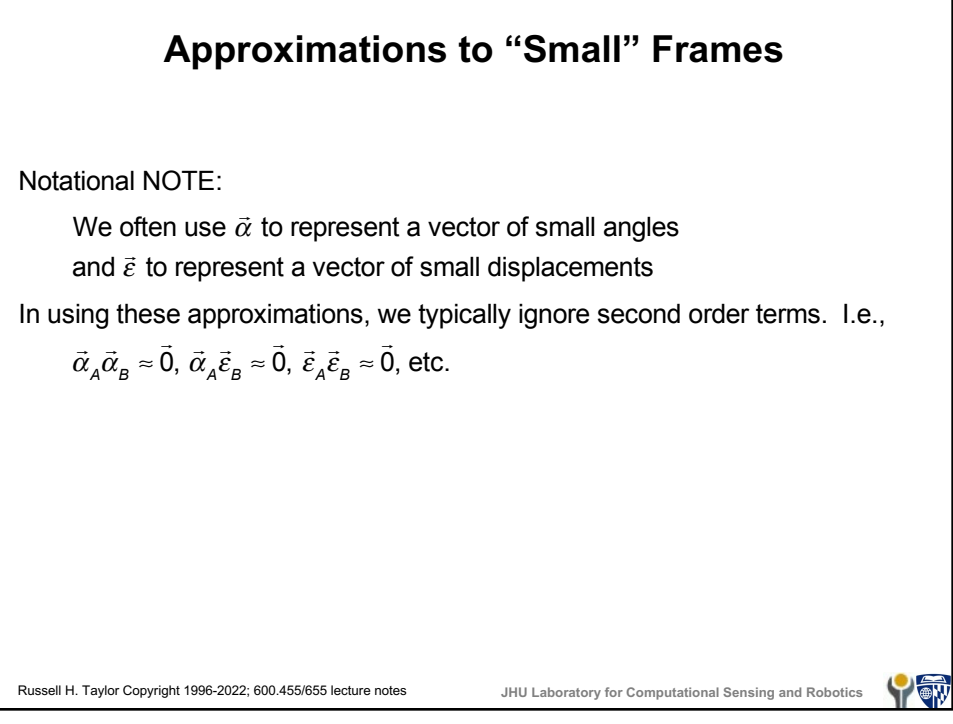

**Errors & sensitivity** Often, we do not have an accurate value for a transformation, so we need to model the error. We model this as a composition of a "nominal" frame and a small displacement  $\mathbf{F}_{\text{actual}} = \mathbf{F}_{\text{nominal}}$  •  $\Delta \mathbf{F}$ Often, we will use the notation **F**<sup>\*</sup> for **F**<sub>actual</sub> and will just use **F** for F<sub>nominal</sub>. Thus we may write something like  $\mathbf{F}^* = \mathbf{F} \bullet \Delta \mathbf{F}$  $\mathbf{v}' = \mathbf{v}' + \Delta \vec{\mathbf{v}},$  efter  $\mathbf{F} = \Delta \mathbf{F} \bullet \mathbf{F}.$  We also use  $\vec{\mathbf{v}}' = \vec{\mathbf{v}} + \Delta \vec{\mathbf{v}},$  etc. Thus, if we use the former form (error on the right), and have nominal relationship  $\vec{v} = \vec{F} \cdot \vec{b}$ , we get ! **v**\* = **F**\* • ! **b**\*  $\mathbf{F} = \mathbf{F} \bullet \Delta \mathbf{F} \bullet (\mathbf{\vec{b}} + \Delta \mathbf{\vec{b}}) = \mathbf{F} \bullet (\Delta \mathbf{R} \bullet \mathbf{\vec{b}} + \Delta \mathbf{R} \bullet \Delta \mathbf{\vec{b}} + \Delta \mathbf{\vec{p}})$  $\overrightarrow{a} \approx \mathbf{R} \cdot ((\mathbf{I} + s\mathbf{k}(\vec{\alpha})) \cdot (\vec{\mathbf{b}} + \Delta \vec{\mathbf{b}}) + \Delta \vec{\mathbf{p}}) + \vec{\mathbf{p}} = \mathbf{R} \cdot (\vec{\mathbf{b}} + \vec{\alpha} \times \vec{\mathbf{b}} + \Delta \vec{\mathbf{b}} + \Delta \vec{\mathbf{p}}) + \vec{\mathbf{p}}$  $\approx$  **R** •  $(\vec{\alpha} \times \vec{b} + \Delta \vec{b} + \Delta \vec{p}) + \vec{R} \cdot \vec{b} + \vec{p} = R \cdot (\vec{\alpha} \times \vec{b} + \Delta \vec{b} + \Delta \vec{p}) + \vec{v}$  $\Delta \vec{v} \approx \mathbf{R} \cdot (\vec{\alpha} \times \vec{b} + \Delta \vec{b} + \Delta \vec{p})$ Russell H. Taylor Copyright 1996-2022; 600.455/655 lecture notes **JHU Laboratory for Computational Sensing and Robotics** Y aw

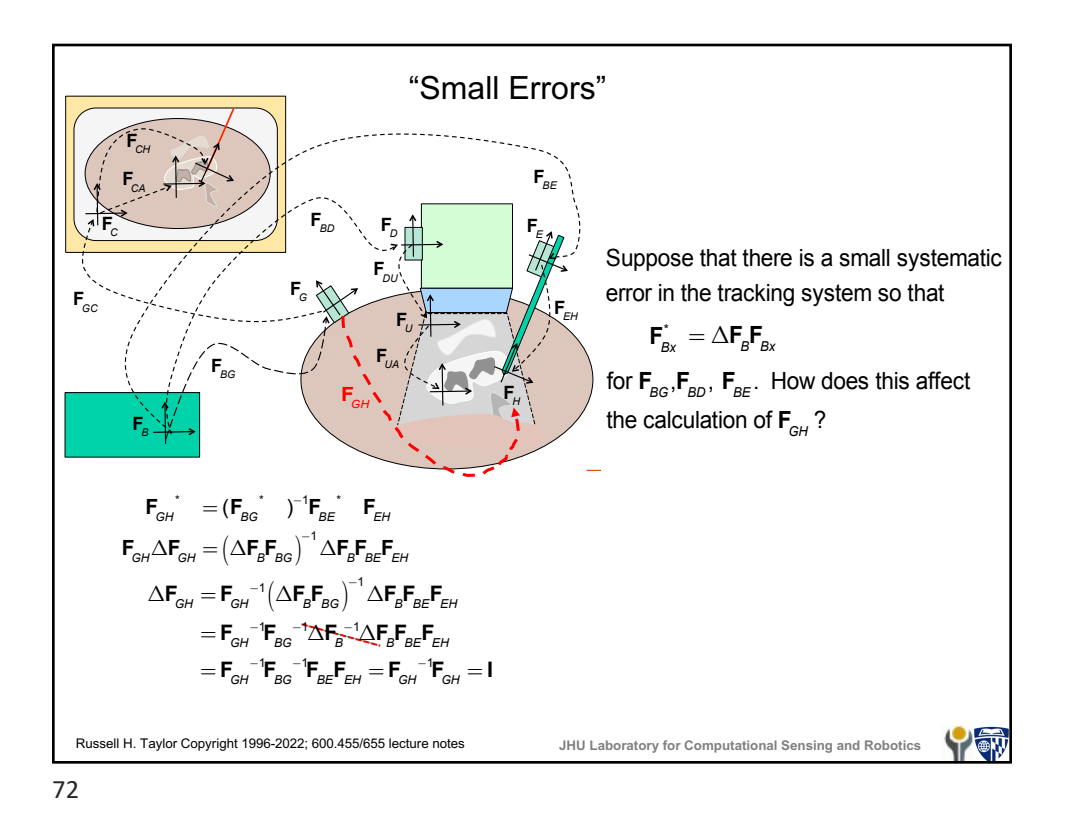

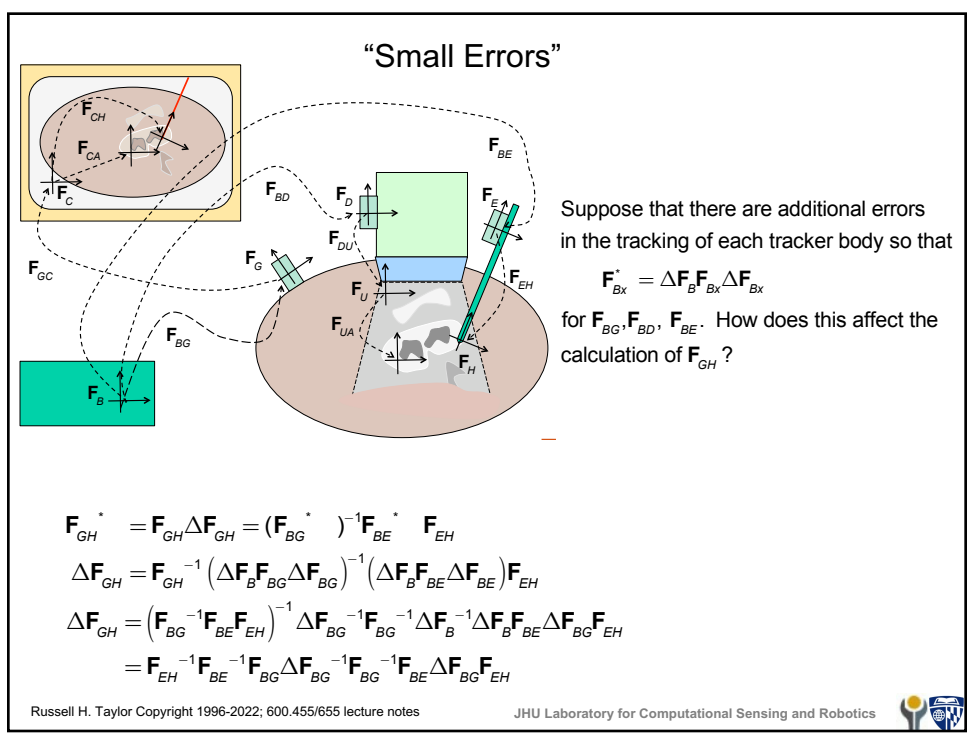

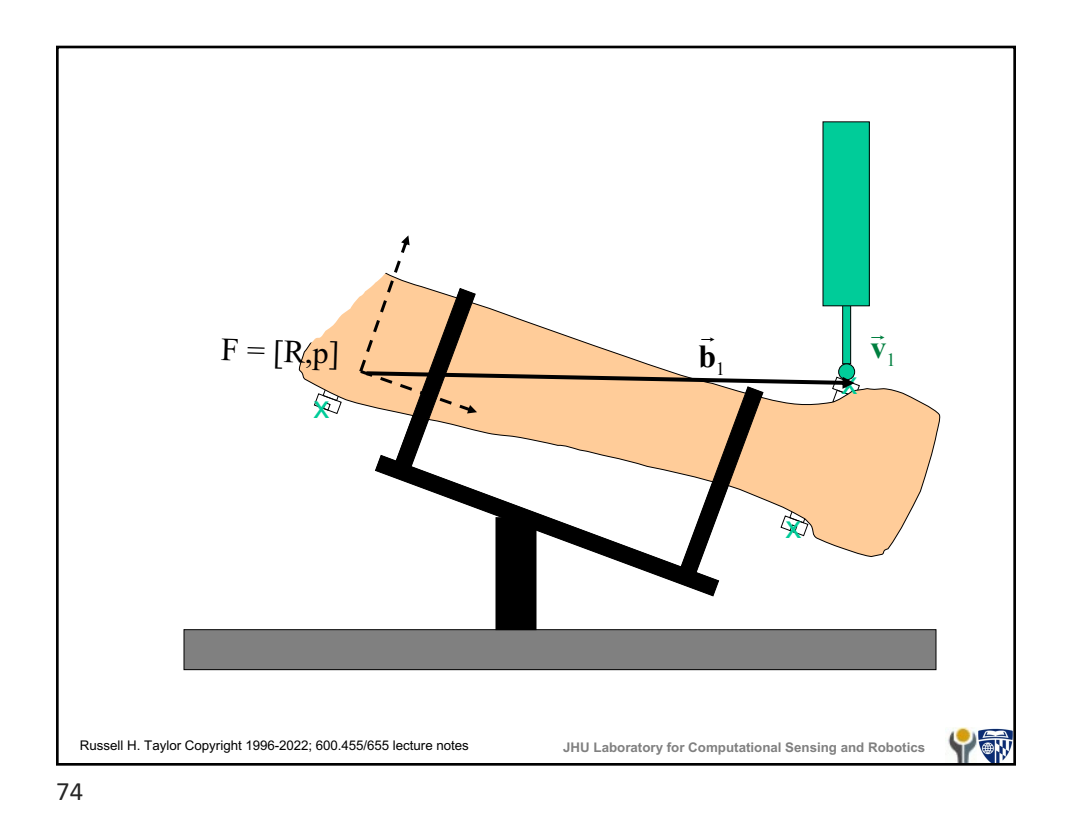

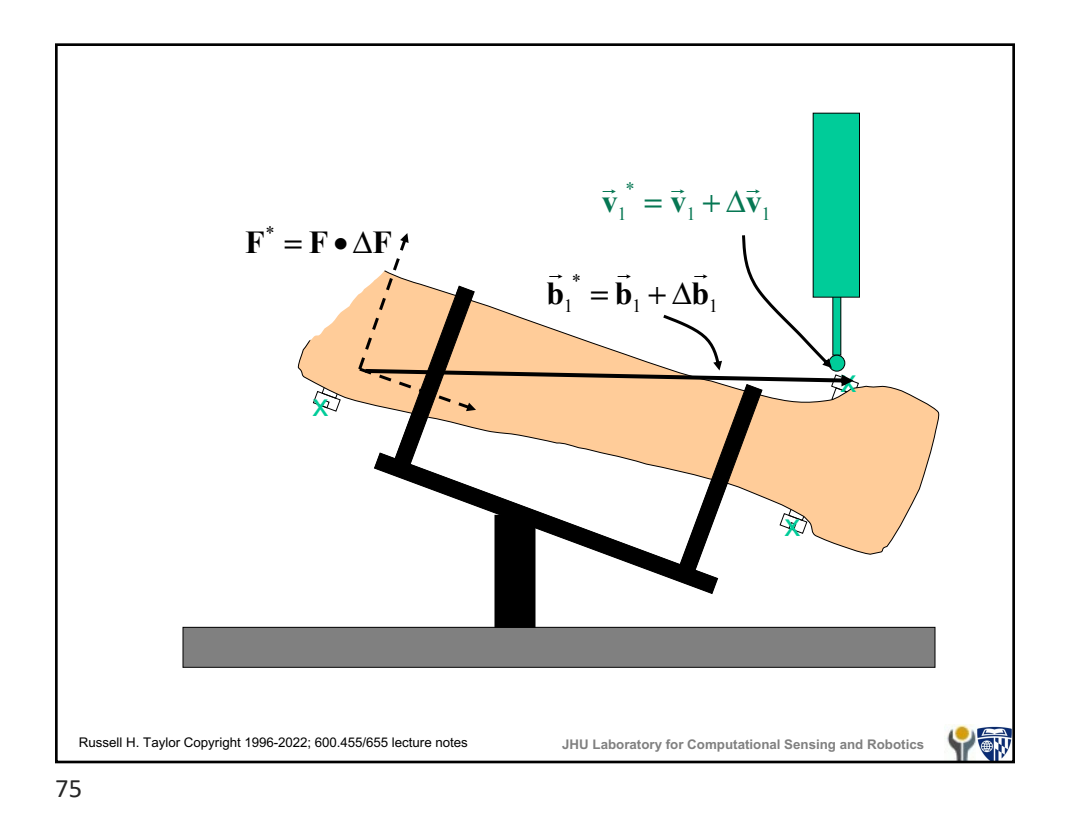

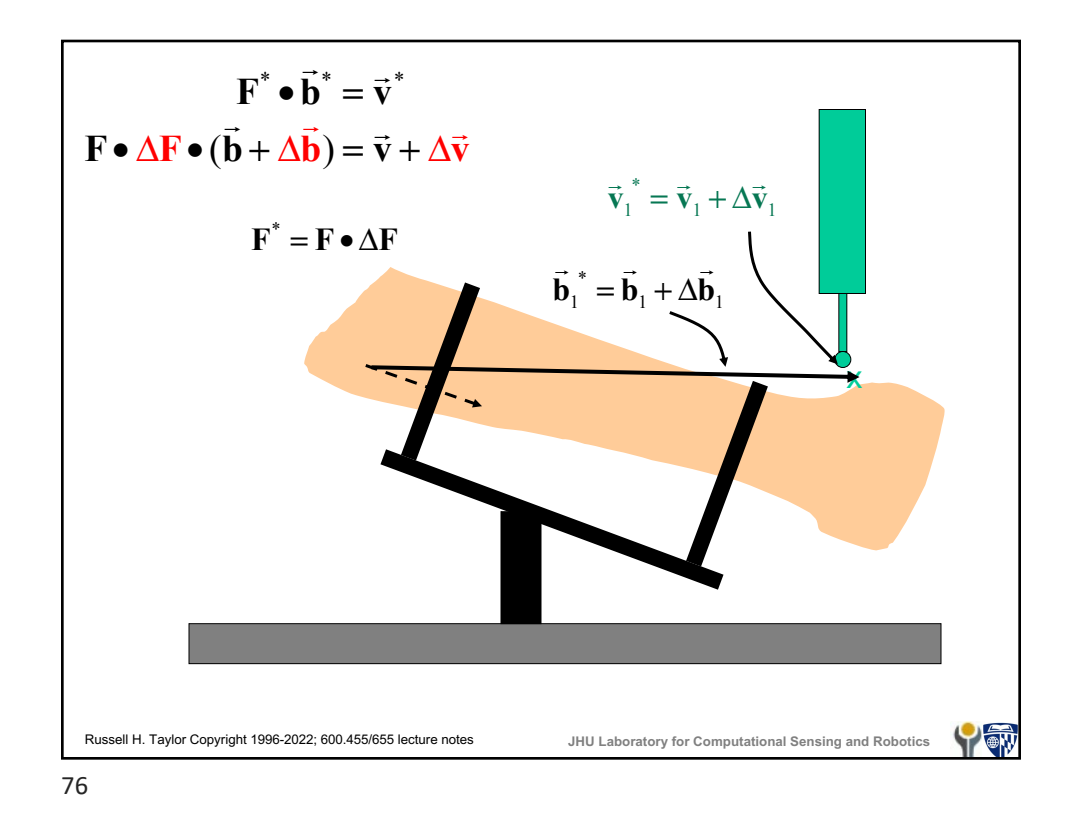

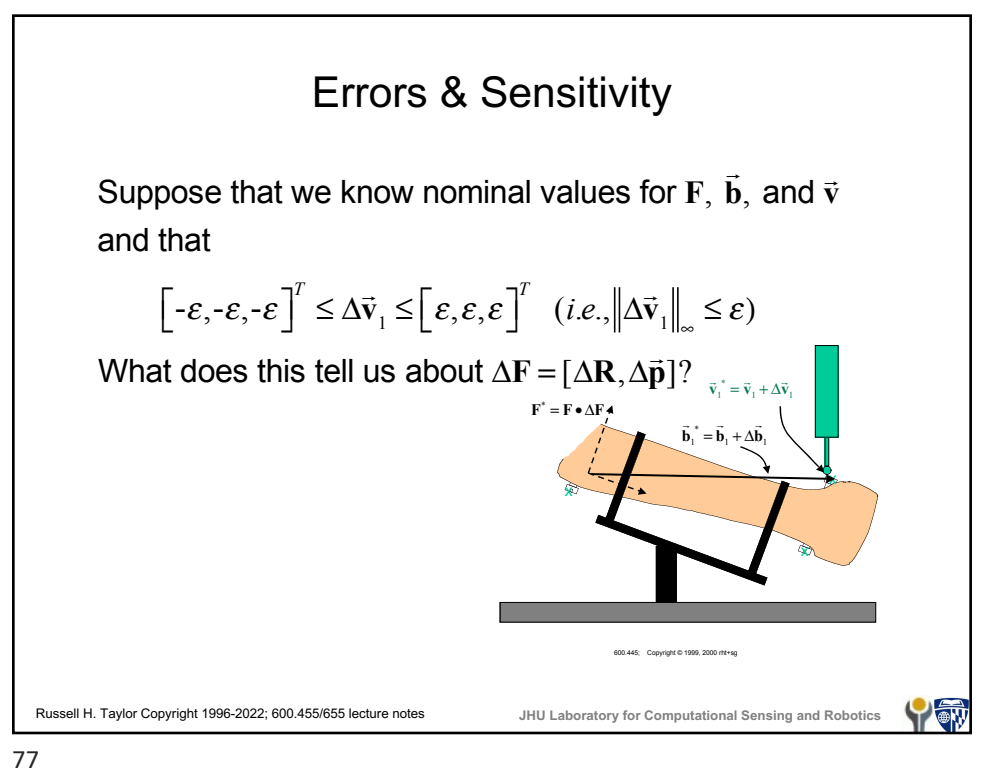

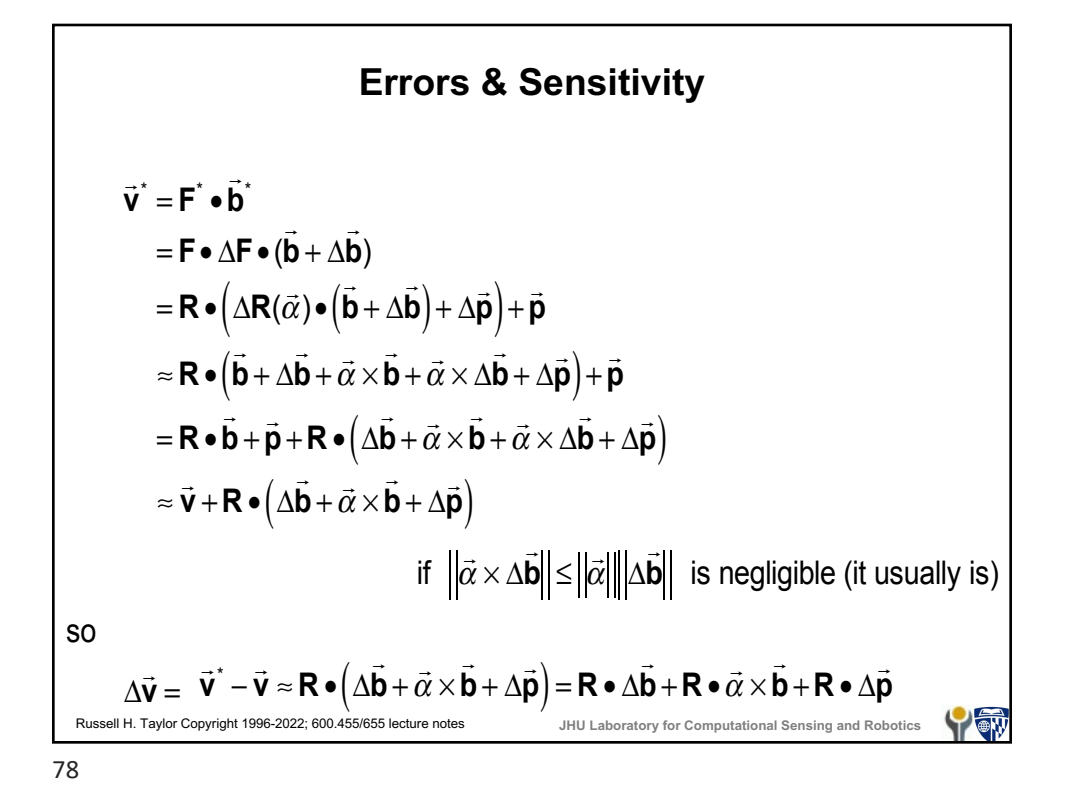

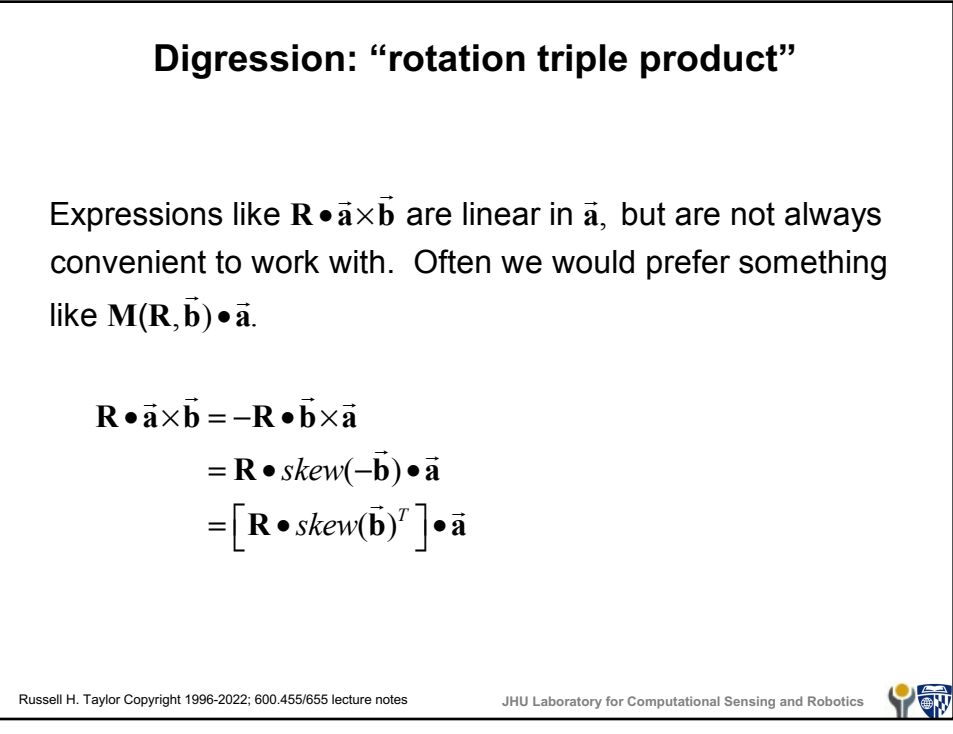

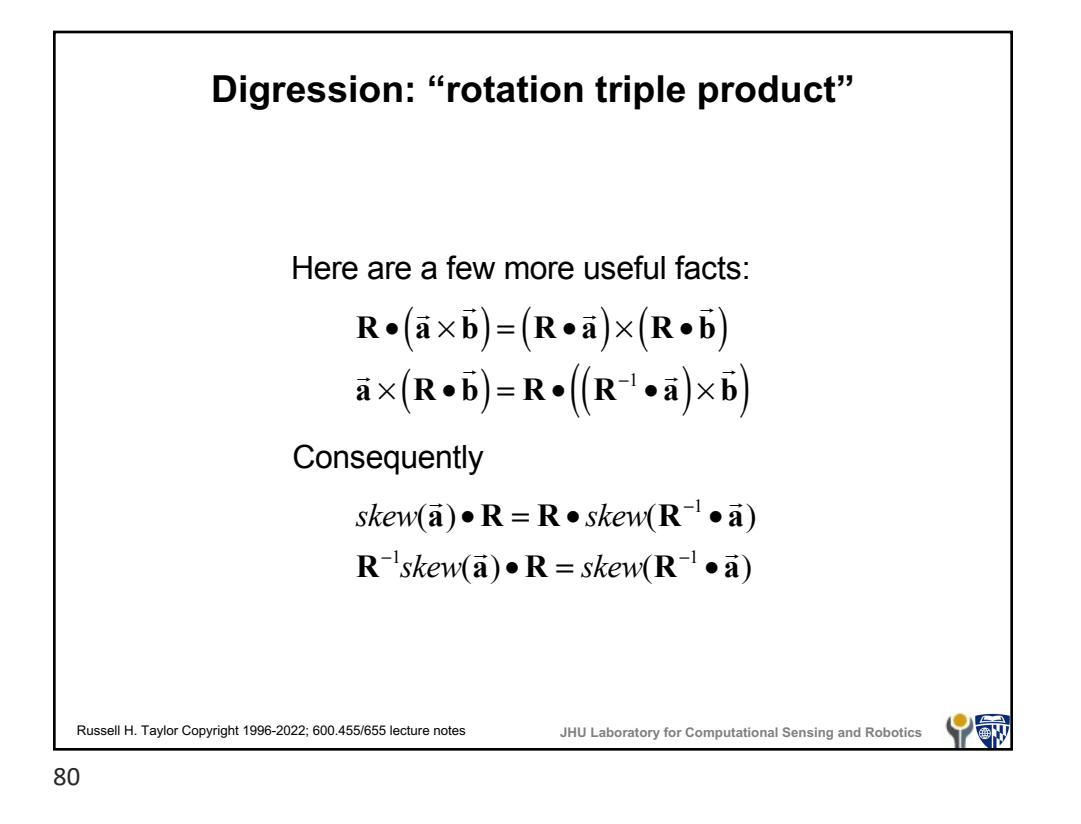

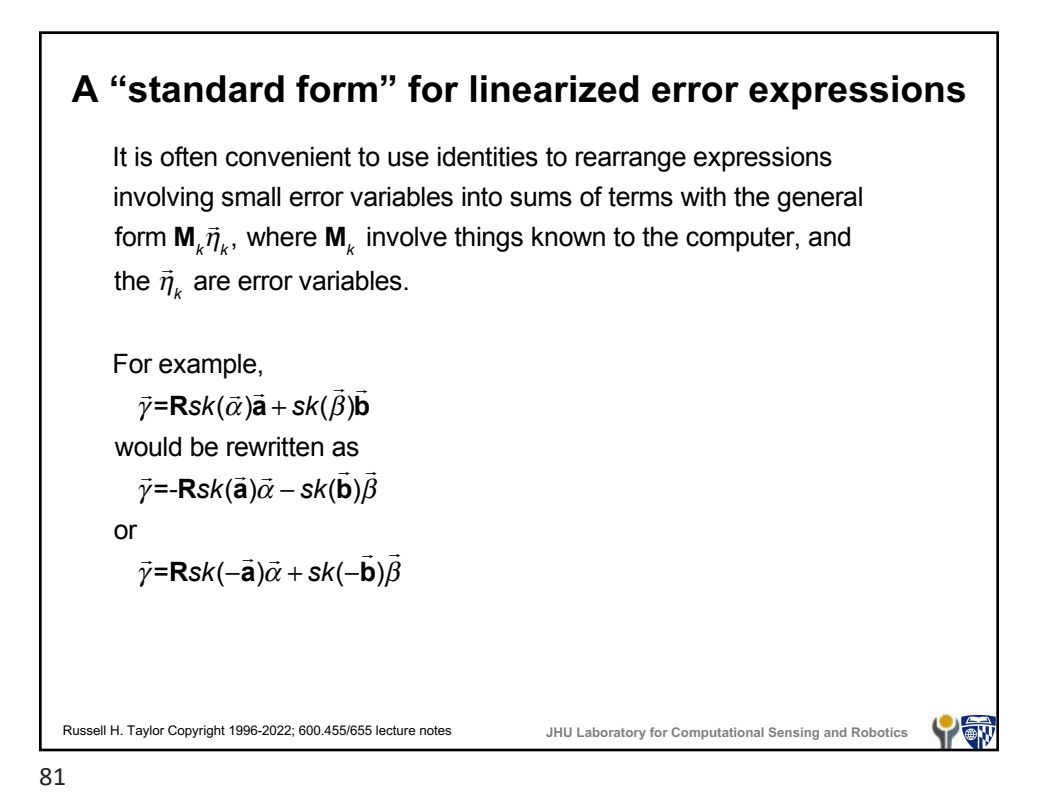

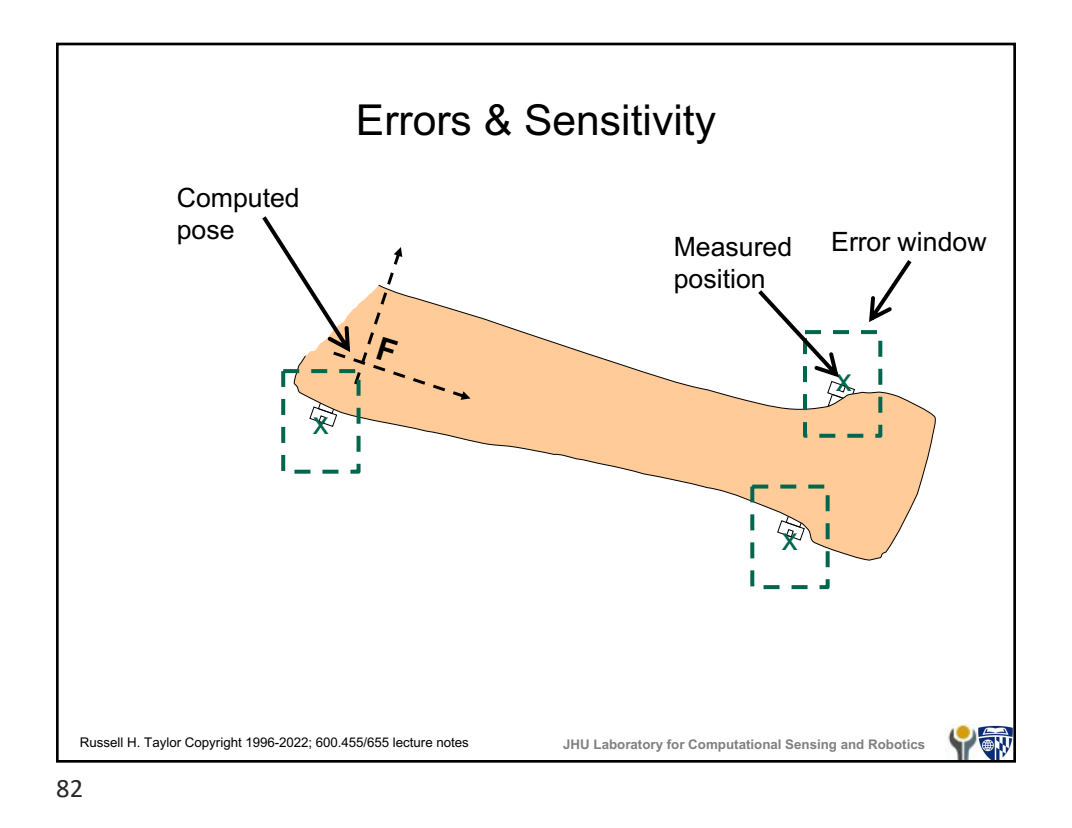

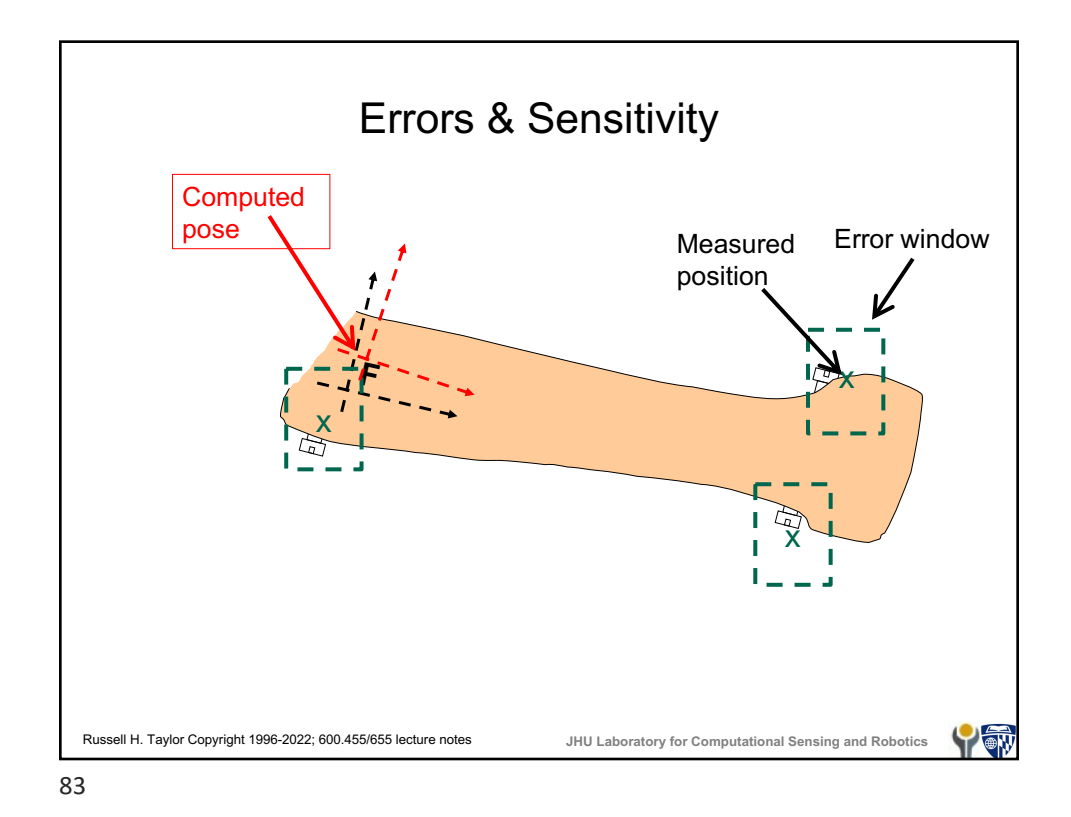

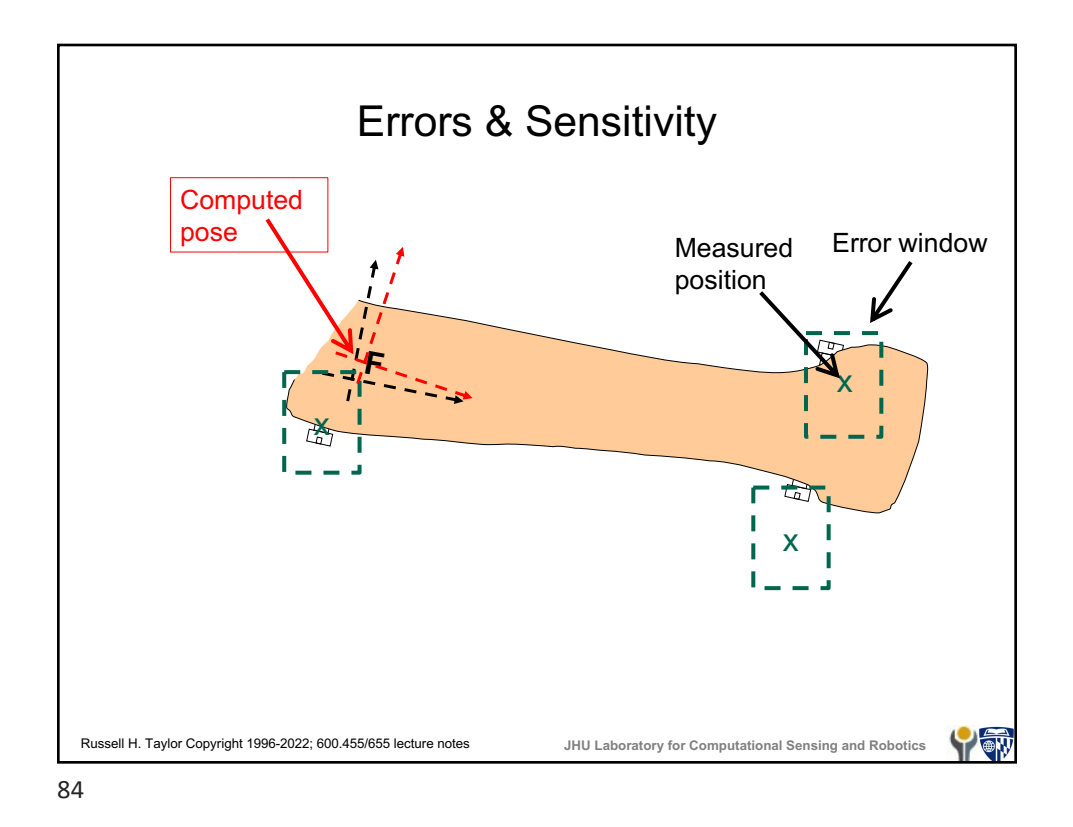

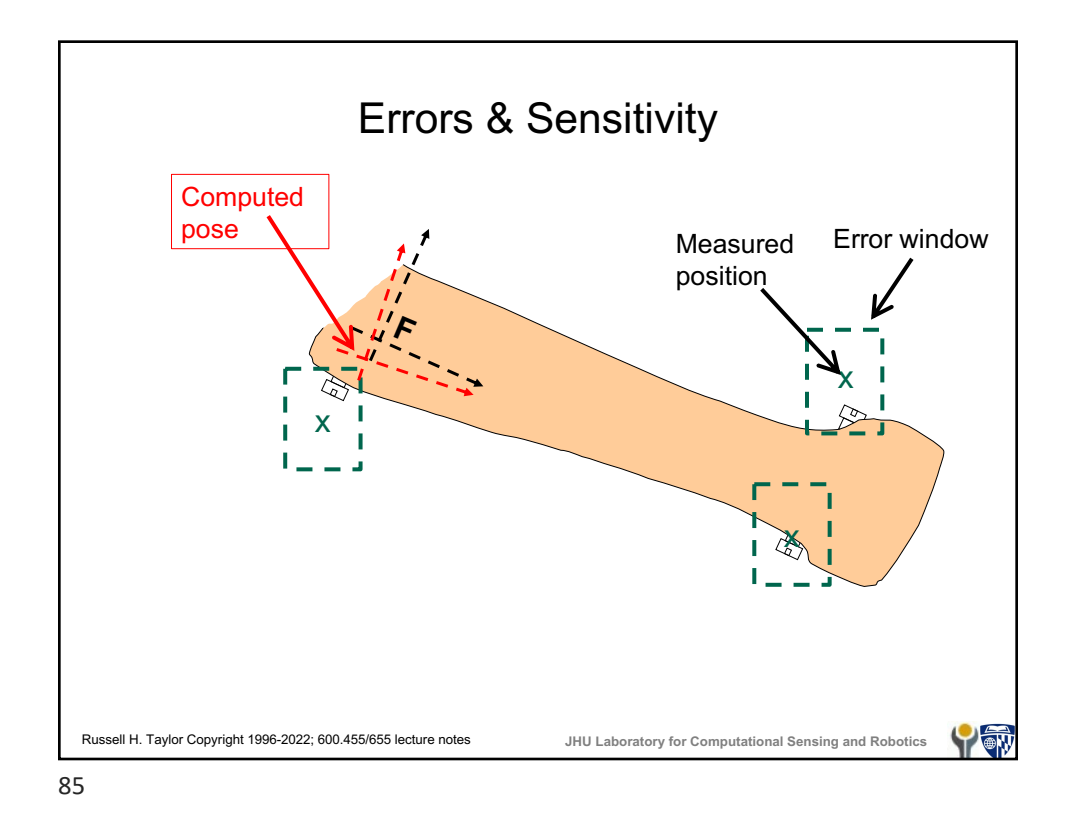

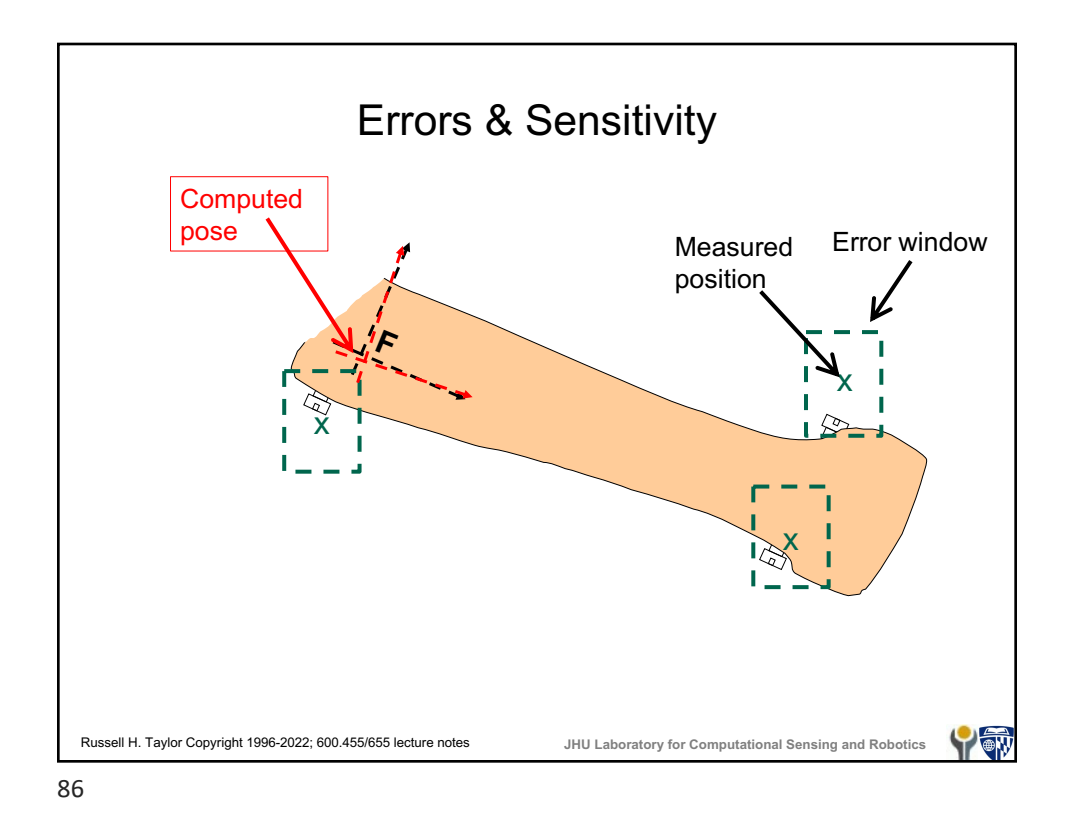

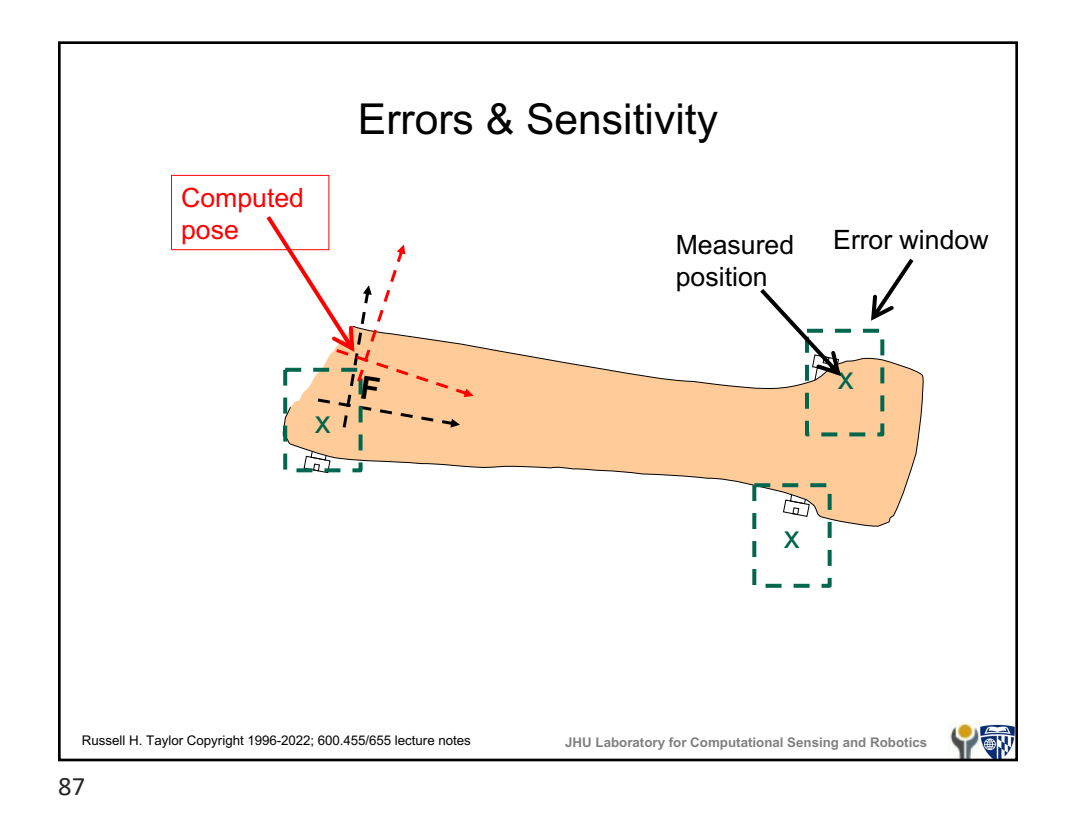

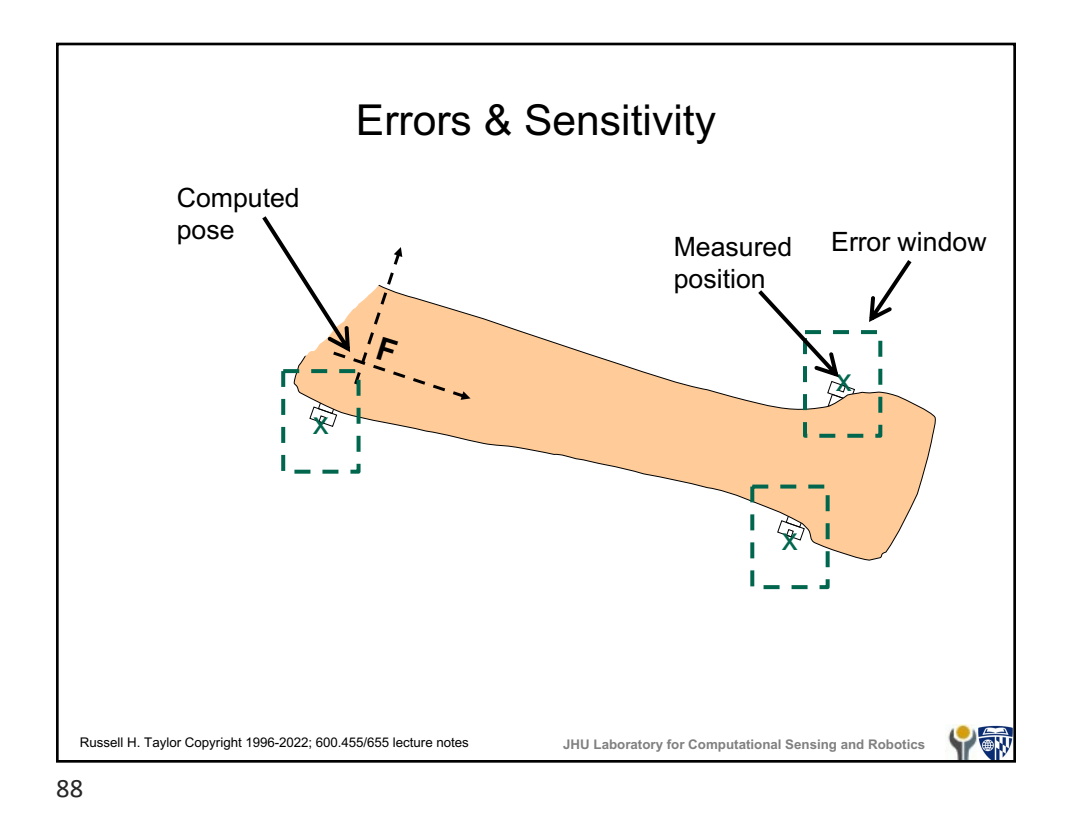

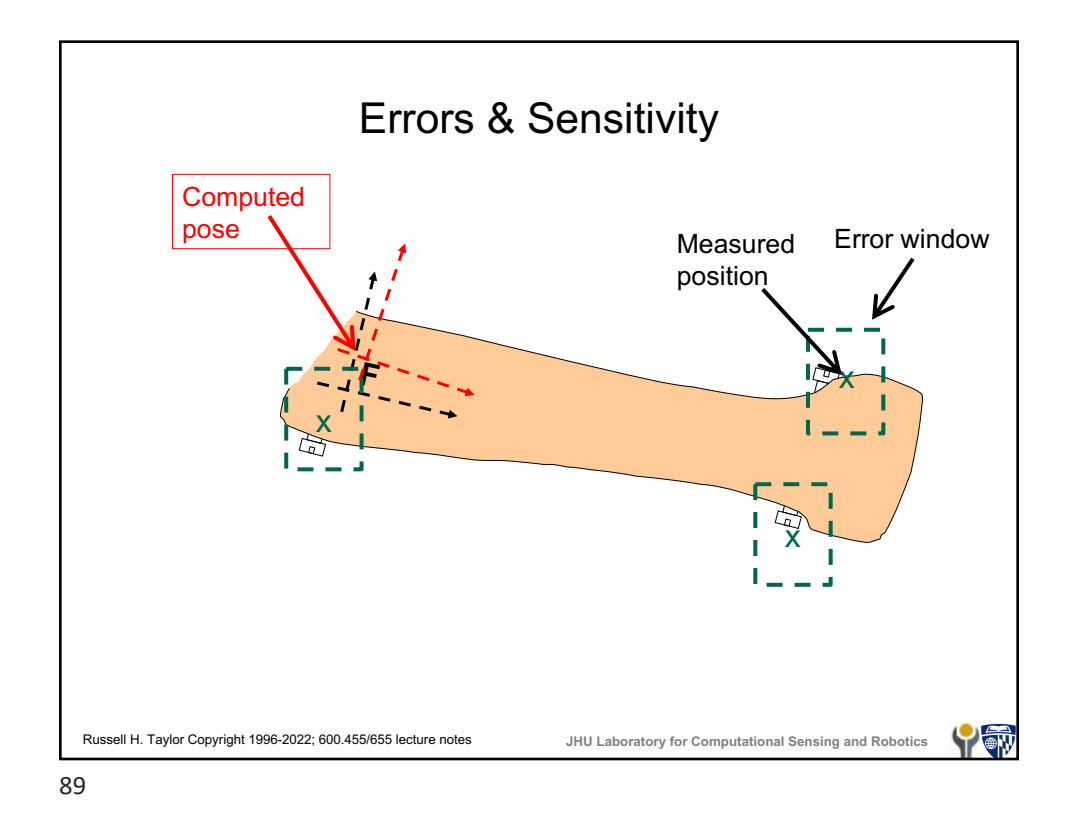

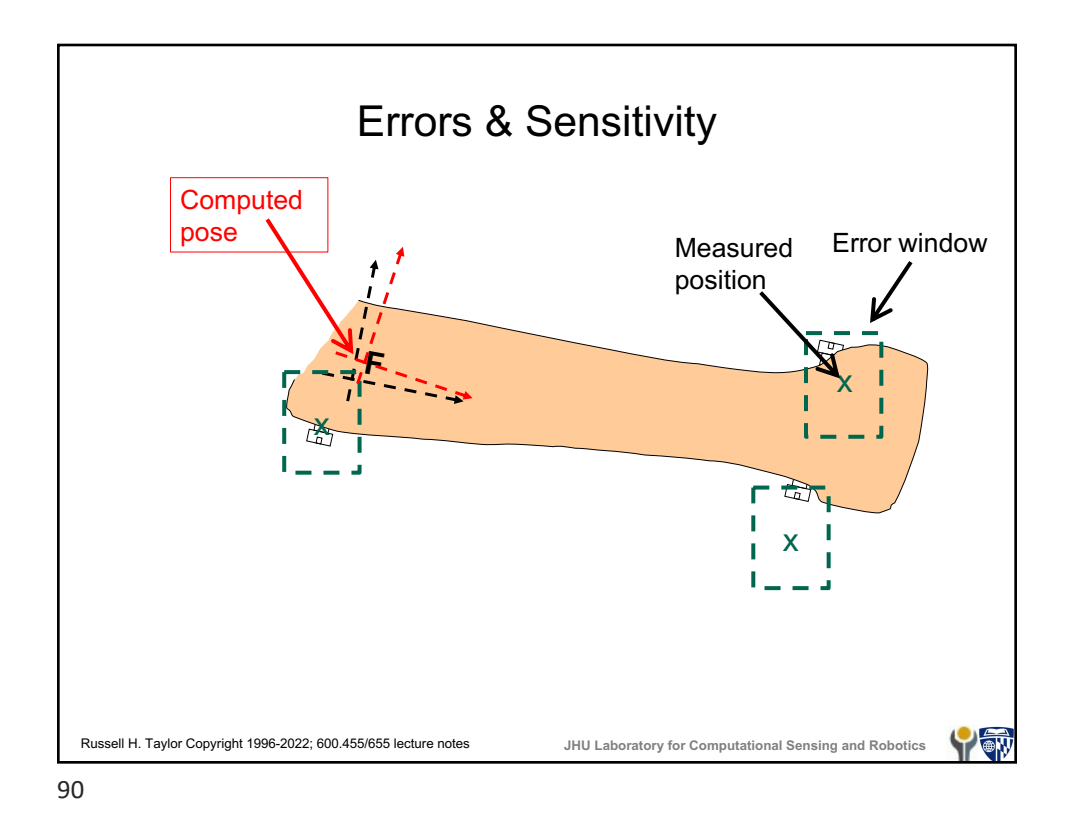

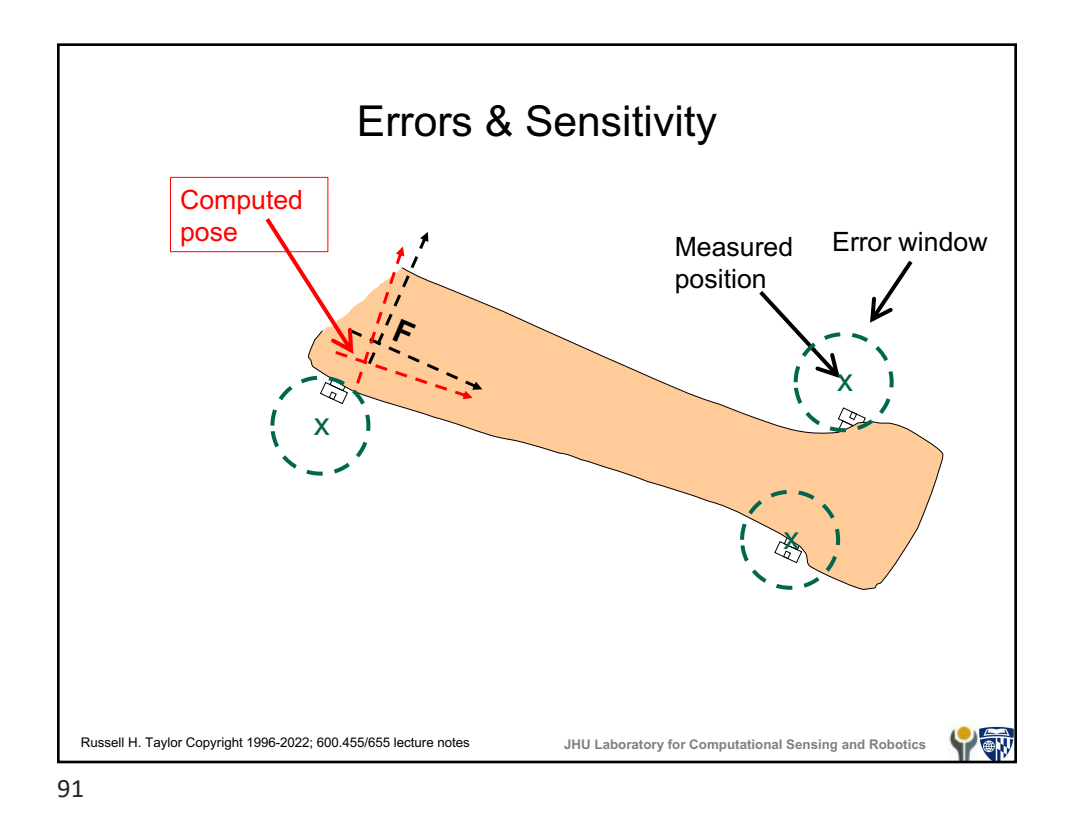

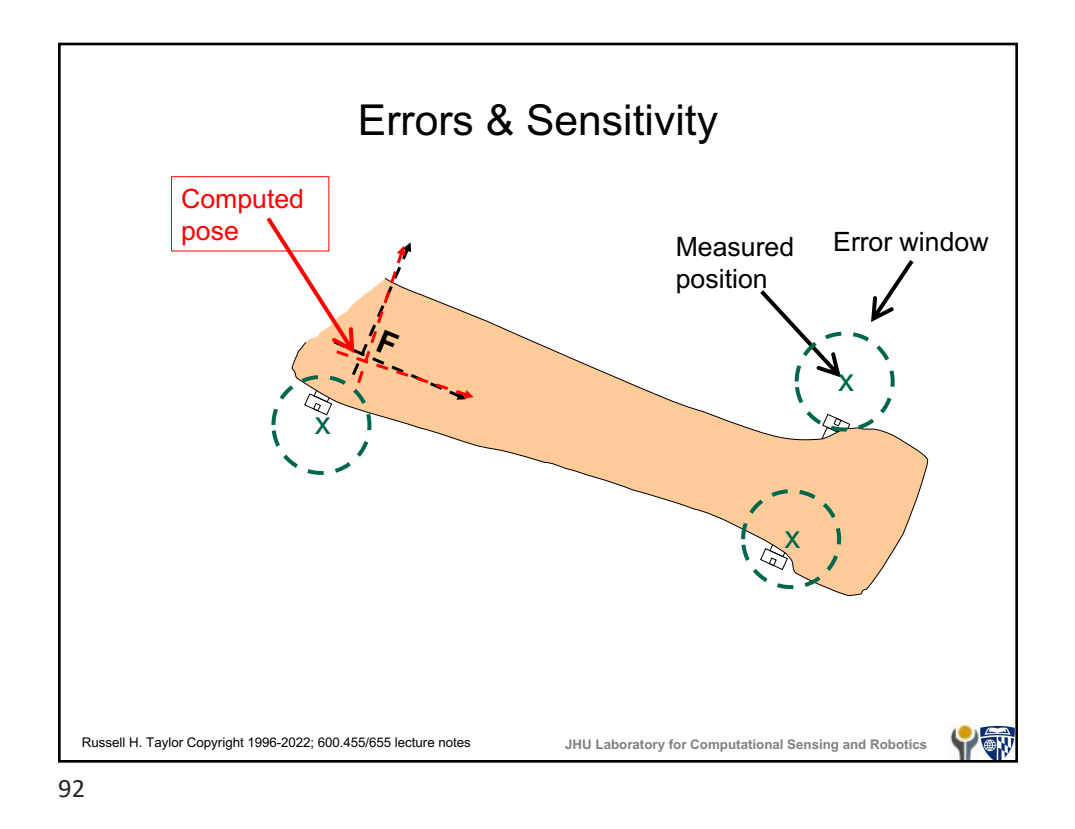

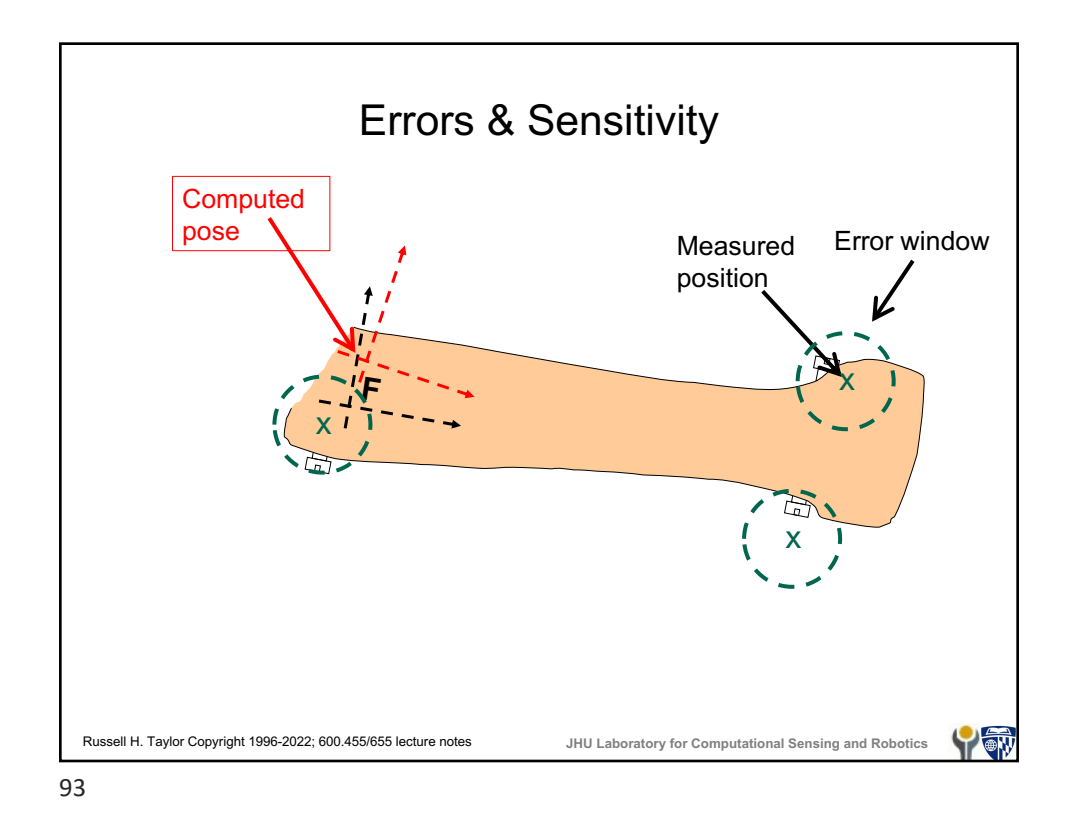

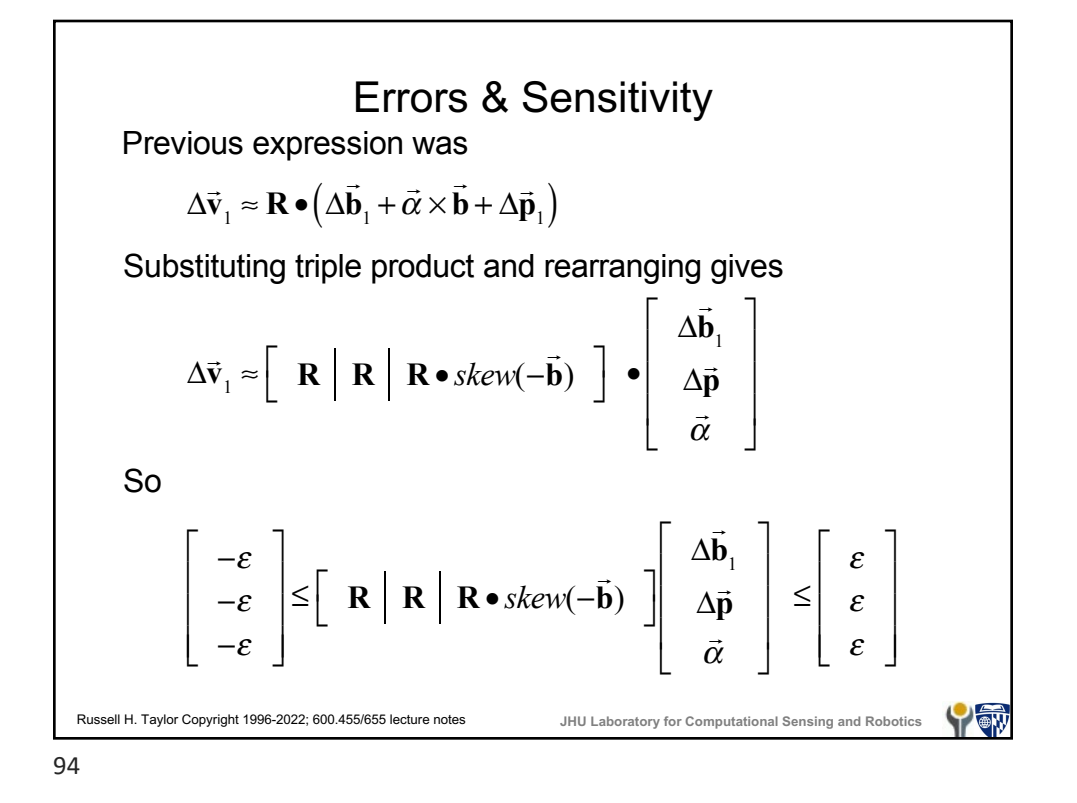

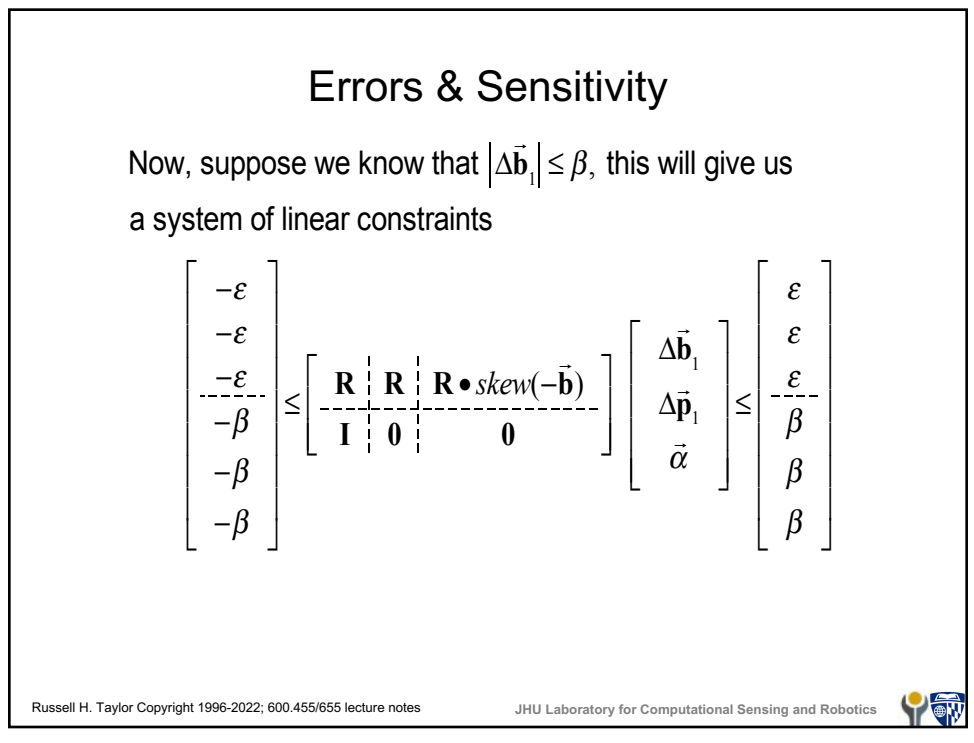

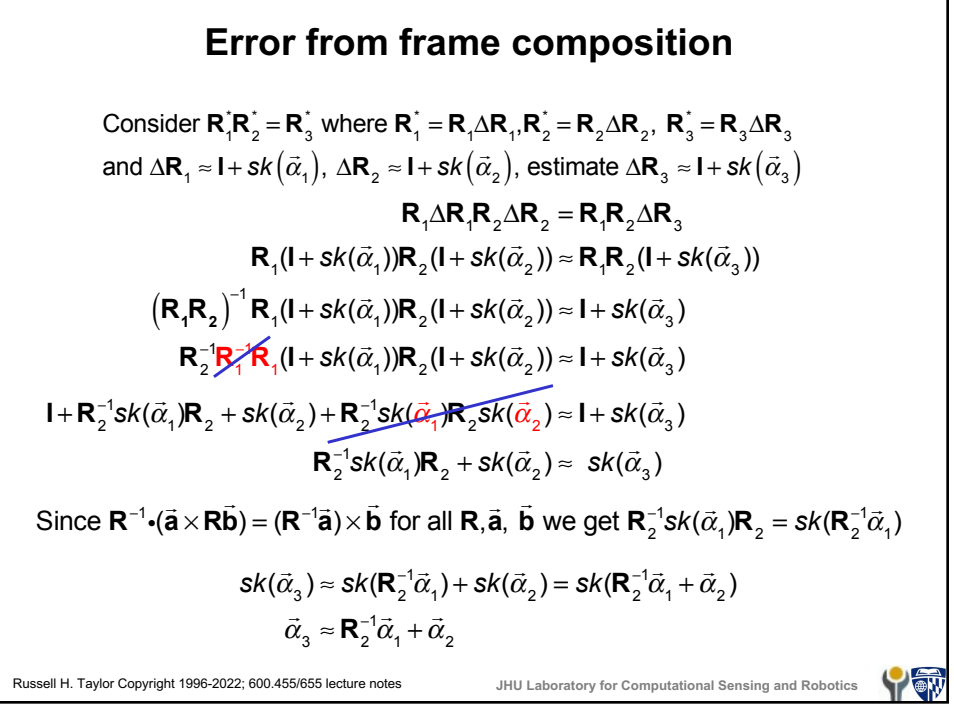

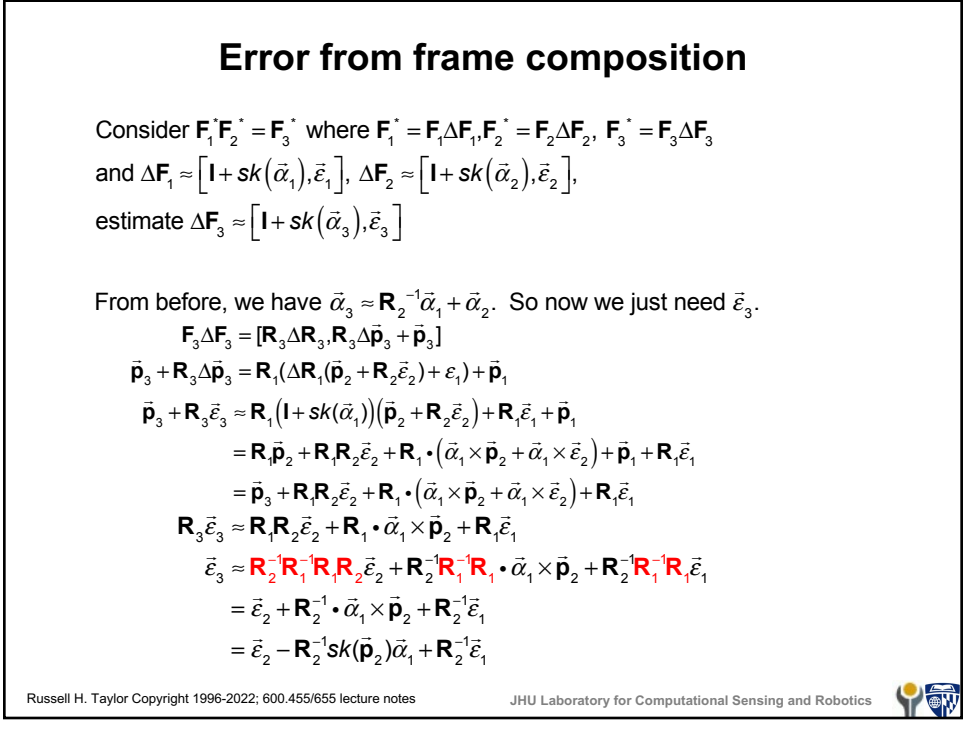

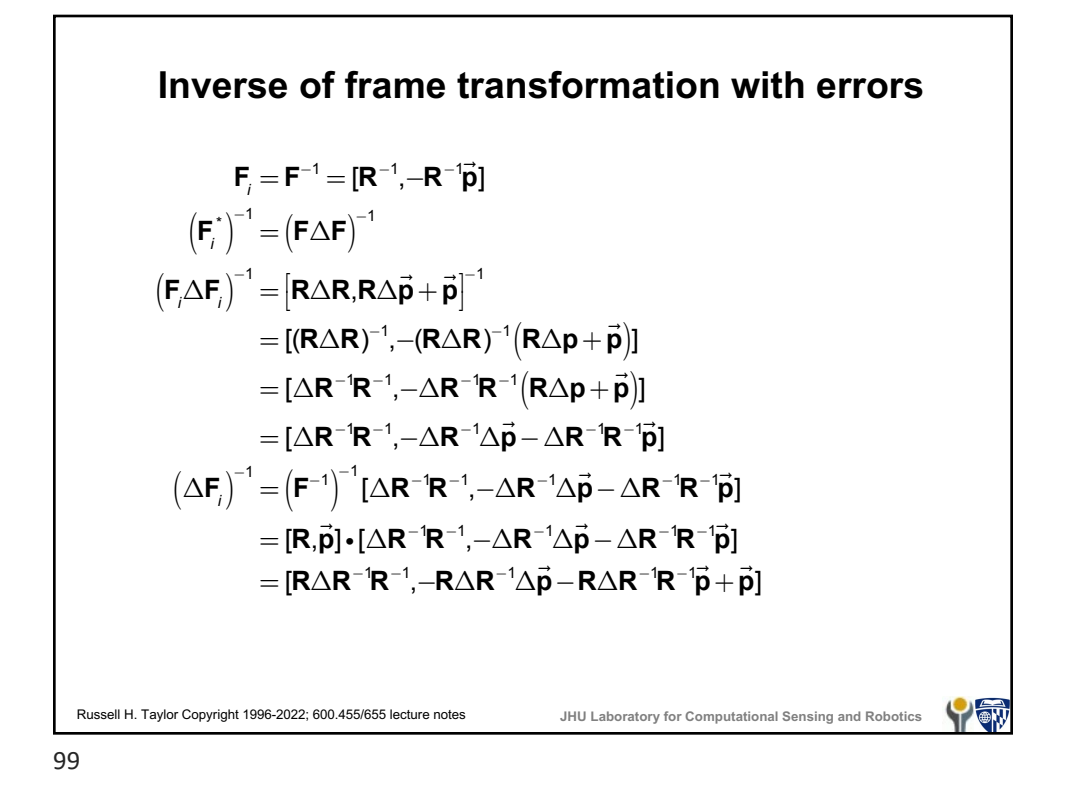

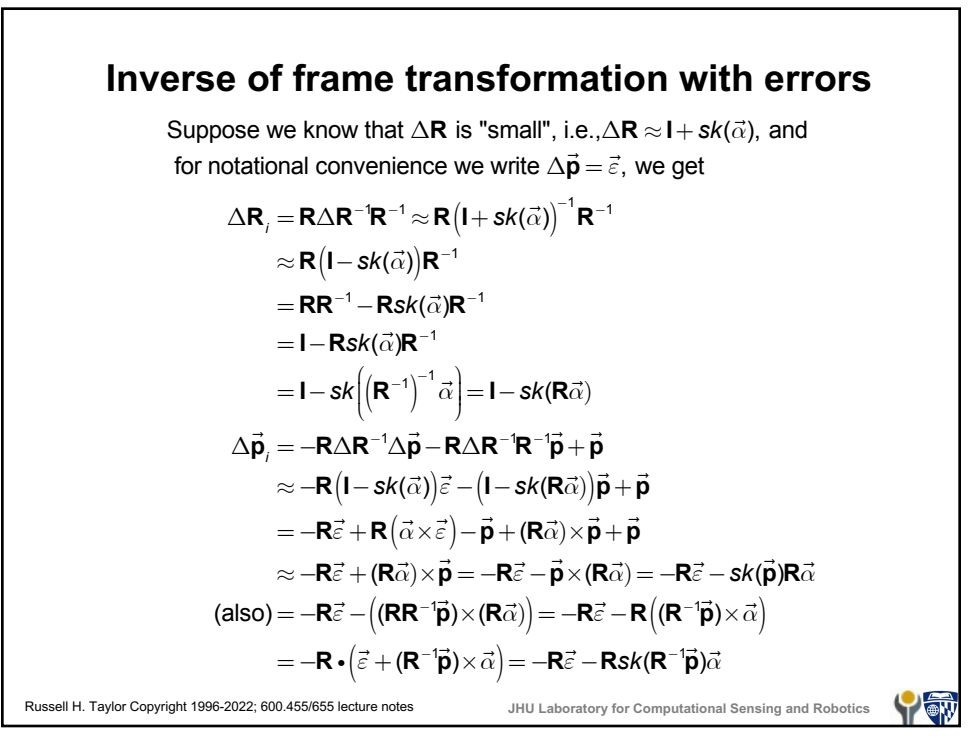

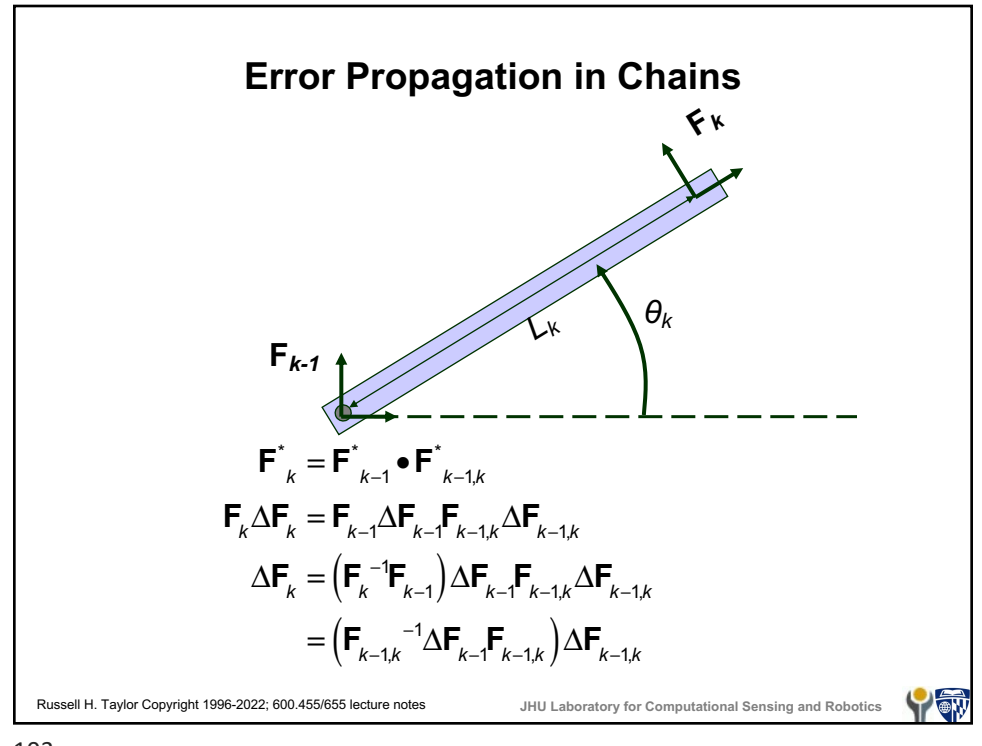

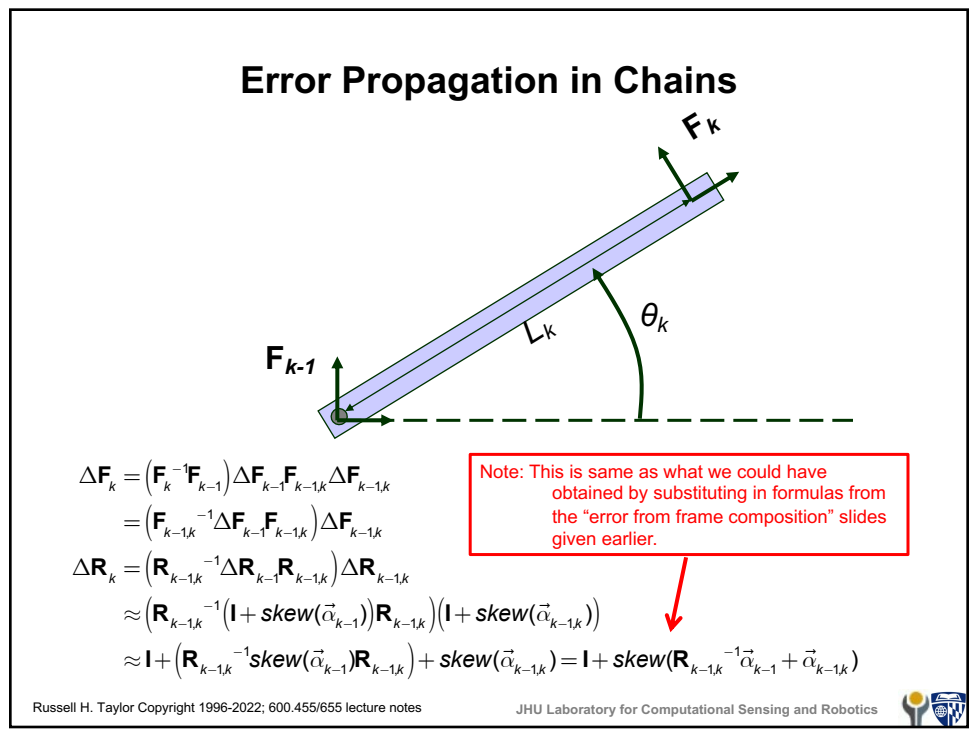

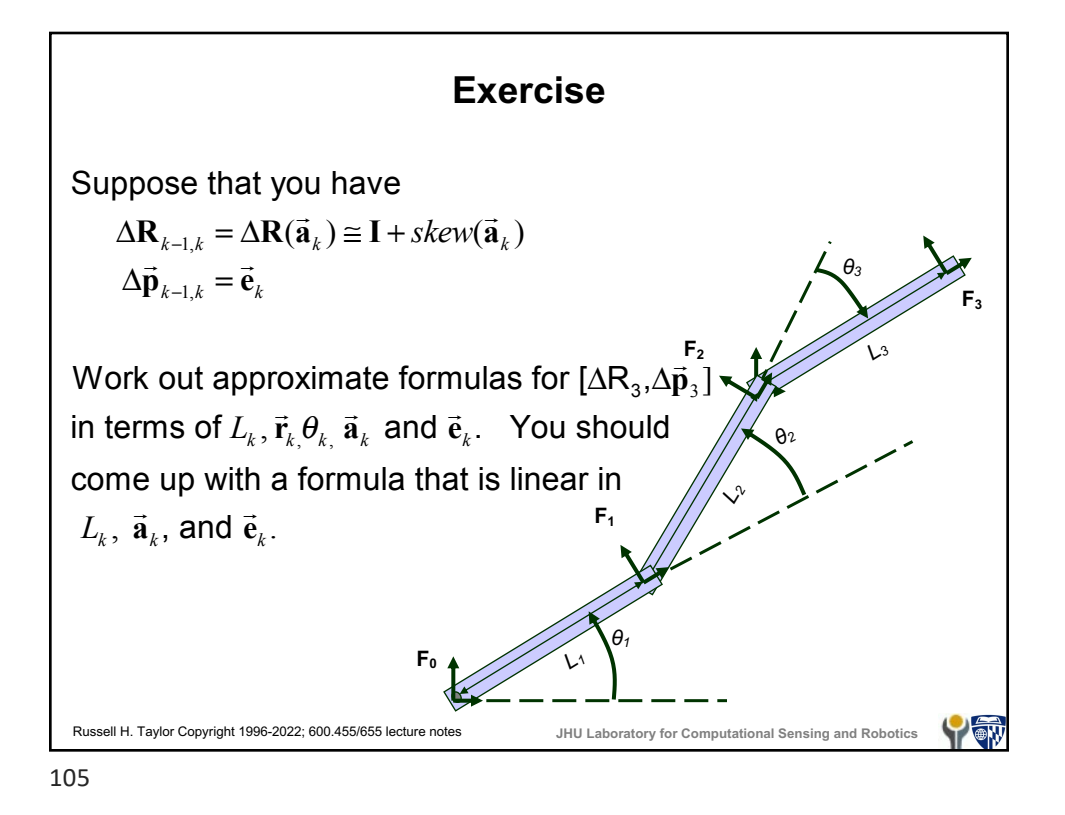

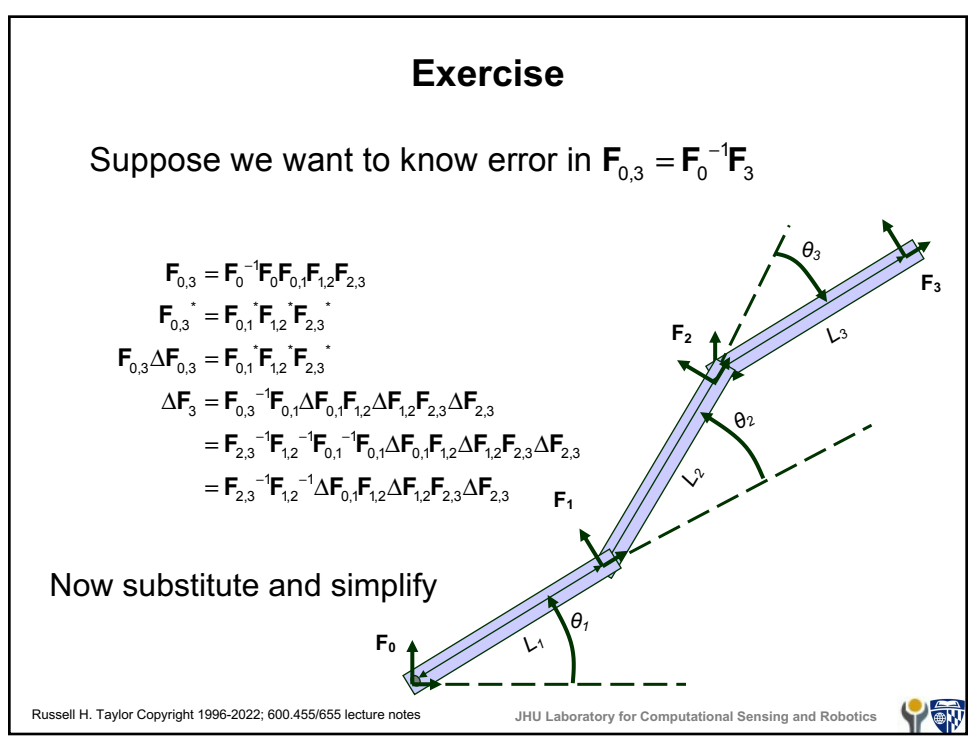

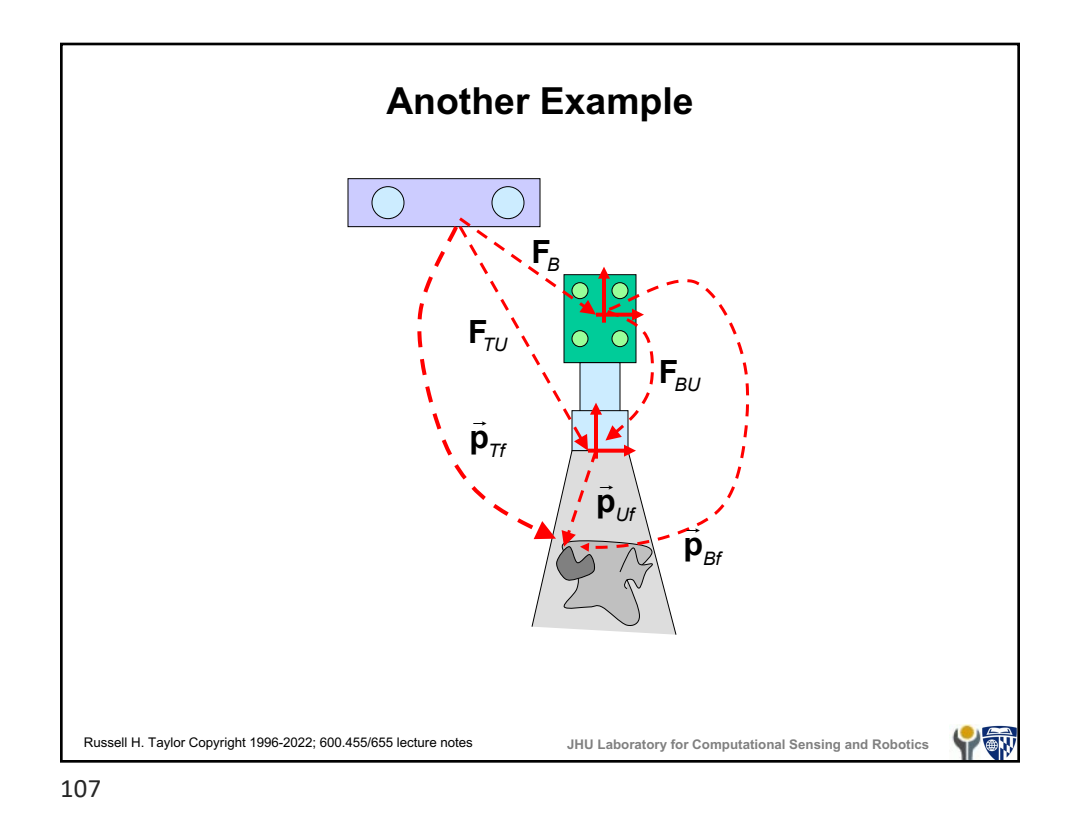

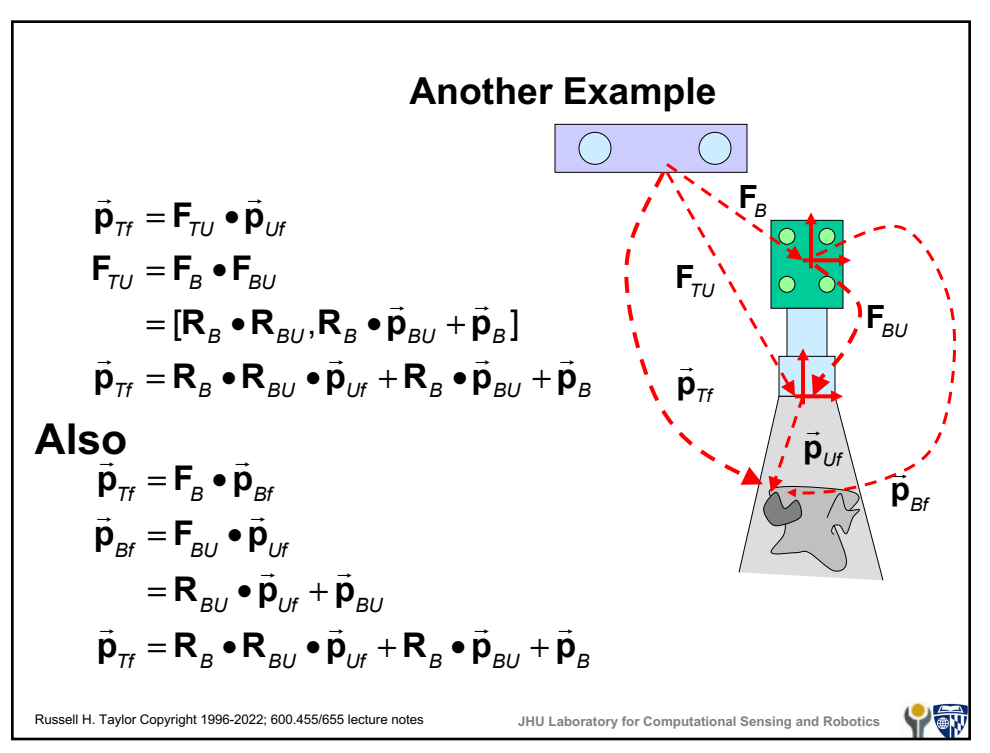

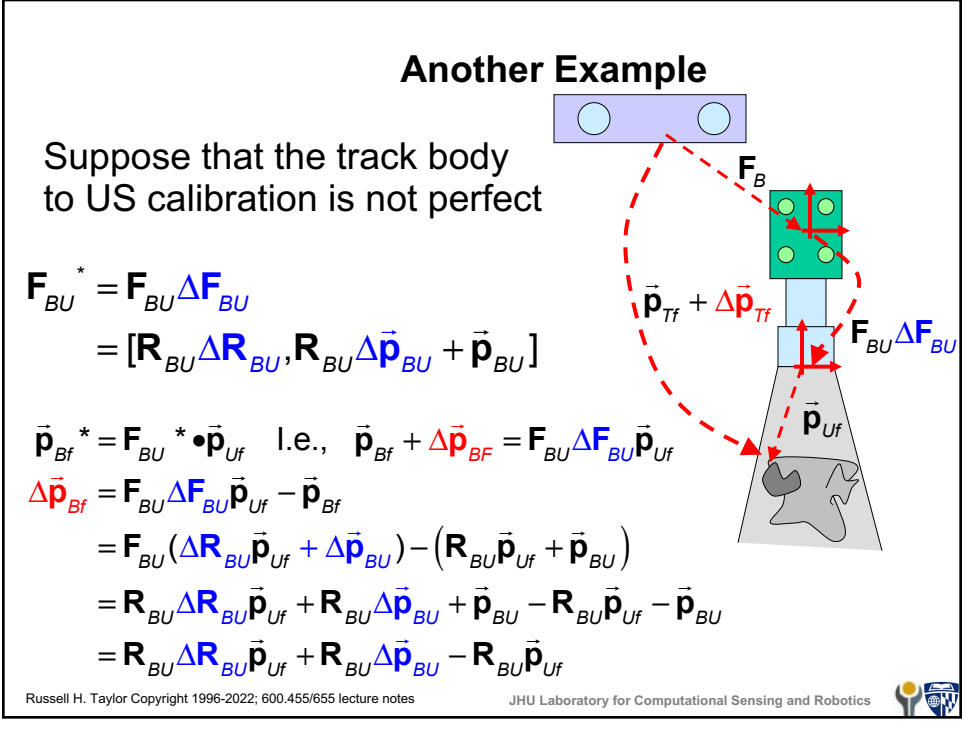

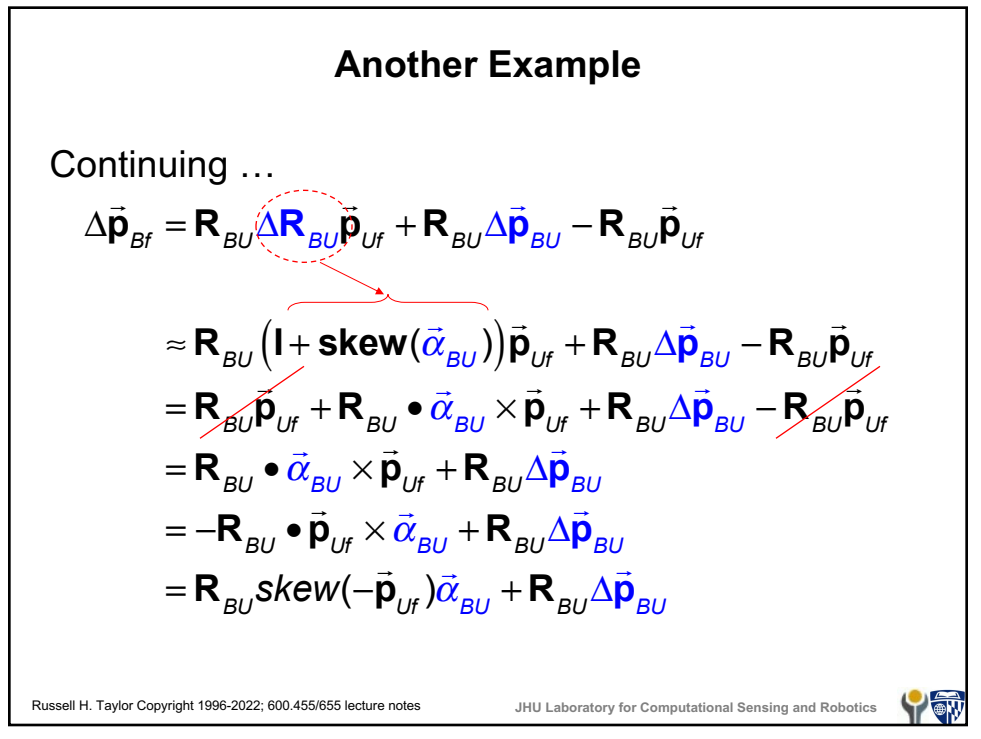

Another Example  
\n
$$
\vec{p}_{\pi} + \Delta \vec{p}_{\pi} = F_{B} \Delta F_{B} (\vec{p}_{Bf} + \Delta \vec{p}_{Bf})
$$
\n
$$
\Delta \vec{p}_{\pi} = F_{B} \Delta F_{B} (\vec{p}_{Bf} + \Delta \vec{p}_{Bf}) - F_{B} \vec{p}_{Bf}
$$
\n
$$
\Delta F_{B} (\vec{p}_{Bf} + \Delta \vec{p}_{Bf}) = \Delta R_{B} (\vec{p}_{Bf} + \Delta \vec{p}_{Bf}) + \Delta \vec{p}_{B}
$$
\n
$$
\approx (1 + Skew(\vec{\alpha}_{B})) ((\vec{p}_{Bf} + \Delta \vec{p}_{Bf}) + \Delta \vec{p}_{B}
$$
\n
$$
= (\vec{p}_{Bf} + \Delta \vec{p}_{Bf}) + \vec{\alpha}_{B} \times \vec{p}_{Bf} + \vec{\alpha}_{B} \times \vec{p}_{Bf} + \Delta \vec{p}_{B}
$$
\n
$$
\approx \vec{p}_{Bf} + \Delta \vec{p}_{Bf} + \vec{\alpha}_{B} \times \vec{p}_{Bf} + \Delta \vec{p}_{B}
$$
\n
$$
\Delta \vec{p}_{\pi} \approx F_{B} (\vec{p}_{Bf} + \Delta \vec{p}_{Bf} + \vec{\alpha}_{B} \times \vec{p}_{Bf} + \Delta \vec{p}_{B}) - F_{B} \vec{p}_{Bf}
$$
\n
$$
= R_{B} (\vec{p}_{Bf} + \Delta \vec{p}_{Bf} + \vec{\alpha}_{B} \times \vec{p}_{Bf} + \Delta \vec{p}_{B}) + \vec{p}_{B} - (R_{B} \vec{p}_{Bf} + \vec{p}_{B})
$$
\n
$$
= R_{B} (\Delta \vec{p}_{Bf} + \vec{\alpha}_{B} \times \vec{p}_{Bf} + \Delta \vec{p}_{B})
$$
\n
$$
= R_{B} (\Delta \vec{p}_{Bf} + \vec{\alpha}_{B} \times \vec{p}_{Bf} + \Delta \vec{p}_{B})
$$
\n
$$
\Delta \vec{p}_{Bf} \approx R_{BU} Skew(-\vec{p}_{BU}) \vec{\alpha}_{BU} + R_{BU} \Delta \vec{p}_{BU}
$$

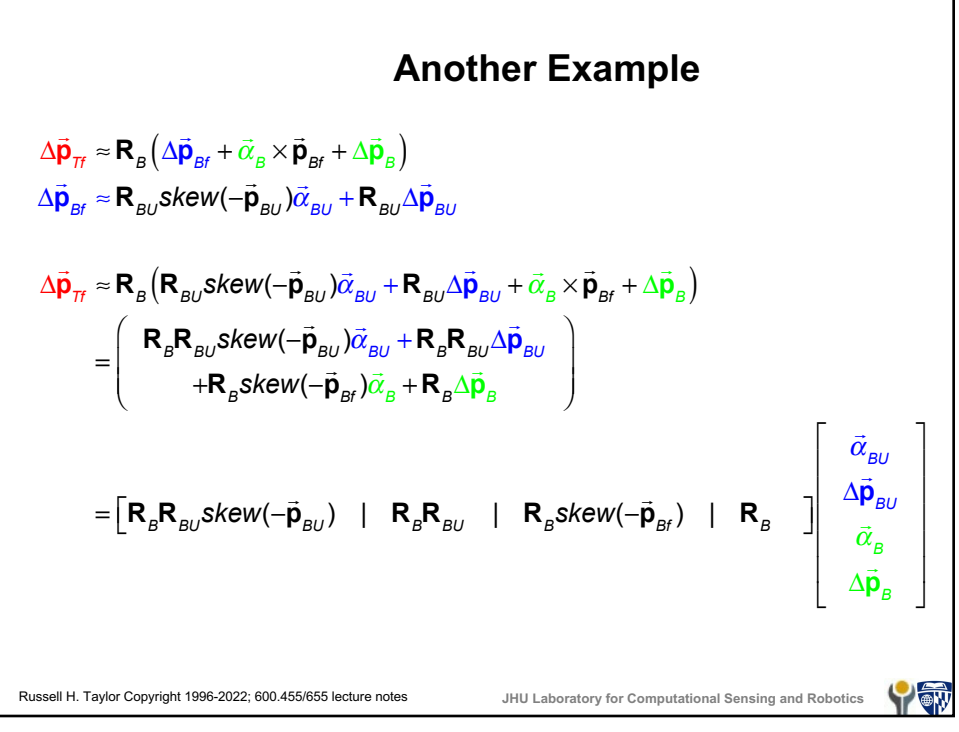

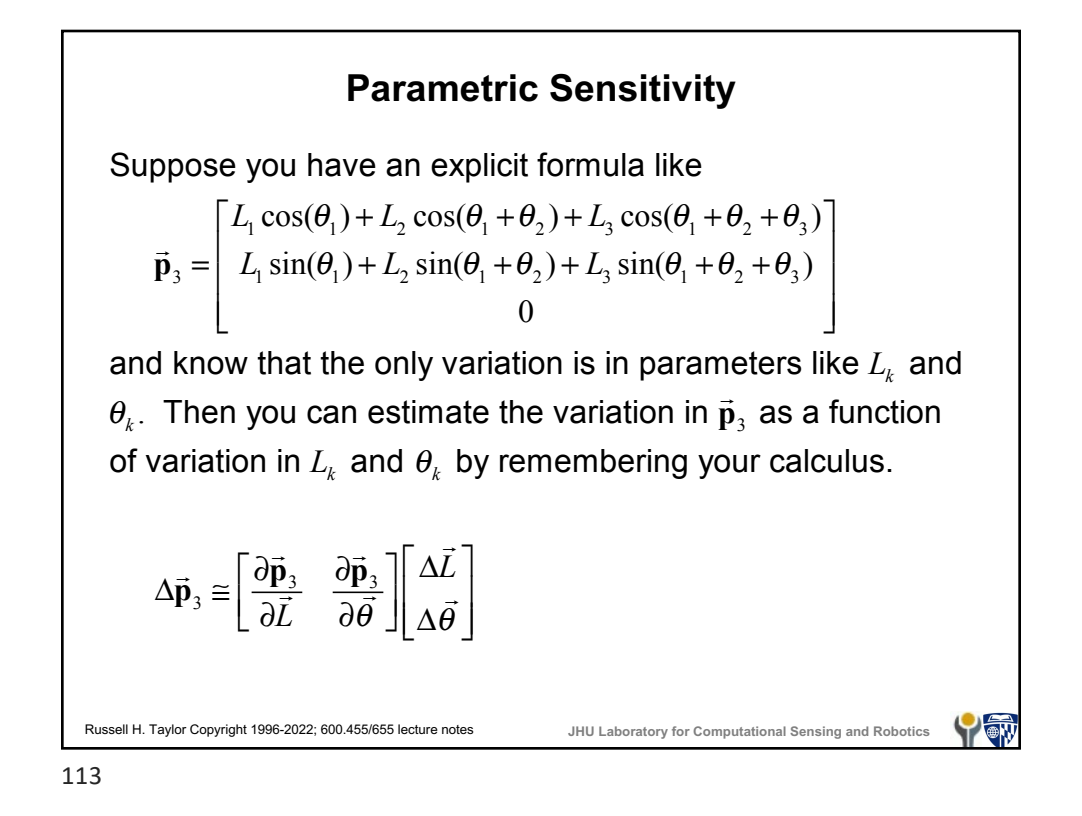

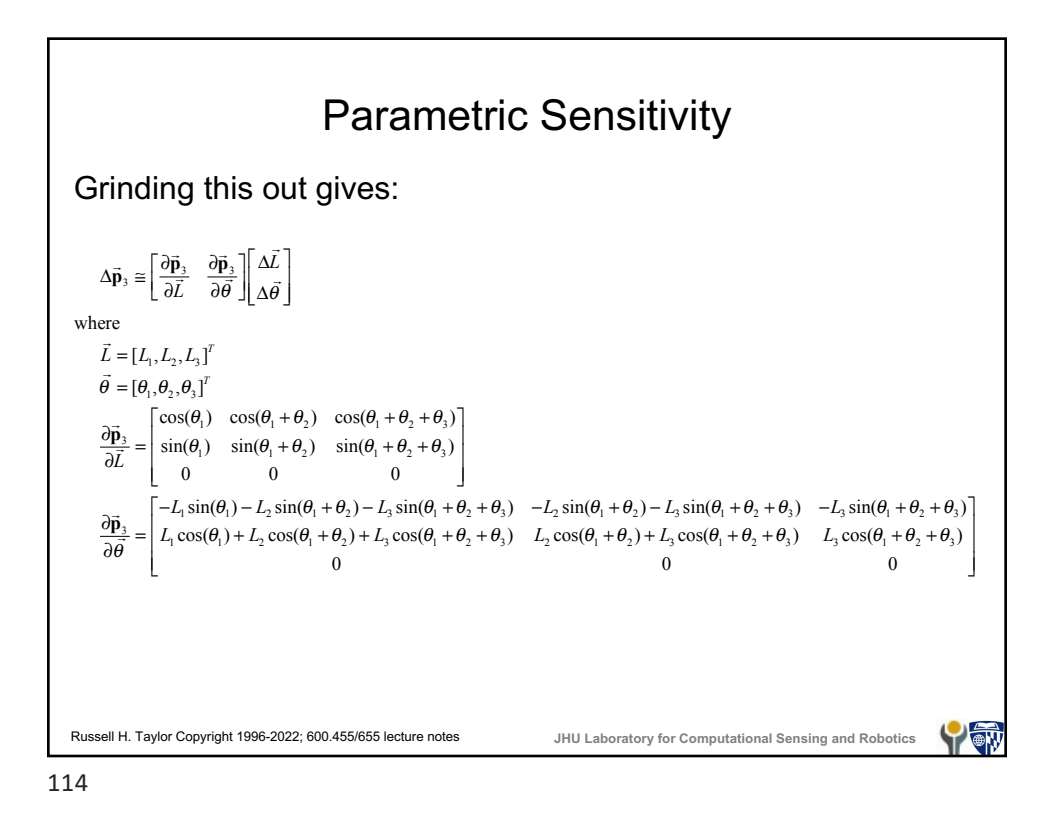

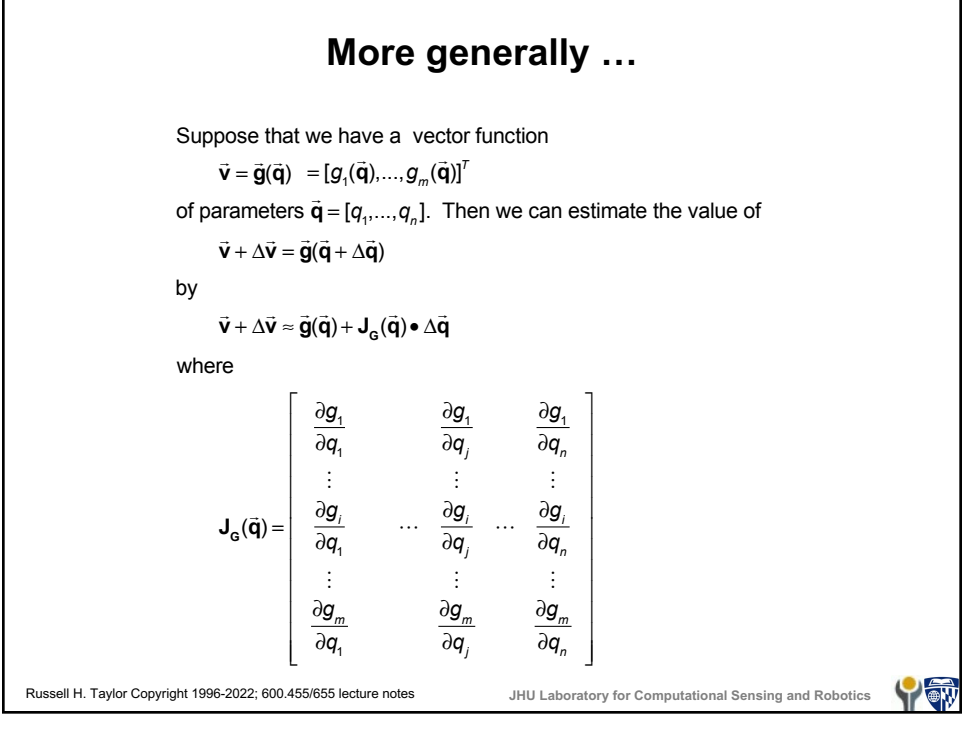